ESCUELA TÉCNICA SUPERIOR DE INGENIERÍA DE TELECOMUNICACIÓN UNIVERSIDAD POLITÉCNICA DE CARTAGENA

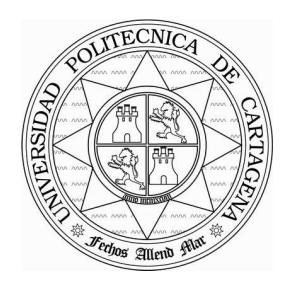

Proyecto Fin de Carrera

# Programación de una herramienta de trazado de rayos 3D basada en GO y UTD

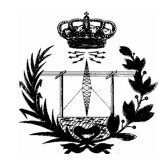

 AUTOR: Valeriano Campillo Torrecillas. DIRECTOR: José María Molina García-Pardo.

Junio / 2008

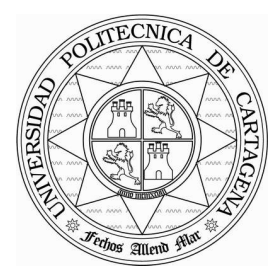

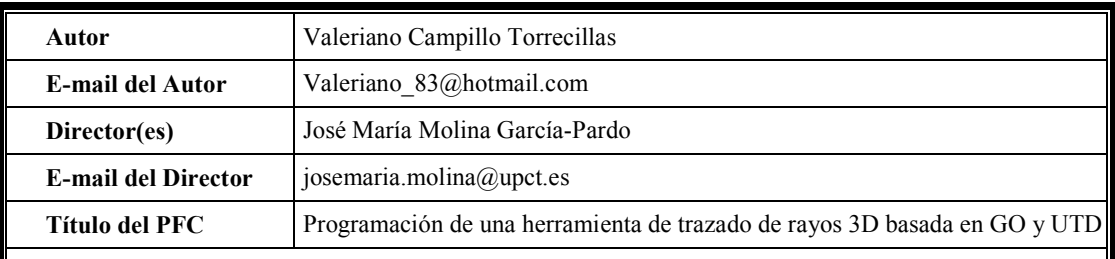

#### Resúmen

El análisis de problemas de radiación de campos electromagnéticos en entornos complejos encuentra numerosas aplicaciones en el campo de la ingeniería de telecomunicación ya que durante los últimos años se ha incrementado enormemente la demanda de servicios de comunicaciones móviles.

Determinar con precisión la propagación de ondas electromagnéticas en ambientes confinados, donde la onda transmitida encuentra obstáculos en su camino antes de llegar al receptor y que pueden producir reforzamiento o cancelación de la señal requiere de la valoración de múltiples fenómenos.

En este PFC se ha buscado el desarrollo de una herramienta de trazado de rayos en tres dimensiones llevada a cabo íntegramente en MATLAB®. Se ha hecho uso de GO, empleando la Teoría de imágenes, y UTD para la consideración de los rayos directos, reflejados, transmitidos y difractados, considerando en estos últimos la difracción directa o reflejada y no de mayor orden.

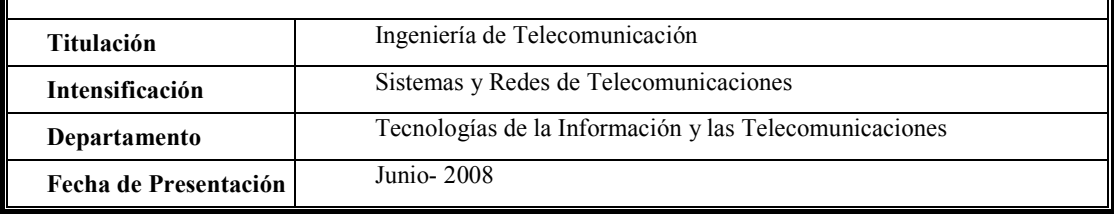

# Índice.

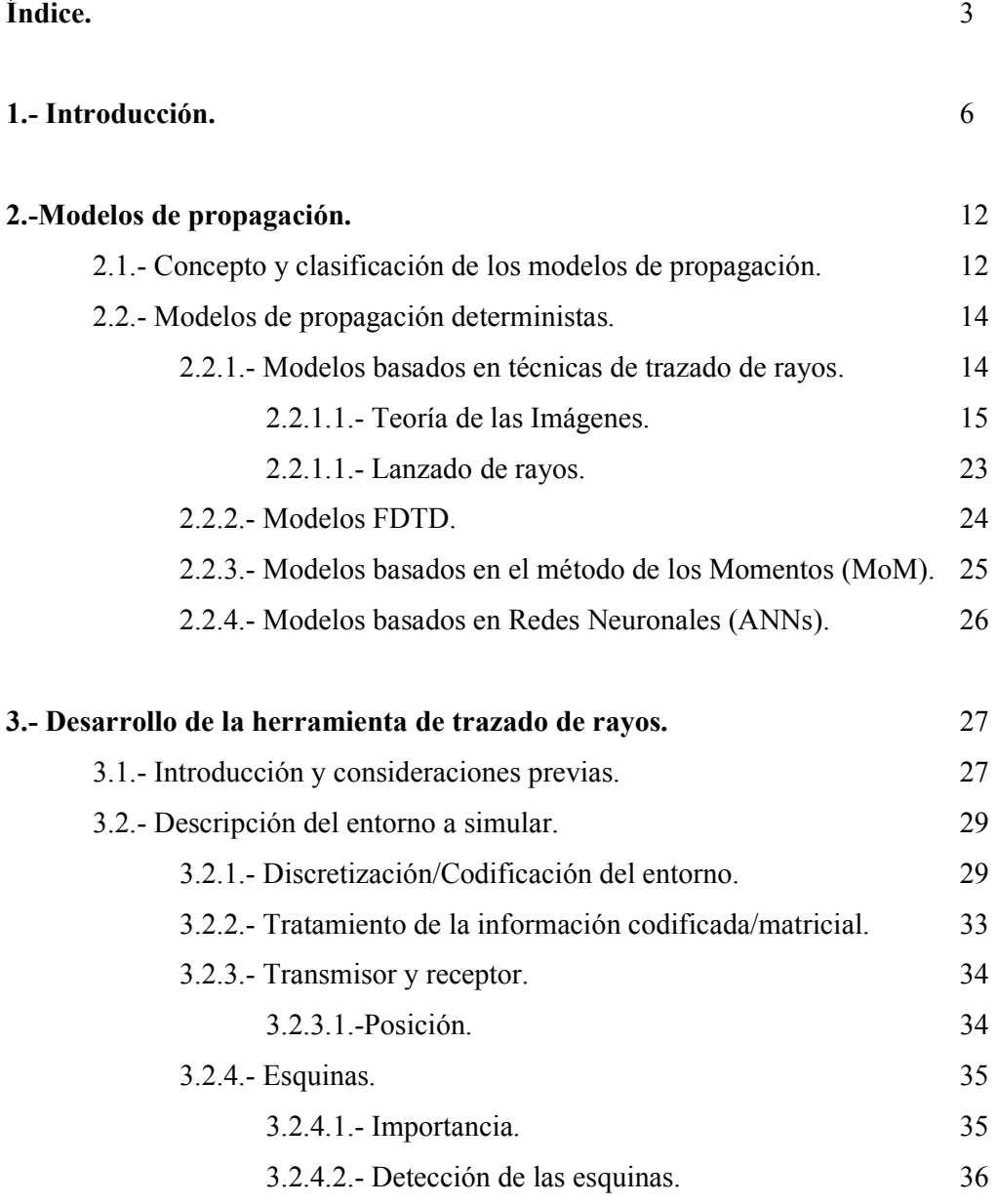

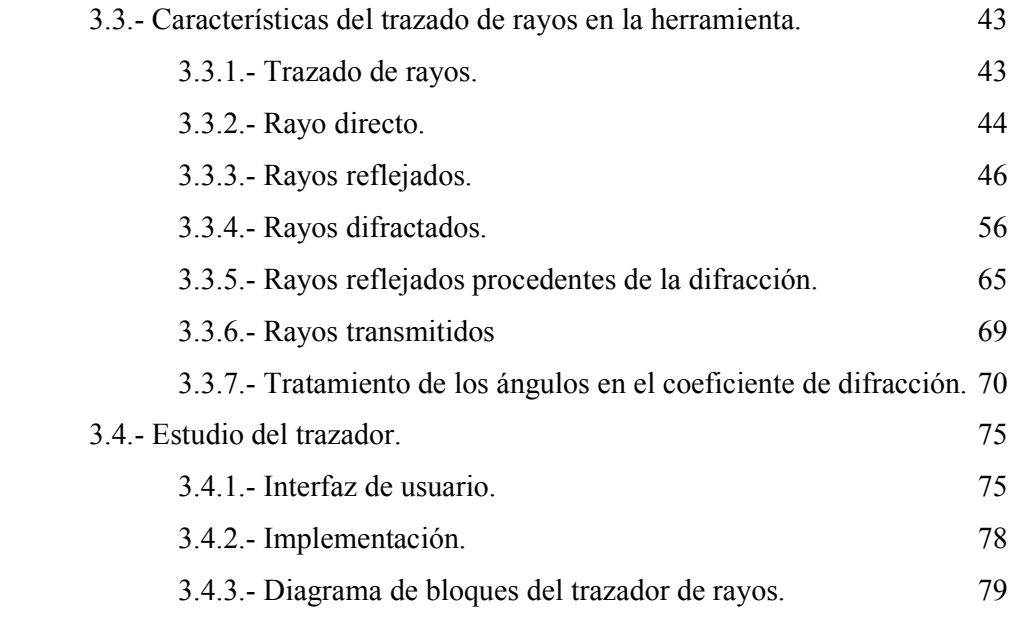

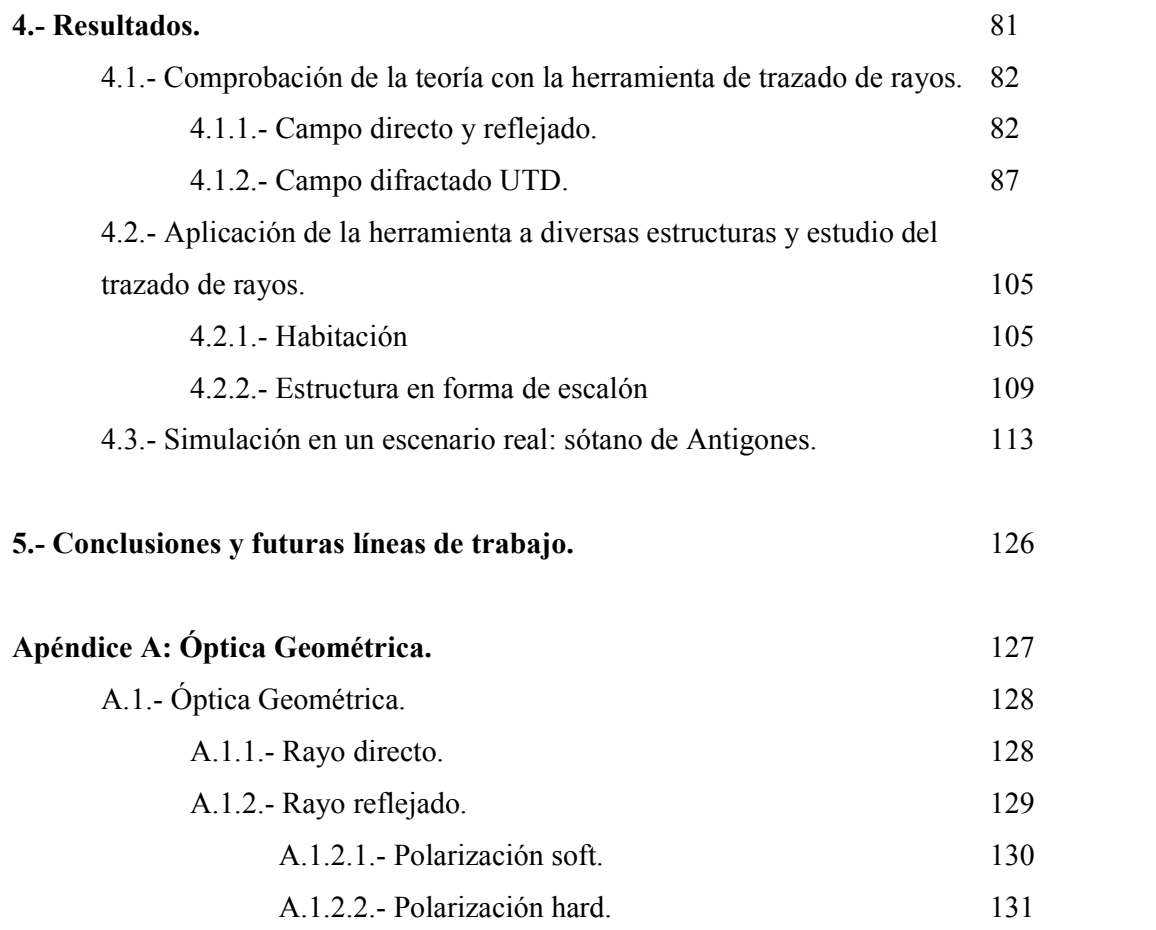

A.1.2.3.- Campo eléctrico definido por un rayo reflejado. 131

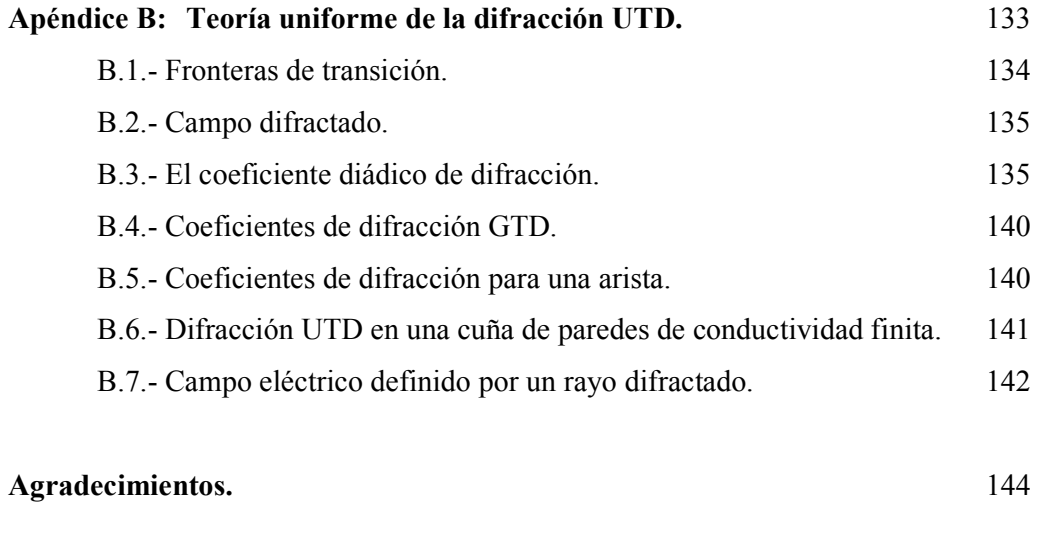

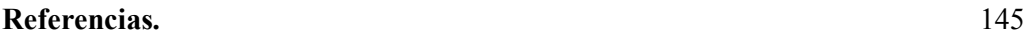

# Capítulo 1

# Introducción.

# 1.1.-Motivación del Proyecto Final de Carrera.

El análisis de problemas de radiación de campos electromagnéticos en entornos complejos encuentra numerosas aplicaciones en el campo de la ingeniería de telecomunicación ya que durante los últimos años se ha incrementado enormemente la demanda de servicios de comunicaciones móviles, debido a que la tecnología radio proporciona unas ventajas frente al cable que motivan su rápida inmersión en los mercados de telecomunicaciones, así como los requerimientos de una mayor capacidad de los servicios ofrecidos

El diseño e implementación de un método numérico capaz de analizar eficientemente tales fenómenos se presenta como un problema interesante, requiriendo, en general, una combinación de varios métodos diferentes. Determinar con precisión la propagación de ondas electromagnéticas en ambientes confinados, donde la onda transmitida encuentra obstáculos en su camino propios de ambientes interiores, antes de llegar al receptor y que pueden producir reforzamiento o cancelación de la señal requiere de la valoración de múltiples fenómenos que son dependientes tanto de los materiales como de su configuración geométrica. En este caso se tienen presentes en la propagación de la onda los efectos de la reflexión, transmisión y difracción de la onda transmitida al encontrar obstáculos que hacen que la señal llegue al receptor por más de un camino produciéndose el fenómeno conocido como múltiples trayectorias (multipath). Todo esto hace que la dificultad en la predicción de los niveles recibidos en un posible transmisor sea elevada aunque recientemente muchos investigadores han desarrollado diferentes modelos con los cuales estudiar la propagación en interiores. No podemos dejar de decir que abarcar el problema en todas las regiones del espacio, es decir, tratar las situaciones en tres dimensiones es uno de los alicientes principales de este Proyecto.

### 1.2.-Principios Básicos del Problema.

En la figura 1 se ilustra el campo recibido en el receptor como la suma de múltiples campos que han llegado por vías distintas. La aplicación del modelo de Trazado de Rayos (Ray-Tracing) para predecir la propagación de ondas electromagnéticas en ambientes confinados, ha aumentado desde que Ikemami y Yoshida mostraron que este método es útil para determinar el radio de cobertura de las estaciones bases en los sistemas de comunicación móvil [Ike80].

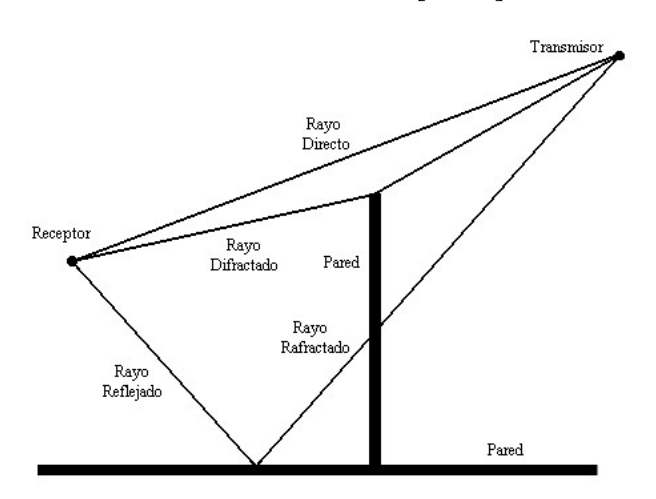

Figura 1: Principales tipos de rayos en un ambiente interior.

Las primeras simulaciones con el modelo Ray-Tracing se enfocaron en macroceldas urbanas, donde la altura de la estación base es más grande que la altura de los edificios en la ciudad [Ike80]. En este trabajo se utiliza el modelo para determinar los niveles de campo en un receptor, cuando la antena emisora y receptora se encuentran en ambientes en principio tanto interiores como exteriores.

El entorno de simulación con el que hemos trabajado principalmente son interiores, ya sea una sola habitación o varios pisos, siendo la descripción mediante planos ortogonales entre si que definen las diferentes paredes de la estructura. Con esta metodología establecemos para cada pared también unos parámetros que nos indicarán su naturaleza, como son la permeabilidad relativa o conductividad…etc., pudiendo así simular paredes como conductoras perfectas o dieléctricas con o sin pérdidas. Es posible por tanto introducir elementos en la estructura como puertas o ventanas, planos con sus características, pero al trabajar con planos (X-Z, X-Y o Y-Z) obviamos situaciones como la de una esquina redondeada o un tejado en forma de pico constituido por paredes inclinadas.

Tradicionalmente se han utilizado modelos estadísticos o empíricos para resolver estos problemas[Rap92] [Tor93] aunque están irremediablemente limitados, ya que describen unas características de propagación basadas en los estudios prácticos realizados para unos parámetros fijados como pueden ser la frecuencia de trabajo, alturas de los transmisores y receptores, un determinado entorno (urbano, suburbano…etc.) y mecanismos a considerar mediante parámetros en ecuaciones, lo que conlleva que sólo sean válidos en determinadas situaciones o aproximaciones.

Actualmente los modelos deterministas son los más utilizados, siendo los más flexibles. Al contrario que antes ahora la base de los resultados que obtenemos se apoyan en los distintos principios físicos y matemáticos de los que hagamos uso, lo cual condicionará la herramienta software en la que implementemos todos estos principios o modelos. Las predicciones para la propagación radioeléctrica que proporcionan estos modelos deterministas deben ser corroboradas por mediciones realizadas en el entorno real con el fin de comprobar la exactitud e idoneidad del modelo implementado.

**Introducción** 

En este Proyecto Final de Carrera se ha empleado un modelo determinista basado en la técnica de trazado de rayos (Ray Tracing), haciendo uso de la Óptica Geométrica (Geometric Optical, GO) y la Teoría Geométrica de la difracción (Geometric Theory of Diffraction, GTD) [Kel62] y, más concretamente, su versión extendida conocida como Teoría Uniforme de la Difracción (Uniform Theory of Diffraction, UTD) [Bal89]. Usamos GO debido a que para longitudes de onda tales que los obstáculos que se puede encontrar esta en un entorno tienen unas dimensiones físicas mucho mayores que su propia longitud de onda los resultados obtenidos en la simulación de la propagación son validos. Sin embardo GO no sirve para calcular los campos producidos por la difracción los cuales tienen una amplitud muy pequeña, no influyen en LoS, o en zonas donde los campos reflejados son elevados, pero sin embargo, son importantes en las zonas de sombra.

Para frecuencias altas se puede utilizar un modelo para la difracción, donde éste depende únicamente de la geometría del objeto y de la amplitud, fase, polarización y frecuencia de la onda incidente en el punto de difracción, similarmente a como ocurría con el fenómeno de la reflexión. Se ha desarrollado lo que se conoce como UTD [Bal89], que deriva de la denominada GTD [Kel62].

Así pues GTD es una extensión de GO para predecir el campo en una región de sombra causada por una cuña. Sin embargo, GTD no puede aplicarse en la vecindad de las regiones de transición (Apéndice B), por lo que gracias a UTD superamos estas singularidades para el campo total a lo largo de las llamadas fronteras de transición [Kou74] [Bal89].

Cabe destacar que existen dos tipos de modelos o algoritmos Ray-Tracing [Cat98] aquellos que podríamos llamar algoritmos directos o de lanzado de rayos y otros algoritmos llamados inversos o de marcha atrás [Cat98]. La Teoría de Imágenes es de la que hacemos uso en la herramienta diseñada considerando la existencia de rayos directos, rayos reflejados en el suelo o en las paredes, rayos transmitidos a través de las paredes o techos pudiendo reflejarse luego y por último rayos difractados en una esquina y posteriormente reflejados sin entrar en la doble difracción o casos más complejos.

### 1.3.- Objetivos del Proyecto.

Como objetivo primordial de este Proyecto Final de Carrera se ha querido obtener una herramienta de trazado de rayos en 3D desarrollada íntegramente en MATLAB®, obteniendo en un determinado punto de una geometría o interior el valor de campo, además de otros datos, que recibiría un receptor teniendo en cuenta las diferentes contribuciones proporcionadas, en el caso de existir, por los rayos directos, reflejados, transmitidos y difractados. Una herramienta con una interfaz fácil de usar y de entender y al ser desarrollada en un entorno como MATLAB®, más que conocido, de mejorar e implementarse en otras herramientas que hagan uso lenguajes que aprovechen el potencial de este entorno. Algunas características de esta herramienta son:

- Realización de un trazado de rayos en 3D desde un transmisor a un receptor en un entorno descrito mediante una variable de entrada.
- Descripción del comportamiento de diferentes mecanismos de propagación como son la reflexión, la difracción y la transmisión.
- Modelado de las superficies del entorno mediante características eléctricas, así como la elección del tipo de superficie a simular.
- Obtención de los valores de campo eléctrico en la posición del transmisor debido a los fenómenos de reflexión y difracción por separado y conjuntamente.
- Almacenamiento de gran cantidad de variables y resultados de estudio en la simulación en un fichero de extensión .mat como puede ser la dirección de llegada de los rayos.

La memoria de este Proyecto Final de Carrera se ha dividido en cinco capítulos donde tratamos la descripción de la herramienta de trazado de rayos, la teoría en la que se basa, los resultados que con ella se han obtenido y las conclusiones obtenidas de este trabajo.

 Las bases y expresiones teóricas de los modelos de propagación más empleados se describen en el segundo capítulo. Hablamos en primer lugar de los modelos empíricos brevemente para después tratar de manera más exhaustiva los deterministas o teóricos. Tratamos los modelos basados en técnicas de trazado de rayos, donde se

encuentra la Teoría de Imágenes empleada en nuestro caso, en el método de las diferencias finitas o de los momentos e incluso en redes neuronales [Tap03].

En el tercer capítulo de esta memoria se presenta la descripción detallada de la herramienta desarrollada. En este capítulo se describe minuciosamente los principales problemas encontrados para llevar a cabo el desarrollo del programa y la manera en la que los hemos abarcado y solucionado. Desde problemas puramente geométricos y analíticos hasta aquellos que conciernen al problema radioeléctrico han sido tratados y se intentan explicar de una forma clara y concisa.

 El cuarto capítulo de la memoria se ha reservado para mostrar la aplicación de la herramienta de trazado de rayos en diversos entornos descritos en la bibliografía relacionada para comprobar que la implementación y comportamiento de la misma es el correcto. Tratamos situaciones de todo tipo, desde la consideración de un solo tipo de rayos hasta el estudio del coeficiente de difracción con elementos conductores finitos. Para concluir el capítulo realizamos algunas simulaciones en diversas estructuras y en un escenario real.

 En el último capítulo mostramos unas conclusiones generales del Proyecto de Final de Carrera e indicamos líneas de trabajo e investigación o desarrollo a las que puede dar lugar.

 En el Apéndice A se muestra todo lo que concierne a la Óptica Geométrica (GO) de la que hemos hecho uso. Por otro lado en el Apéndice B se describe la teoría y expresiones de la Teoría uniforme de la difracción (UTD) implementada en el trazador.

# Capítulo 2

# Modelos de Propagación.

# 2.1.- Concepto y Clasificación de los Modelos de Propagación.

Un modelo de propagación es un conjunto de expresiones matemáticas, diagramas y algoritmos usados para representar las características radio de un ambiente dado. Generalmente los modelos de predicción se pueden clasificar en empíricos o estadísticos, teóricos o determinísticos o una combinación de estos dos (semi empíricos).

Mientras que los modelos empíricos o estadísticos se basan en mediciones, los modelos teóricos lo hacen en los principios fundamentales de los fenómenos de propagación de ondas de radio y a diferencia de los anteriores no se sustentan sobre amplias mediciones sino que disponemos de detalles del entorno con lo que podemos estimar la propagación de la señal.

Dentro del primer grupo podemos citar modelos usados tanto en macroceldas como microceldas [Tap03], para escenarios exteriores, como una ciudad o una calle…etc. Son importantes en este grupo el modelo de Hokumura, uno de los más utilizados en zonas urbanas, el de HATA que se trata de una fórmula empírica de las gráficas del modelo de Okumura, el COST-231-Walfisch-Ikegami que hace uso del modelo Walfisch-Bertoni o el de Dual-Slope que está basado en el modelo de dos rayos muy utilizado cuando la antena transmisora está varias longitudes de onda por encima de la horizontal del plano del suelo [Tap03]. Todos estos modelos se traducen en procedimientos matemáticos simples de implementar aunque su utilización es recomendable cuando no se requiere una precisión elevada.

Sin embargo para el segundo grupo hacemos uso de las ecuaciones de Maxwell para el cálculo computacional de las características de la propagación que queramos estudiar. Desafortunadamente este camino hace uso de operaciones matemáticas muy complejas y como consecuencia de unos requerimientos computacionales elevados.

Con estos modelos de propagación predecimos la perdida en la trayectoria que una señal de RF pueda tener entre una estación base y un receptor sea móvil o fijo. La ventaja de modelar radiocanales teniendo en cuenta las características de la trayectoria entre Transmisor (Tx) y Receptor (Rx), es conocer la viabilidad de los proyectos que se deseen planear en determinados sectores, de esta manera se podrá hacer una estimación acerca de la necesidad, costos y capacidad de los equipos requeridos (especificaciones técnicas), conclusión a la que se puede llegar con una herramienta que implementara adecuadamente un fiable modelo de propagación. Evidentemente la calidad de un modelo u otro se mide por la veracidad de los resultados en comparación con medidas de campo reales.

Íntimamente ligado a la calidad o no de un modelo está la aplicabilidad de este, que depende de las especificaciones o variables que trate como puede ser: el tipo de terreno (montañoso, ondulado…etc.), las características del ambiente de propagación (área urbana, suburbana, abierta), características de la atmósfera (índice de refracción, intensidad de las lluvias), propiedades eléctricas del suelo (conductividad terrestre), tipo del material de las construcciones urbanas…etc. [Gar01].

## 2.2.- Modelos de Propagación Deterministas.

 Actualmente son los más utilizados debido a que ofrecen mejores resultados que los estadísticos en cuanto a precisión. Ahora trabajamos íntimamente con todas las variables que nos rodean del entorno y empleamos principios físicos y matemáticos en la resolución. También podemos emplear uno u otro modelo en función al problema que nos enfrentemos pudiendo desarrollar modelos híbridos con mejores resultados en cuanto a la relación de tiempo invertido y precisión obtenida. Todas las ventajas anteriores se enfrentan al problema de cálculo que todos estos modelos pueden presentar ya que las variables de nuestro entorno pueden ser elevadísimas teniendo que realizar simplificaciones.

#### 2.2.1.- Modelos Basados en Técnicas de Trazado de Rayos.

El trazado de rayos es una técnica basada en la óptica geométrica (GO o Geometrical Optic) con la cual podemos obtener fácilmente una estima de los niveles electromagnéticos a alta frecuencia en un determinado sistema. GO asume que la energía es radiada a través de tubos infinitesimalmente pequeños que normalmente llamamos rayos. Estos se encuentran a lo largo de la dirección de propagación y viajan en línea recta siempre que el índice de refracción del medio en el que nos encontramos sea constante, es decir, que nos encontremos en un medio homogéneo. Por lo tanto, la propagación de las señales puede ser modelada por una serie de rayos que se propagan en línea recta.

Haciendo uso del concepto del trazado de rayos, estos son lanzados desde un transmisor y su interacción con el sistema puede ser descrita posteriormente usando las teorías conocidas acerca de la transmisión, reflexión y difracción. Es importante aclarar que GO sólo considera los rayos directos, reflejados y transmitidos por lo que nos podemos encontrar con transiciones abruptas en los niveles recibidos en determinadas zonas a las que no llega alguna de las contribuciones anteriormente mencionadas. Es entonces cuando se hace inevitable la consideración de la Teoría Geométrica de la Difracción (GTD o Geometrical Theory of Diffraction) y más concretamente de su extensión uniforme, la Teoría Uniforme de la Difracción (UTD o Uniform Theory of Diffraction), que complementa GO para introducir un nuevo tipo de rayos conocidos

como difractados. El propósito de estos rayos es la de eliminar la discontinuidad posible en alguna zona introduciendo unas correcciones apropiadas para el campo, especialmente si el valor recibido o estimado es nulo según GO [Tap03] [Bal89] [Kel62].

En los diferentes algoritmos para el trazado de rayos se hace uso de dos principios básicos como son el principio de Fermat y el de Campo Local [Tap03]. El primero constata que los rayos siguen las rutas más cortas desde un transmisor hasta un receptor mientras que el segundo establece que los rayos a alta frecuencia pueden sufrir los mecanismos de reflexión, transmisión y difracción cuando interaccionan en una superficie. Esto dependerá sólo de la geometría de dicha superficie y de sus parámetros eléctricos.

 La mayor precisión de esta técnica se alcanza cuando el punto de observación está a muchas longitudes de onda del obstáculo más cercano. Asumimos además que todos estos son mucho más grandes que la longitud de onda de trabajo. Por último establecer una clasificación de los algoritmos empleados en la técnica de trazado de rayos antes de exponerlos:

- "Teoría de las Imágenes" (nuestra herramienta).
- "Lanzado de rayos" o "de fuerza bruta".

## 2.2.1.1.- Teoría de las Imágenes.

La presencia de un obstáculo, especialmente si este está en las inmediaciones del elemento radiante, puede alterar significativamente las propiedades radiantes finales del sistema en si. En la práctica el obstáculo que comúnmente nos encontramos siempre es el suelo. Parte de la energía dirigida hacia este se transmite mediante la reflexión siendo la cantidad de energía reflejada dependiente de la geometría y parámetros del suelo.

Normalmente el suelo es un medio con pérdidas (σ distinto de cero) cuya conductividad efectiva crece con la frecuencia. Por lo tanto es normal esperar que actúe como un buen conductor por encima de una cierta frecuencia, en función a su contenido en humedad. Para simplificar el análisis asumiremos que el suelo es un conductor eléctrico perfecto, orientado horizontalmente e infinito en extensión. Este procedimiento

es extensible al análisis de características de algún elemento radiante próximo a algún otro conductor de la misma naturaleza, es decir, conductividad perfecta, horizontal e infinito. Debe constar que es imposible trabajar con dimensiones infinitas pero si que podemos hacerlo con elementos muy grandes, simplificando al caso infinito.

 Para analizar el comportamiento de un elemento radiante próximo a un plano conductor infinito introduciremos fuentes virtuales, llamadas imágenes, que tendrán efecto para la reflexión. Como indica su nombre esta fuente no es real sino que es imaginaria, y su combinación con las reales dan lugar a un nuevo sistema equivalente que reemplazaría al original, sólo con propósitos de análisis, ya que como hemos dicho anteriormente este nuevo sistema no es real, pero si equivalente al anterior. Entonces hacemos uso de una nueva geometría o sistema que sólo nos sirve para obtener un resultado equivalente al del problema original.

 Asumamos que un dipolo vertical (elemento radiante) está situado a una distancia 'h' sobre un conductor perfecto, plano e infinito, como mostramos a continuación:

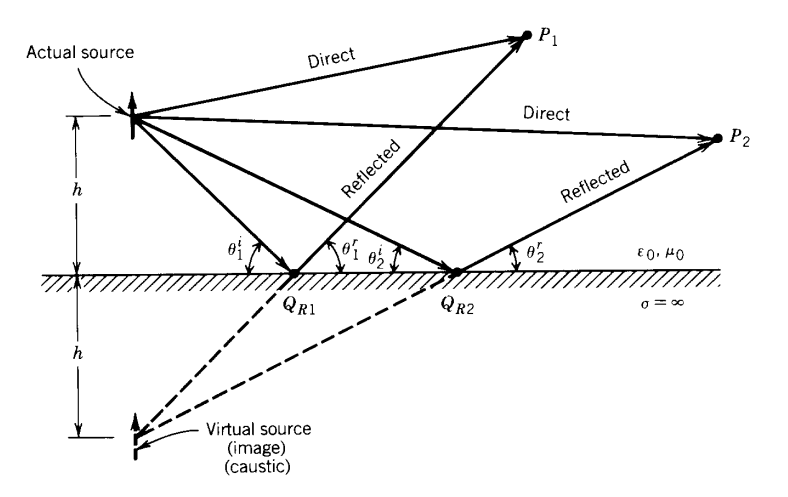

Figura 2.1: Dipolo vertical y su imagen para determinar la reflexión sobre un conductor plano de extensión infinita [Bal89].

Asumiendo que no hay acoplamiento mutuo y que la energía es radiada en todas direcciones, para el observador  $P_1$  habrá un rayo directo y además uno reflejado procedente del punto  $Q_{R1}$  en la interfaz creada por el conductor y que obedece a la ley de la reflexión que establece que  $\theta_1^r = \theta_1^i$  como se puede apreciar en la figura 2.1. Se deduce por lo tanto que la energía en medios homogéneos describe trayectorias rectas describiendo los caminos más cortos. La onda que llega entonces al punto de observación  $P_1$  mediante la reflexión parece originada por la imagen de la fuente a una distancia 'h' por debajo del conductor. Si atendemos al transmisor situado en  $P_2$  el punto de reflexión es  $Q_{R2}$  pero la imagen sigue siendo la misma que antes. Esta conclusión se extiende a cualquier otro punto por encima de la interfaz del conductor.

 La cantidad de energía reflejada depende generalmente de los parámetros del medio sobre el que incide la onda. En el caso de ser un conductor perfecto se produce la reflexión completa de la onda siendo cero el campo al otro lado de la interfaz. De acuerdo a las condiciones de contorno, la componente tangencial del campo eléctrico debe de ser cero en todos los puntos de la interfaz o superficie del conductor. Esto lo aprovechamos para determinar la polarización del campo reflejado comparado con la del rayo directo. Esto se puede apreciar en la siguiente figura:

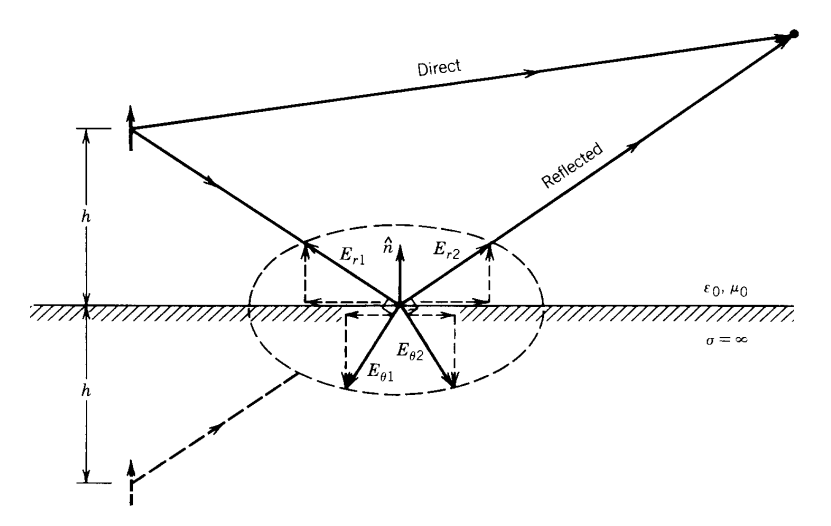

Figura 2.2: Componentes del campo en el punto de reflexión [Bal89].

 En el caso de la figura anterior, para que se produzca la polarización adecuada de la onda reflejada, la fuente virtual debe de ser también un dipolo vertical y tener la polarización en la misma dirección que la fuente original. Por tanto el coeficiente de reflexión debe ser igual a +1 (reflexión hard). Cumpliéndose la condición de contorno de la componente tangencial del campo eléctrico sobre la interfaz, en este caso es un conductor de dimensiones infinitas, entonces la solución que obtenemos es única, cumpliendo el Teorema de la Singularidad [Bal89].

 Mostramos a continuación el mismo caso, pero ahora la orientación de la fuente está dispuesta en sentido horizontal:

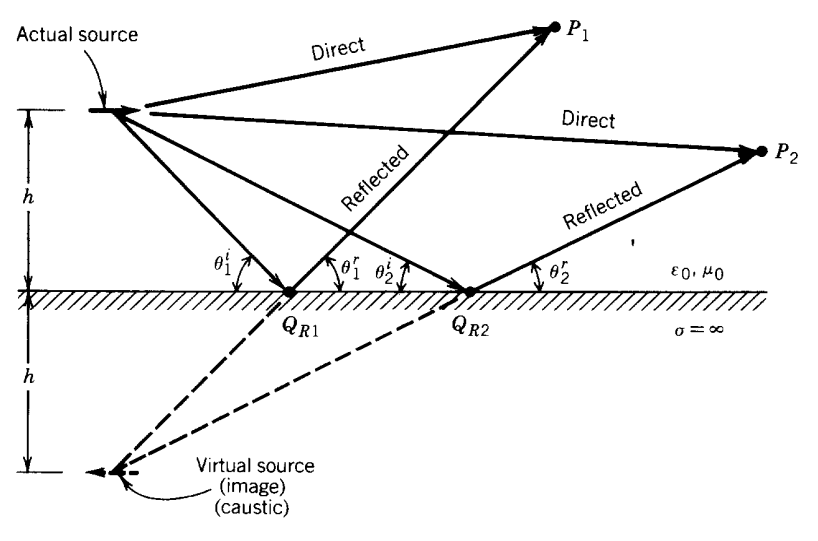

Figura 2.3: Rayo directo y reflejado [Bal89].

 Siguiendo un procedimiento similar al del dipolo vertical, vemos que la imagen virtual también se sitúa a una distancia h por debajo de la interfaz del plano conductor pero con una diferencia de fase relativa de  $\pi$  radianes respecto a la fuente original. Esto hace que sea necesario un coeficiente de reflexión igual a -1 (reflexión soft). Obviamente al igual que antes, de acuerdo al Teorema de la Singularidad, el resultado que obtenemos es único porque las condiciones de contorno se satisfacen a lo largo de toda la interfaz.

 Aparte de las fuentes eléctricas también tenemos o podemos trabajar con fuentes equivalentes magnéticas y conductores magnéticos, teniendo en cuenta ahora que la condición de contorno a aplicar será que la componente normal del campo magnético desaparece en todos los puntos de la superficie del conductor. En la siguiente figura se muestran los casos de fuentes y sus imágenes:

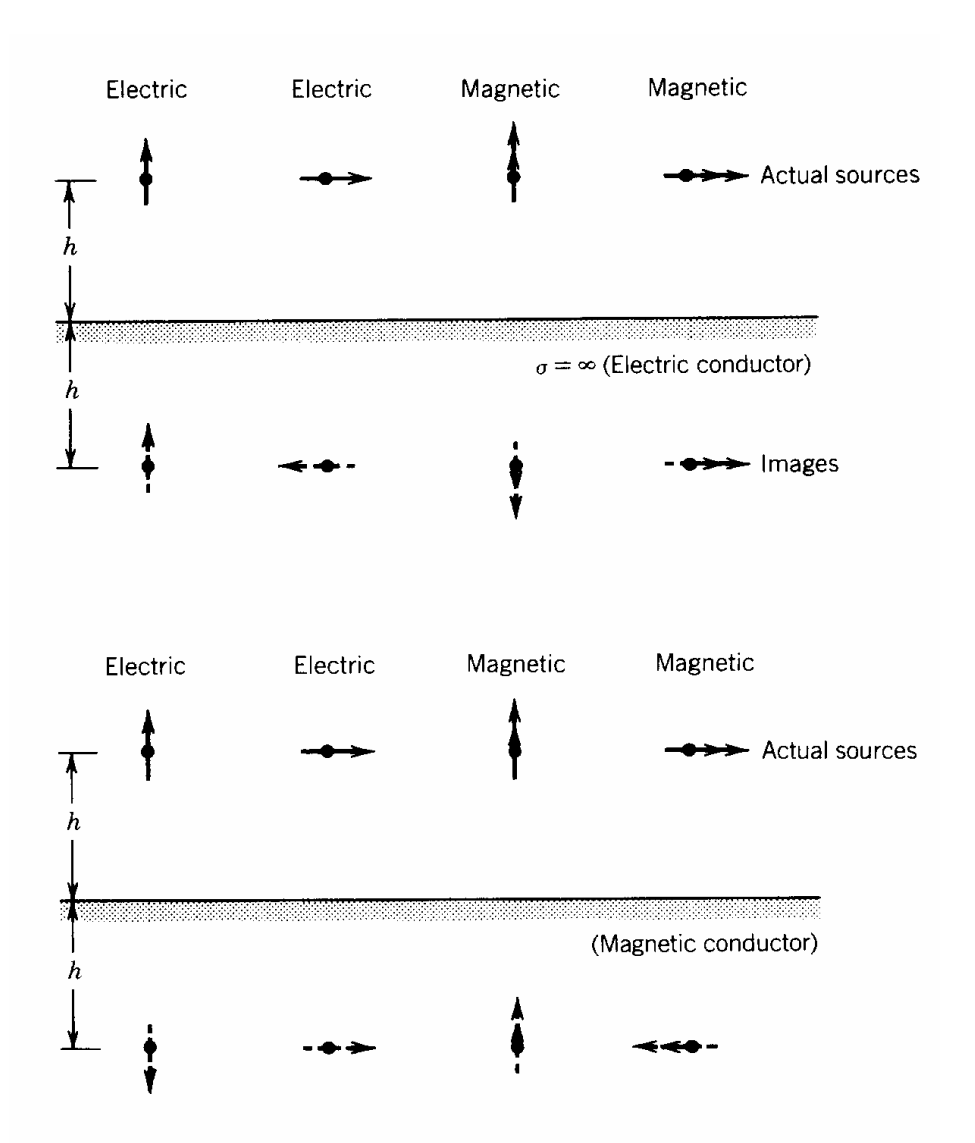

Figura 2.4: Fuentes eléctricas y magnéticas y sus respectivas imágenes [Bal89].

Como conclusión más básica podemos decir que esta teoría genera imágenes de todas las fuentes en todos los planos, o respecto de todos los planos, que pudiera tener el sistema obteniendo de esta forma N imágenes de primer orden si hubiera N planos a considerar con una sola fuente a estudio. Hasta ahora hemos hecho referencia únicamente al cálculo de la imagen de primer orden de la fuente respecto a un plano de interés, que es aquella que se forma implicando a la fuente original y real y dicho plano, sobre el cual se producirá la reflexión del rayo que viajará de dicha fuente hasta el receptor.

 Es importante notar que hablamos de la reflexión ya que con las imágenes de primer orden sólo podemos predecir el cálculo de esos rayos, compruébese observando las figuras 2.1 y 2.3. Aparece ahora el concepto de imágenes de orden superior que nos permiten el cálculo de los rayos que sufren un mayor número de reflexiones en su trayectoria. Para el cálculo de estas imágenes de orden superior ya no hacemos uso del transmisor, sino que trabajamos con una imagen de orden inmediatamente inferior y al igual que antes con el plano que sea de interés.

Si bien en el caso de rayos de una sola reflexión sabíamos que esta iba a proceder de la pared o plano a estudio ahora para trayectorias más complejas se ven involucradas un mayor número de planos siendo la última reflexión procedente del plano sobre el que hemos calculado la imagen de orden superior de trabajo. El resto de reflexiones que atañen a la trayectoria del rayo se producen en las diferentes paredes sobre las cuales se han ido calculando las imágenes de orden inferior y en el estricto orden en el que las hemos ido obteniendo. Gráficamente todo esto queda resumido en la siguiente figura, en la que obtenemos un rayo que sufre dos reflexiones en su trayectoria de 'S' (fuente) hacia 'd' (receptor):

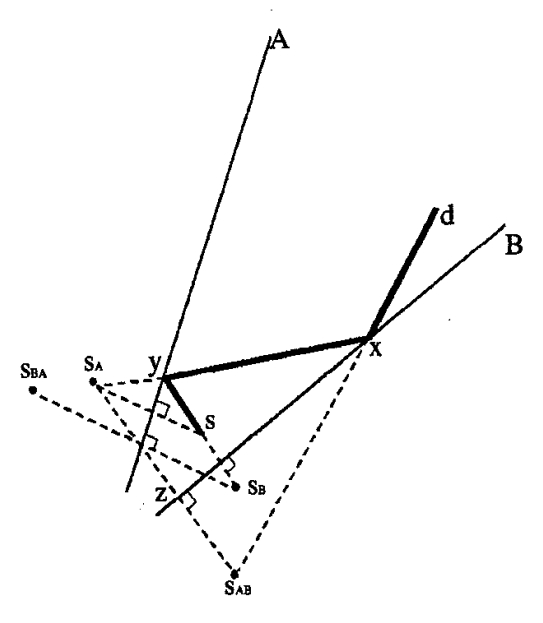

Figura 2.5: Imágenes de primer y segundo orden correspondientes a una fuente (S) situada entre dos espejos (A y B) [Tap03].

Para este caso tenemos dos imágenes de primer orden, por lo tanto de la fuente original, que serían  $S_A$  y  $S_B$ , las cuales obviamente se forman respecto a los planos A y B respectivamente. De segundo orden tenemos  $S_{AB}$  y  $S_{BA}$ , las cuales observando los subíndices es fácil deducir que serían las imágenes de  $S_A$  respecto al plano B y de  $S_B$ respecto al A. Podríamos decir a la vista de esto que las imágenes de orden superior son realmente imágenes de imágenes, que a su vez pueden ser imágenes de otra u otras imágenes dependiendo del orden de la imagen que estemos obteniendo. Por último hacer hincapié en que el rayo que obtengamos haciendo uso de la imagen S<sub>AB</sub> sufrirá la última reflexión en la pared que nos indica su último subíndice, en este caso B, siendo la segunda reflexión, y las anteriores reflexiones provendrán de los subíndices anteriores y en ese orden, siendo para este caso ya la primera reflexión y procedente de la pared A, siempre que siguiéramos esta nomenclatura.

Es fácil deducir que para el caso de N planos en consideración y una única fuente transmisora tendremos N(N-1) imágenes de segundo orden, N(N-1)(N-1) de tercer orden y así sucesivamente. La energía alcanzará el punto de destino a través de las múltiples reflexiones que podemos calcular mediante estas. Una vez que el rayo ha sido descrito mediante las reflexiones que sufre, la atenuación asociada con cada una de estas se puede calcular fácilmente.

Por tanto el cálculo de las imágenes de diferente orden se perfila como un algoritmo recursivo donde hay una última consideración a tratar y es la validez o no de la imagen, entendiendo como tal la existencia de una reflexión ligada a dicha imagen. Esto es fácil de entender analizando la siguiente figura:

21

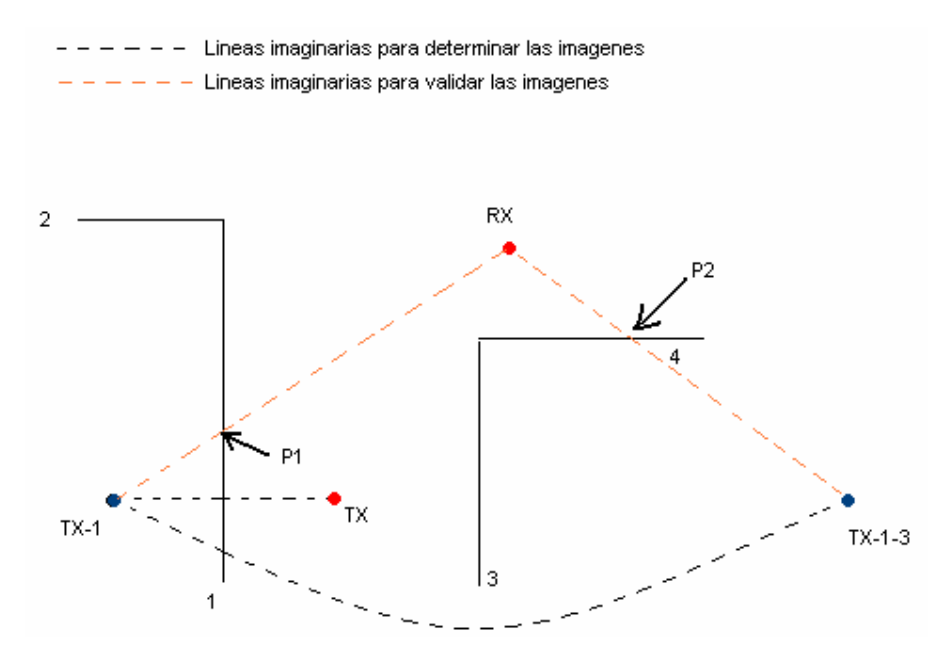

Figura 2.6: Situación para la que no es válida una imagen de segundo orden, no se produce segunda reflexión en esa pared del rayo procedente de la pared 1.

En esta situación podemos observar una imagen de primer orden y otra de segundo llamadas TX-1 y TX-1-3, siguiendo la nomenclatura habitual, respectivamente. Mediante la línea discontinua de color negro podemos observar como se han calculado dichas imágenes, primero respecto a la superficie uno y posteriormente a la segunda. Unas líneas similares pero de color anaranjado se trazan desde la imagen hacia el receptor obteniendo con cada una un punto de corte con una superficie a su paso, podrían haber sido muchas paredes y obtener más puntos de corte pero este caso cumple las expectativas propuestas. A los citados puntos de corte los hemos llamado P1 y P2 siendo el primero el obtenido por la imagen TX-1 con la superficie número uno y el segundo el de la otra imagen con la número cuatro.

 Únicamente debemos de comprobar que las líneas imaginarias anaranjadas en su camino desde la imagen hasta el receptor corten en la pared respecto a la que es calculada la imagen en cuestión. Hemos de ser cuidadosos en este punto ya que el matiz entre plano infinito y pared debe ser tenido en cuenta. Una vez entendido esto es obvio entender que en la figura 2.6 no es valida la imagen TX-1-3.

 Cabe destacar que aunque hablemos de desechar algunas imágenes para su análisis, ya que una determinada reflexión no se produce, no debemos de olvidar que tanto esta como todas deben ser consideradas para obtener imágenes de orden inmediatamente superior ya que aunque una imagen determinada, del orden que sea, no determine una reflexión posible si que lo puede hacer una imagen de orden superior formada a partir de ella. Esto es fácil de entender sin más que pensar que en un sistema a simular podemos no encontrarnos con rayos que sufran una reflexión desde la fuente hasta el receptor pero si existir rayos con este destino que lleguen sufriendo dos o más reflexiones.

El método de las imágenes se presenta por todo esto como eficiente pero sólo se suele emplear en entornos más o menos simples debido al coste computacional que podría requerir.

### 2.2.1.2.- Lanzado de Rayos.

 Es la alternativa a la teoría de imágenes en este grupo. En este caso consideramos una cantidad de rayos transmitidos, los cuales pueden o no llegar al destino considerado. El número de rayos mencionados y la distancia entre el transmisor y el receptor determinan la resolución espacial disponible y, por tanto, la exactitud del modelo [Tap03]. Como podemos imaginar esta alternativa tiene unos requisitos computacionales mayores que la teoría de imágenes.

El procedimiento consiste en determinar una cantidad finita de las posibles direcciones de propagación desde la fuente, normalmente con una separación angular constante. Para cada una de estas se lanza un rayo produciéndose posteriormente un rayo reflejado y otro refractado cuando se origina un impacto y una familia de rayos cuando el mecanismo a tener en cuenta es la difracción [Tap03].

Para la recepción se suelen determinar esferas, o círculos si estamos trabajando en 2D, receptoras de radios adecuados que describen cada una de las zonas que reciben únicamente un rayo. Un rayo se tomará como recibido si su trayectoria intercepta el círculo de recepción. Para la construcción del círculo de recepción es necesaria la

definición de un radio, denominado radio de impacto [Jor93]. Es entonces cuando la importancia mencionada del radio es crítica ya que un radio demasiado grande puede provocar que a esa esfera lleguen dos o más rayos obviándose contribuciones o por el contrario que trabajemos con un radio excesivamente pequeño dando lugar a una región a la que no llega ningún rayo y por tanto obviando alguno.

Para cada receptor, la distancia perpendicular, d, desde la fuente al rayo se calcula junto con la total de la trayectoria que describe, L, desde la fuente a la proyección perpendicular del punto. Si es d es mayor o igual que  $(\varphi L/2)$  para el caso 2D o ( $\varphi L/\sqrt{3}$ ) en 3D, siendo φ la separación angular entre dos rayos, no se considera como receptado el rayo [Tap03]. Observamos esto para el caso 2D en la siguiente figura:

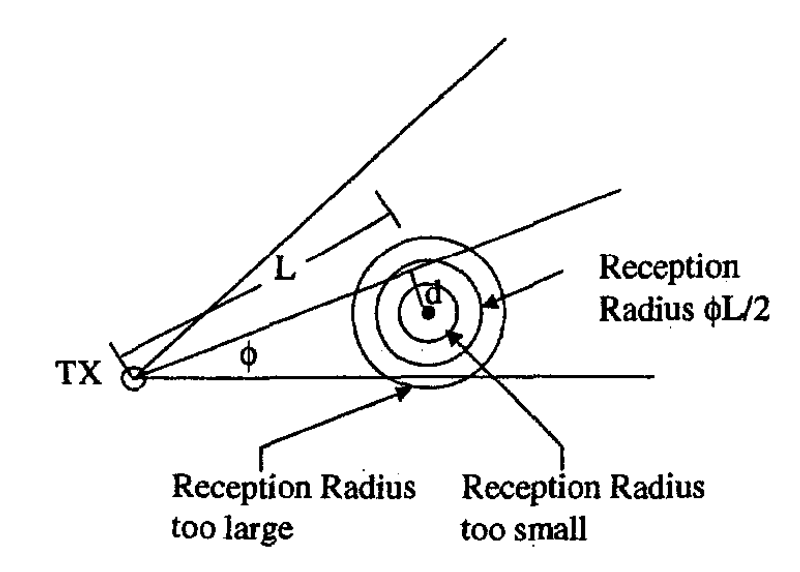

Figura 2.7: Longitud adecuada del radio de la esfera para recibir un rayo. Caso 2D [Tap03].

#### 2.2.2.- Modelos FDTD [Tap03].

Hemos visto dos modelos que hacen uso de GO y UTD, obteniendo soluciones relativamente simples para el estudio de la propagación radio. Sin embargo sabemos que GO obtiene buenos resultados cuando trabajamos con elementos eléctricamente grandes, y que UTD es rigurosa cuando estudiamos el caso de conductores perfectos [Tap03]. Enfrentándonos a estructuras con pérdidas y de finitas dimensiones, el trazado de rayos no es la solución óptima. Esto cobra mayor importancia cuando en los sistemas de comunicación más complejos tanto las antenas transmisoras como receptoras se instalan próximas a estructuras de materiales complejos para los que no podemos aplicar soluciones asintóticas aunque si la solución a las ecuaciones de Maxwell.

Se plantea como alternativa entonces el método de las diferencias finitas en el dominio del tiempo (Finite-Difference Time-Domain, FDTD a partir de ahora). Las ventajas de este modelo son su exactitud y que nos facilita una solución completa para todos los puntos de una geometría, lo que nos puede servir para obtener mapas de cobertura de una determinada área.

Esta técnica también es interesante ya que puede ofrecer, junto con una de trazado de rayos, una herramienta híbrida para desarrollar un modelo de propagación adecuado que combine exactitud y coste computacional. La idea básica sería usar esta última en el análisis de áreas amplias y FDTD para el estudio de áreas cercanas a estructuras de materiales complejos, donde el trazado no es suficientemente exacto.

Hablábamos de combinar exactitud y coste computacional ya que como método numérico FDTD requiere de una gran cantidad de memoria para almacenar las soluciones de todos los puntos del mapa y los cálculos que se irían actualizando en cada instante de tiempo.

#### 2.2.3.- Modelos Basados en el Método de los Momentos (MoM) [Tap03].

Mientras que comentábamos que los modelos de trazado de rayos nos brindaban buenos resultados para predecir coberturas en grandes edificios teniendo un gran número de paredes entre el transmisor y el receptor, si se nos presenta la situación contraria es el método de los momentos (Method of Moments, MoM a partir de ahora) la mejor solución si queremos una mayor precisión. Por supuesto es posible emplear una combinación de ambos modelos disfrutando de las ventajas que cada uno ofrece. Para casos donde predominan una gran cantidad de pequeños obstáculos o donde hay trayectorias que no pueden tomarse con el modelo de trazador de rayos emplearíamos el modelo basado en MoM.

Con MoM obtenemos soluciones tan exactas al problema como de pequeña sea la segmentación espacial que empleemos para los objetos. Debido a las limitaciones tanto de memoria como de CPU, MoM se suele aplicar para el análisis de objetos del orden de diez veces mayores que la longitud de onda. Sin embargo en estructuras con dimensiones próximas a unas pocas longitudes de onda, MoM nos puede ser útil para comprobar y verificar un programa basada en técnicas de trazado de rayos.

## 2.2.4.- Modelos Basados en Redes Neuronales ( ANNs ).

El principal problema que presentaban los modelos empíricos era normalmente la precisión, mientras que los modelos deterministas adolecen de grandes requerimientos computaciones. El uso de Redes Neuronales (Aritificial Neural-Network, ANNs a partir de ahora), ha mostrado muy buenos resultados en problemas con conjuntos de datos ruidosos con una leve no linealidad. Este caso se corresponde con el de predicción de niveles de campo, ya que los datos obtenidos de medidas siempre son ruidosos. Otra característica clave de las ANNs es el paralelismo que presentan, permitiendo la rápida evaluación de la solución.

Aunque los procesos de aprendizaje pueden tomar varias horas, el proceso posterior para la predicción de niveles es rápido. La precisión de cada modelo obtenido depende en gran medida de la complejidad de los nodos o neuronas de las que conste.

A pesar de todo lo comentado, las redes neuronales multicapa achacan los inconvenientes de una convergencia lenta e impredecible hacia la solución durante el aprendizaje. Para superar esto hacemos uso de las funciones de base radial (Radial Base Functions, RBFs) que mejoran la capacidad y tiempo de aprendizaje.

# Capítulo 3

# Desarrollo de la Herramienta de Trazado de Rayos Basada en la Teoría de Imágenes.

## 3.1.- Introducción y Consideraciones Previas.

Al hacer uso de la teoría de imágenes en el diseño de una herramienta software podemos decir que se nos presentan unas limitaciones asociadas, aunque no totalmente críticas, que debemos aceptar en cuanto a las situaciones a simular o el estudio de cobertura que queramos hacer. Como modelo determinista se nos presenta la posibilidad de obtener resultados de una gran precisión pero siempre que estemos en las condiciones de trabajo más adecuadas para esta técnica.

 Como hacíamos referencia en alguna ocasión en el capítulo 2 el escenario donde mejor se puede desenvolver nuestra herramienta es en un entorno de geometría no muy compleja y con un número de reflexiones no muy elevado. Esto no tiene porque ser una barrera ya que hay multitud de casos tanto de la vida cotidiana como profesional que son válidos para el empleo de una herramienta que utilice nuestra técnica. Debe de quedar claro que idealmente las limitaciones de las que hablamos son de nivel computacional ya que en principio una correcta aplicación del algoritmo no presenta límites para la predicción de niveles de campo eléctrico, pero el número de operaciones requerido puede ser extremo.

En todos los tipos de trazado de rayos hay una serie de elementos a estudiar e implementar en su desarrollo:

- La descripción del entorno a simular, que en nuestro simulador conlleva también introducir la naturaleza del material de las superficies que forman dicho entorno (conductor perfecto o no, permitividad, conductividad…etc.).
- La interpretación correcta del entorno a simular, ya que los parámetros de un canal radio son muy dependientes de la localización y orientación de los obstáculos.
- Número de rayos a estudiar, en nuestro caso establecemos el número de reflexiones máximo que sufrirá un rayo a estudio.
- La situación del transmisor y del receptor, que pueden ser fijos o un móvil que se desplaza por una ruta con una forma lineal, circular o arbitraria.
- La implementación de un algoritmo de recepción apropiado, de forma que no se repita alguna contribución, para evitar la aparición de rayos redundantes.
- El cálculo de las reflexiones empleando las leyes de Snell y la Teoría de Imágenes u otro modelo.
- Un algoritmo y una formulación apropiada para los casos de rayos difractados en las esquinas del entorno.
- La condición de finalización de la propagación de un rayo, que puede ser por llegar a un número máximo de reflexiones, a una potencia mínima discernible en el receptor o porque el rayo no intersecta con ninguna superficie.
- La frecuencia de la simulación, si ésta es en banda estrecha, o la frecuencia portadora y el ancho de banda de la señal si la simulación es de banda ancha.

Los puntos antes mencionados es parte del trabajo que hay que desempeñar para llevar a cabo una correcta herramienta de simulación, debiendo de analizar cada uno de estos puntos y resolverlos de la manera más eficiente posible. En este capítulo se explicarán como se han resuelto los problemas más comunes e importantes que presenta el desarrollo de la herramienta y algunos más característicos que se han presentado debido al entorno de desarrollo empleado que ha sido MATLAB.

## 3.2.- Descripción del Entorno a Simular.

El entorno a simular por nuestra herramienta en principio puede ser cualquiera, teóricamente no tenemos más que las restricciones tanto computacionales como de entrada o del lenguaje de desarrollo. En cuanto a las primeras nos referimos evidentemente a que si tratamos de realizar cálculos en un entorno muy complejo y de gran tamaño el número de operaciones puede ser muy elevado. La última restricción mencionada es la asociada al lenguaje o entorno de programación empleado. Es posible que este nos de o no grandes facilidades para la definición de estructuras o geometrías, como superficies esféricas o redondeadas, paredes o habitaciones con ventanas (huecos)…etc. Pudiendo llegar a ser muy laboriosa la definición de una geometría más o menos compleja en el lenguaje escogido.

 Por todo esto los resultados óptimos en cuanto a la relación coste computacional y complejidad en la definición de la estructura frente a resultados obtenidas es en estructuras no muy complejas como pueden ser habitaciones, despachos, pequeños edificios, túneles…etc.

#### 3.2.1.- Discretización/Codificación del Entorno.

 La forma escogida para representar cualquier entorno en nuestra herramienta ha sido mediante el empleo de paredes rectangulares ortogonales definidas por sus cuatro vértices de tres coordenadas cada uno (matrices de coordenadas). Es importante tener en cuenta que estas paredes son ortogonales, o paralelas entre ellas, y que además cada una de ellas deben de estar contenidas en el plano X-Y, X-Z o Y-Z que definamos, lo cual no es condición restrictiva pero si simplifica en enorme medida la resolución del problema.

Evidentemente es muy difícil que en la simulación de la propagación radioeléctrica empleemos una descripción del entorno totalmente fiel, ya que una representación exacta sería muy compleja y provocaría un aumento significativo del tiempo de computación del algoritmo de trazado de rayos, aunque si es cierto que hay muchas situaciones que si son totalmente posibles de definir.

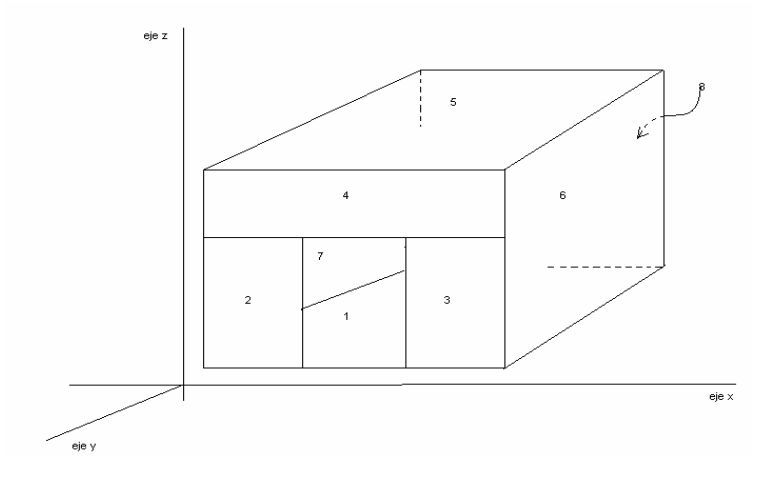

Figura 3.1: Ejemplo de habitación mediante paredes rectangular ortogonales.

Podemos terminar de entender la forma en la que tenemos que introducir estructuras en nuestra herramienta observando con detenimiento la figura 3.1. Como podemos observar se trata de una habitación la cual tiene un hueco en la parte delantera que podría simular una puerta. Mirando la habitación de frente las paredes tanto laterales izquierda y derecha, como la trasera, el techo y el suelo se han definido como una única pared rectangular, las cuales han seguido la numeración 7, 6, 8, 5 y 1 respectivamente.

Las situaciones más complejas surgen cuando queremos introducir huecos, porque sean ventanas o puertas…etc. o complejidades de la habitación como escaleras, ya que hay que recurrir a un mayor número de paredes rectangulares que den lugar al resultado deseado como ocurre en este caso con la pared frontal de esta habitación que tiene el hueco de la puerta en medio.

En la imagen de la figura 3.1 podemos también observar los tres ejes cartesianos que formarían los planos X-Y, X-Z e Y-Z a los cuales las paredes deben ser paralelas y en ese caso comprobamos que es así. La orientación de estos ejes en la imagen es la que seguiremos de ahora en adelante.

Llegados a este punto quedaría definir cada una de las paredes por sus cuatro vértices (puntos de tres coordenadas) y establecer sus características radioeléctricas, lo que nos dará finalmente el formato de la matriz que define cada una de las paredes rectangulares que formará nuestro entorno.

|  | Vértice 1   Vértice 2   Vértice 3   Vértice 4                            |                       |           |
|--|--------------------------------------------------------------------------|-----------------------|-----------|
|  | Coord. $X \mid$ Coord. $x \mid$ Coord. $x \mid$ Coord. $x \mid$ Hor/Vert |                       |           |
|  | Coord. Y   Coord. y   Coord. y   Coord. y                                | $\varepsilon_{\rm r}$ | Perf cond |
|  | Coord. $Z \mid$ Coord. $z \mid$ Coord. $z \mid$ Coord. $z \mid$          |                       |           |

Figura 3.2: Formato de las paredes rectangulares de la estructura.

 El formato establecido para definir cada una de las paredes es el correspondiente a la figura 3.2 que observamos arriba. Trabajaremos por tanto con matrices de tres filas y seis columnas en las cuales tendremos tanto la información espacial (coordenadas) como la correspondiente a su naturaleza. Pasamos entonces a explicar los diferentes campos de estas matrices:

- Cada vértice de la pared está definido en cada una de las cuatro primeras columnas con las tres filas de la matriz. Todos los valores de posición con los que trabajamos serán metros (m).
- La primera fila de la quinta columna informa de la orientación de la pared rectangular, la cual puede ser horizontal, valor igual a cero, o vertical, valor a uno.
- La segunda fila de la quinta columna contiene el valor de la permitividad relativa de dicha pared.
- La última fila de la quinta columna muestra la conductividad de la pared en Siemens por metro (S/m).
- En la primera fila de la sexta columna está almacenada la atenuación que sufriría un rayo al atravesarlo en transmisión. El valor almacenado está en dBs.
- Por último almacenamos en la segunda fila de la sexta columna de nuestra matriz la variable de conductor perfecto, puesto a uno si lo fuera o a cero en caso contrario.

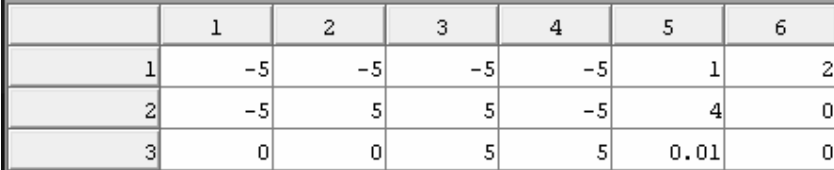

Un ejemplo de pared definida que cumpliera todo lo explicado anteriormente podría ser el siguiente:

Figura 3.3: Ejemplo de pared definida en MATLAB.

En este caso la pared estaría orientada verticalmente, a uno el valor de la columna cinco y fila primera, y por lo dicho anteriormente deberá estar contenida o en el plano X-Z o en el plano Y-Z, siguiendo la nomenclatura establecida en la figura 3.1. Como observamos que todas las paredes tienen la coordenada X igual podemos afirmar que esta pared estará paralela al plano Y-Z. Por último sólo cabría comentar que la pared posee una permitividad relativa de 4, una conductividad igual a 0.01 S/m y que los rayos que sufran en ella el fenómeno de transmisión se atenúan 2 dBs.

En cuanto a los puntos que forman la pared rectangular de nuestra estructura no hemos indicado nada más que las filas y columnas donde deben estar contenidos pero no si estos deben ser almacenados en un determinado orden para el posterior análisis y tratamiento del programa. Efectivamente para que la herramienta entienda de manera correcta la estructura, cada pared debe de tener los vértices introducidos en un determinado orden. Cada vértice introducido debe ser consecutivo al anterior en el perímetro de la pared, de manera que a la hora de trazar el dibujo de la pared siguiendo el orden de las columnas no se produzca un cruce de rectas.

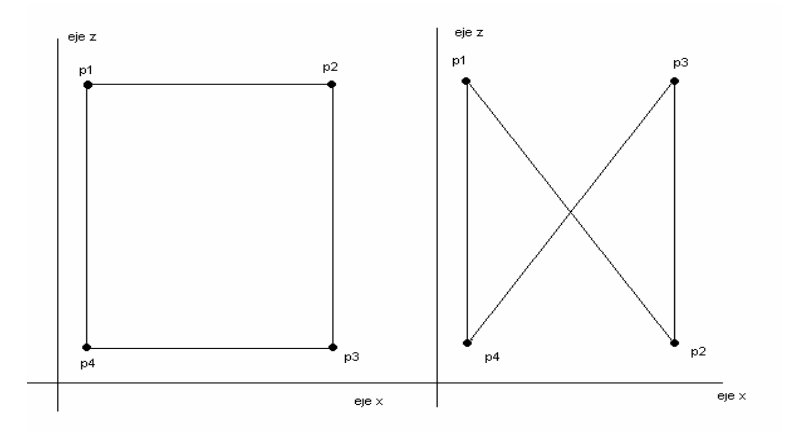

Figura 3.4: Efecto de cruce de rectas en un error de definición de las paredes.

En la figura 3.4 observamos el efecto que conllevaría introducir en la matriz de la pared las columnas 2 y 3 intercambiadas, es decir, de manera que no son puntos consecutivos a seguir en el trazado o dibujo de la pared. Introducir de esta manera una pared provocaría que la herramienta no interpretara correctamente el problema que queremos resolver, pudiendo obtener multitud de errores o resultados incoherentes.

Para resolver este posible problema hacemos un análisis previo de los cuatro vértices que definen la pared antes de comenzar a resolver el problema. Como hemos dicho anteriormente las paredes son paralelas o están contenidas en los planos X-Y, X-Z o Y-.Z según la orientación que establecimos. Hay por tanto tres casos, la pared horizontal contenida en el plano X-Y y la pared vertical contenida en uno de los otros dos planos, el X-Z (pared vertical tipo B con la componente Y constante) y el Y-Z (pared vertical tipo A con la componente X constante). Estudiando cual de las componentes de los cuatro vértices es constante sabemos en que tipo de pared de los anteriores estamos y los ordenamos de manera óptima para que no se produzca ningún error.

#### 3.2.2.- Tratamiento de la Información Codificada/Matricial.

Nuestra herramienta desarrollada en MATLAB® se encargará de leer la información del script (fichero.m) en el que tenemos las matrices correspondientes a cada una de las paredes de la estructura o entorno a estudiar según el formato anteriormente explicado. Nuestro simulador se encarga de leer esta información mediante un workspace (fichero.mat) antes creado que contenga las variables del script citado, es decir, las paredes.

 Por tanto sólo debemos seguir dos pasos para la creación de una geometría en MATLAB<sup>®</sup>:

- $\rightarrow$  Crear el script que contenga las matrices de las paredes y ejecutarlo. El nombre de cada pared en el stript debe ser "planes(:, :, [numero de pared])".
- $\rightarrow$  Salvar el workspace, que sólo contendrá las paredes, con el formato de: "nombre estructura.mat".

33

A nuestro simulador sólo tendremos que introducirle como variable de entrada el workspace creado y él sabrá automáticamente interpretar el entorno de trabajo y la naturaleza de los materiales presentes.

Aunque a la hora del diseño consideremos las paredes de forma única y por separado no es así, sino que es necesario tomar en cuenta las intersecciones (esquinas). Las esquinas, como veremos más adelante, tienen un papel muy importante en la propagación radioeléctrica ya que en ellas están presentes los puntos de difracción. Aunque nosotros no establezcamos las esquinas del entorno el simulador se encarga de analizar las aristas formadas por paredes rectangulares conjuntas y posteriormente realizar estudios para el análisis o no de la difracción. Posteriormente quedará mejor explicado.

En todo momento hemos hablado de paredes rectangulares definidas por cuatro vértices por lo que hay que dejar claro que no se ha tenido en cuenta su grosor. Así pues las paredes están definidas sólo por su cara exterior.

#### 3.2.3.- Transmisor y Receptor.

#### <u>3.2.3.1.- Posición.</u>

Una vez que el entorno a estudiar está implementado y lo conocemos, hace falta establecer la posición del transmisor y del receptor. La posición de ambos se realiza mediante coordenadas de manera idéntica a como lo hacíamos con los vértices de las paredes de la geometría incluyendo la unidad, que continua siendo el metro (m).

 Debido a que nuestro receptor puede ser móvil no nos bastaría con estudiar un único caso, esto es, definiendo únicamente su coordenada. Debido a esto la posición de nuestra antena receptora se establece mediante un vector con un número de filas igual a tres, que serán las componentes cartesianas, y tantas columnas como las distintas posiciones en las que se irá moviendo. Gracias a esto podremos obtener gráficas que nos muestren la evolución del campo según se ha ido desplazando.

De acuerdo a la posición relativa que ocupen el transmisor y el receptor se pueden dar varios casos:

- a) Visión directa (Line of sight, LOS), cuando existe un rayo entre el transmisor y el receptor que no impacta en ningún obstáculo.
- b) No visión directa (Non line of sight, NLOS, o Out of sight, OOS), cuando no es posible la propagación de un rayo entre el transmisor y el receptor sin que haya alguna superficie entre ellos. En este caso el receptor está en una zona de sombra respecto a los rayos directos, son necesarios otros mecanismos de propagación (reflexiones, difracciones, dispersiones) para que el receptor reciba campo.
- c) Zonas de transición, cuando un receptor está en el límite entre las dos zonas anteriores.
- d) Zonas de sombra, cuando ningún tipo de rayo alcanza el receptor, en consecuencia no hay campo recibido en la posición que ocupa el receptor.

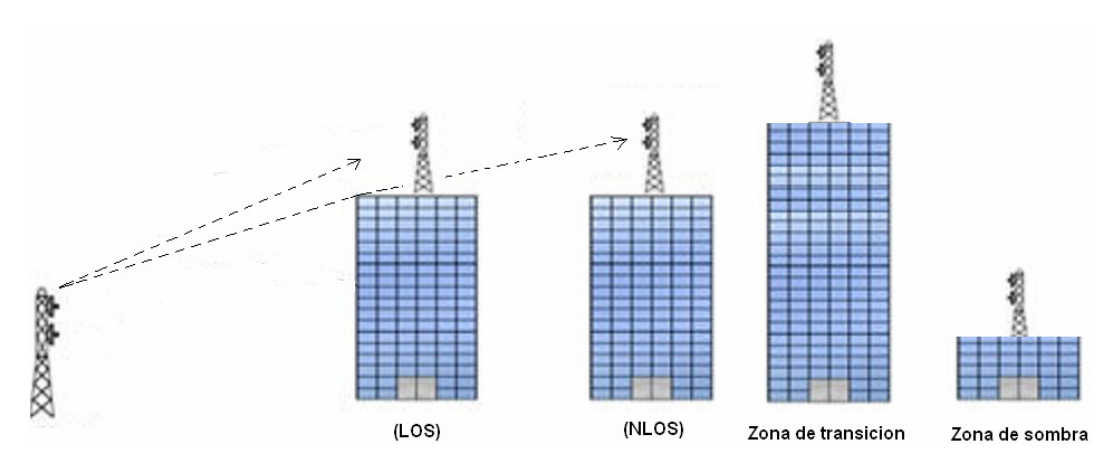

Figura 3.5: Resumen de los posibles casos entre el transmisor y el receptor.

#### 3.2.4.- Esquinas.

#### 3.2.4.1.- Importancia.

 Debido a la difracción una onda puede rodear un obstáculo o propagarse a través de una pequeña abertura, por lo que llega campo electromagnético a áreas que en principio estarían en zona de sombra. Aunque este fenómeno es general, su magnitud depende de la relación que existe entre la longitud de onda y el tamaño del obstáculo o abertura. Si una abertura (obstáculo) es grande en comparación con la longitud de onda, el efecto de la difracción es pequeño, y la onda se propaga en líneas rectas o rayos, de forma semejante a como lo hace un haz de partículas. Sin embargo, cuando el tamaño de la abertura (obstáculo) es comparable a la longitud de onda, los efectos de la difracción son grandes y la onda no se propaga simplemente en la dirección de los rayos rectilíneos, sino que se dispersa como si procediese de una fuente puntual localizada en la abertura.

 Este fenómeno se producirá en la mayoría de los casos de estudio en esquinas formadas en una habitación o marcos de una ventana o puerta, por lo que es de vital importancia identificar en un entorno dado todas las esquinas en las que se podrían producir este mecanismo ya que tendrá un efecto más o menos relevante en los valores de campo calculados en determinadas zonas, sobre todo en las regiones de sombra. Gráficamente podemos ver esto resumido en la figura 3.6 que podría ser interpretada como una pared con una apertura, correspondiente por ejemplo a una ventana:

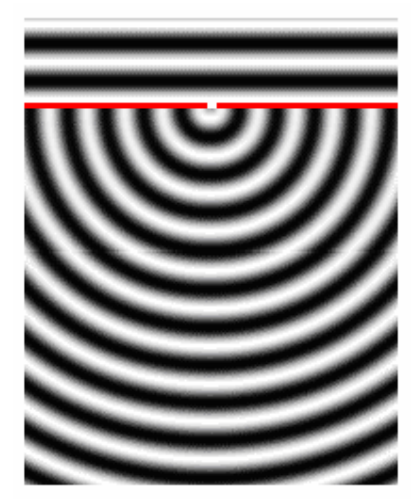

Figura 3.6: Efecto de una abertura en una pared. La abertura actúa como foco emisor [Ehu03].

 Observando la figura 3.6 podemos entender como un receptor situado en una región a priori de sombra puede captar niveles de campo.

#### 3.2.4.2.- Detección de las Esquinas.

Ya mencionamos que la geometría que analizaría nuestro simulador estaría constituida a base de paredes rectangulares ortogonales entre si, por lo que el problema de detección de esquinas se puede enfocar como un problema realmente de búsqueda de aristas, que como veremos más adelante es donde realmente se produce el fenómeno de la difracción. El objetivo entonces sería encontrar las aristas formadas por las diferentes
paredes contiguas de la estructura. Siguiendo este procedimiento efectivamente podríamos hallar las esquinas de la geometría pero teniendo en cuenta siempre que las paredes en cuestión fueran perpendiculares la una a la otra, esto es, que formaran noventa grados, único caso en el que podrían dar lugar a una posible esquina.

 El algoritmo desarrollado (busca\_aristas\_solo.m) básicamente consiste en recorrer con una pared fija de la geometría el resto de paredes e ir comprobando si se forman aristas, cambiando de pared fija al final de cada iteración y repitiendo el proceso (sin repetir paredes en cada iteración). La manera de determinarlas es en primer lugar recorrer los cuatro lados de la pared fija y ver si están en la misma recta, por lo tanto infinita, que los lados de la otra pared que estamos recorriendo. Si esto se cumple entonces estudiamos los vértices de los lados de las paredes y distinguimos los siguientes seis casos de la figura:

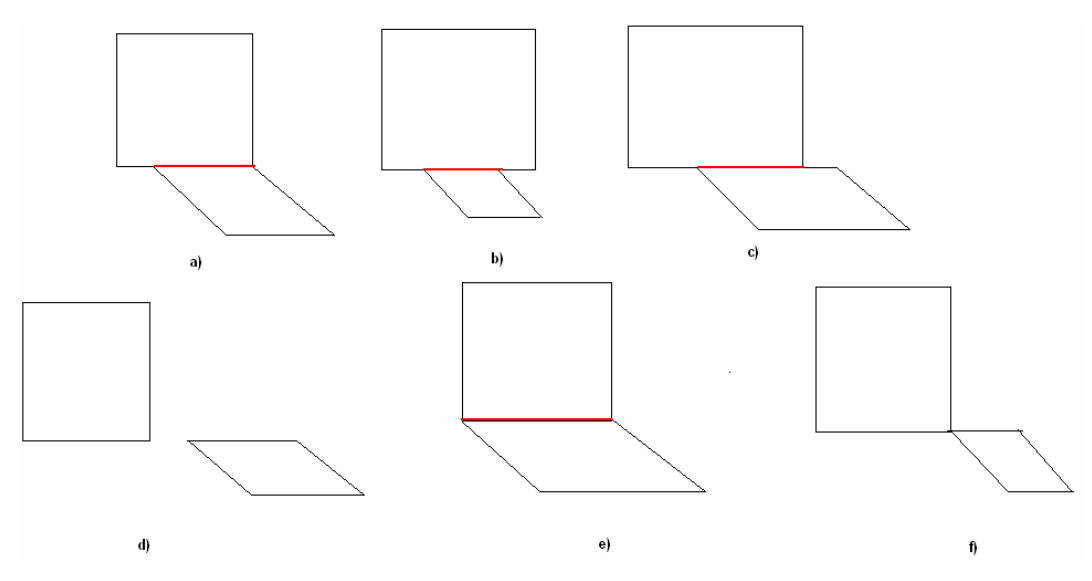

Figura 3.7: Diferentes casos contemplados en la búsqueda de aristas.

 Las condiciones citadas en el párrafo anterior se contemplan en cada uno de los casos ilustrados en la figura 3.7 donde cada uno sería objeto de estudio para determinar si entre esas paredes se forma una arista, representada en dicha figura de color rojo. Aunque algunos casos parecen triviales debido al algoritmo desarrollado son base de estudio pero rápidamente desechados. Pasamos a comentar las diferentes situaciones:

- a) En este primer caso una de las paredes es mayor que la otra y tiene totalmente contenida a la pequeña desde uno de sus extremos, es decir, tienen un vértice de las paredes en común. En este caso la arista resultante es el lado de la pared pequeña.
- b) Caso similar al anterior salvo que no tienen ningún vértice en común las paredes, de todos modos la arista buscada vuelve a ser el lado de la pared más pequeña.
- c) En esta situación las paredes tienen arista en común pero ninguna contiene totalmente a la otra, en este caso la arista está formada por un vértice de cada pared que está contenido en la otra.
- d) Caso trivial en el que las paredes cumplirían la condición de ser perpendiculares pero no tienen ningún punto en común por lo que no hay arista.
- e) Las paredes tienen los vértices del lado en común por lo que la arista la forman cualquiera de los dos lados.
- f) No se formaría arista aunque en el posible análisis se contemplaría un vértice en común que podría llevar a error.

Hemos estado hablando hasta ahora de esquinas presentes en el entorno como resultado de aristas formadas por paredes unidas perpendiculares pero igual de importante es considerar que nuestra geometría puede tener elementos difractores de otra naturaleza como pueden ser los marcos exteriores de una ventana o de una puerta que no están definidos por aristas de paredes comunes sino por las de una sola. Hablamos entonces de aristas exteriores y que deben ser objeto de análisis para terminar de definir el entorno a simular.

Aunque en principio pudiéramos pensar que el análisis se realizará ahora con cada pared por separado esto no es posible ya que necesito del resto para saber si está o no aislada por alguno de sus lados. Es por esto que el algoritmo desarrollado en esta ocasión tiene el mismo principio de funcionamiento que el anterior de búsqueda de aristas en cuanto a que realizaremos nuestro estudio con una pared fija recorriendo el resto, por lo que aprovechamos para incluirlo en la misma función. Más concretamente aprovecharemos el final del análisis de una pared en su detección de aristas no exteriores para realizar el de las exteriores.

Para la correcta búsqueda de las aristas exteriores de la geometría debemos de hacernos eco tanto de la situación ideal en la que la pared no tiene ninguna a su lado y por tanto inmediatamente podemos identificar ese lado o lados como aristas exteriores, como los diferentes casos en los que una pared tiene una o varias paredes a su lado pero no se forma en dicho lado una arista no exterior que lo ocupe entero.

El algoritmo desarrollado contempla todas las posibles situaciones estudiando si una pared de la cual ya hemos determinado sus aristas no exteriores de la geometría tiene alguno de sus cuatro vértices no contenidos en estas aristas. Si esto se produce entonces puede ser que con ese vértice y otro punto se forme una arista exterior. Las posibles complicaciones surgen debido a que esa posible arista exterior no lo sea realmente ya que está contenida en otra pared. Debido a esto para cada supuesta arista exterior que formemos haremos la comprobación de que no está contenida en algún lado de las paredes de la geometría. Los diferentes casos contemplados se resumen en la siguiente figura:

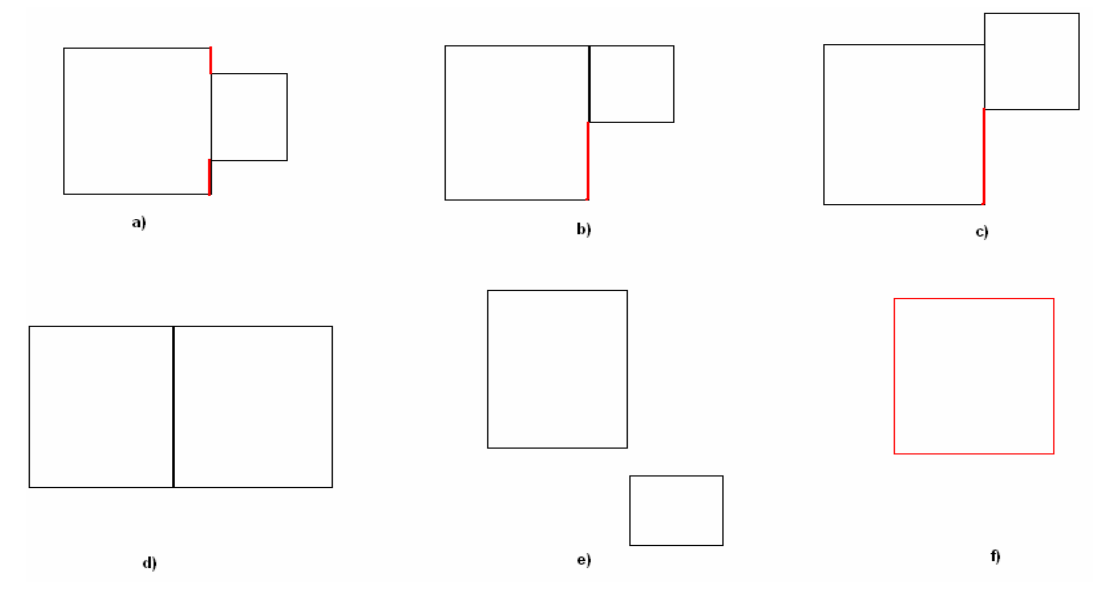

Figura 3.8: Casos estudiados en la búsqueda de aristas exteriores.

 Rápidamente se observa, aunque no hemos hecho mención, que ahora las paredes tanto perpendiculares como paralelas son objeto de estudio como se aprecia en la figura 3.8, donde hemos marcado las aristas exteriores en color rojo. Comentamos los seis casos a continuación:

a) En este caso obtenemos realmente dos aristas exteriores, que son la parte de la pared que no comparte arista con la pared contigua.

- b) Caso similar al anterior pero ahora sólo obtenemos una arista exterior ya que la pared contigua comparte uno de los vértices de la arista analizada.
- c) En esta situación no comparten las paredes uno de los vértices pero si los tienen enfrentados. La arista exterior que obtenemos es la misma que en el caso anterior.
- d) No hay arista exterior porque las aristas de los lados son exactamente las mismas, comparten los dos vértices que las definen. En el caso del dibujo esa arista no sería tampoco una no exterior ya que las paredes no son perpendiculares.
- e) Al igual que el caso d) no hay arista ya que no comparten ningún punto. Aun así es posible que formaran aristas exteriores esas paredes lo que es tratado en el siguiente y último caso.
- f) Sabemos que si la arista de una determinada pared no ha formado una no exterior y no contempla ningún caso de los anteriores es que entonces no tiene una pared contigua por lo que entonces este último caso llegamos por eliminación.

Estos casos comentados serían todos los que podríamos contemplar si en el análisis de una pared formamos una única arista exterior, pero puede ocurrir que formemos un número mayor. Esta situación podría dar lugar a un caso especial que debemos estudiar y que se representa en la siguiente figura:

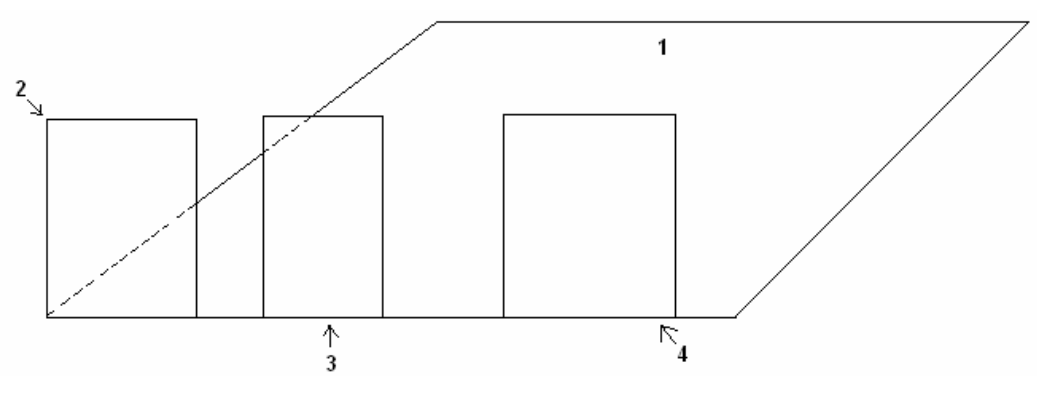

Figura 3.9: Caso conflictivo en el estudio de aristas exteriores.

 Siguiendo la numeración de las paredes, aunque el resultado es independiente de esto, la pared horizontal sería la primera que analizaríamos buscando las aristas exteriores que pudiera forman recorriendo el resto de paredes de la geometría. De esta manera estudiaríamos la situación formada por las paredes uno y dos. Observando la figura 3.8 rápidamente vemos que se trata del problema b):

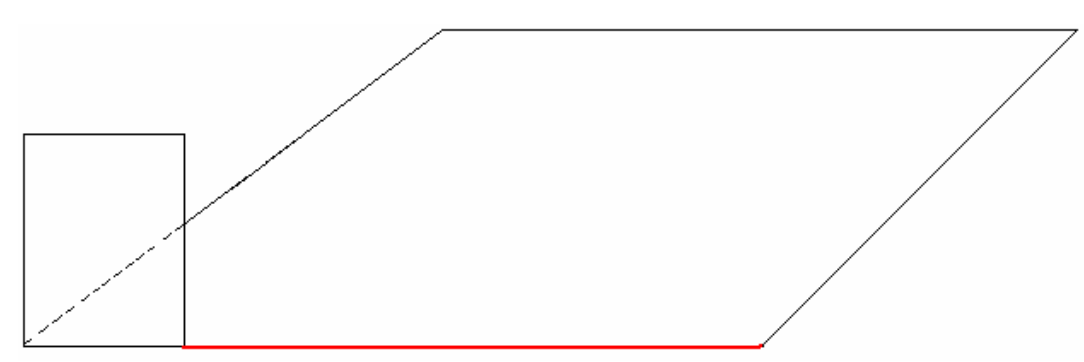

Figura 3.10: Caso b) estudiado en el problema de la figura 3.9.

 La arista que obtenemos como exterior no lo es realmente ya que sobre ella hay otras paredes, concretamente la tres y la cuatro, por lo que deberemos de proseguir el estudio una vez determinadas unas aristas que pensamos que pueden ser exteriores.

 Continuando con el análisis de la situación, el siguiente caso sería el formado por la pared uno con la tres produciéndose el problema a):

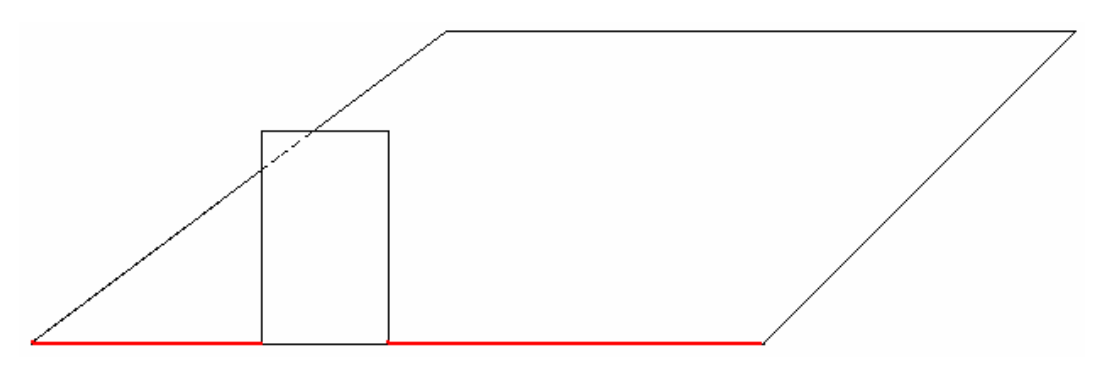

Figura 3.11: Caso a) estudiado en el problema de la figura 3.9.

 Por último restaría el análisis de las paredes uno y cuatro repitiéndose el mismo caso que entre la pared uno y tres:

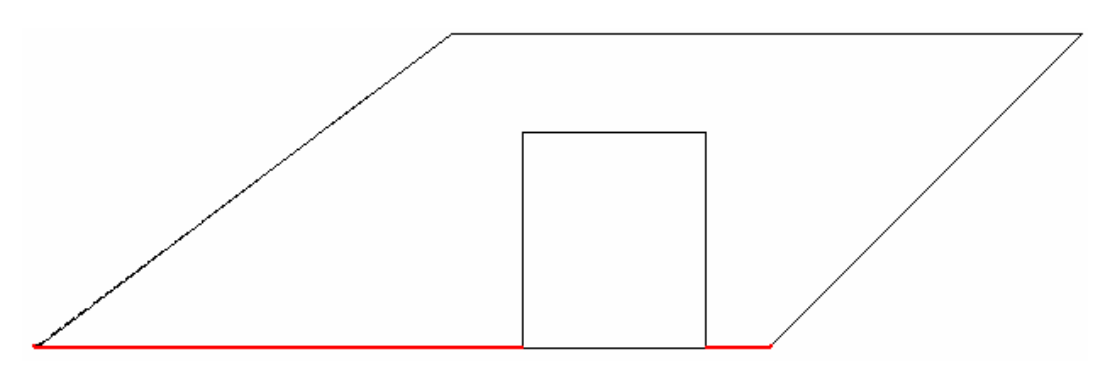

Figura 3.12: Segundo caso a) estudiado en el problema de la figura 3.9.

 El resultado final del problema es que de las cinco aristas exteriores que obtenemos realmente sólo una es válida y nos faltarían dos más por determinar, las que se encuentran entre las paredes dos y tres y la tres y la cuatro. Para solucionar esto trabajaremos con las aristas exteriores halladas.

 Como estamos buscando que las aristas sean exteriores no deben de tener puntos en común. Como hemos contemplado en el problema de la figura 3.9 puede ser que las aristas exteriores formadas contengan en su interior alguna pared por lo que no pueden ser íntegramente una arista exterior, pero parte de ella si, por ello las almacenamos y luego aplicamos un nuevo algoritmo. Este básicamente recorrerá las aristas tomando una fija en orden ascendente y buscamos las proyecciones de los vértices de las aristas entre ellas para obtener las correctas viendo que los puntos no contengan a ninguna pared o que no forma parte de ninguna otra (observando la siguiente figura se entiende mucho mejor). Gráficamente este algoritmo se contempla en la siguiente imagen:

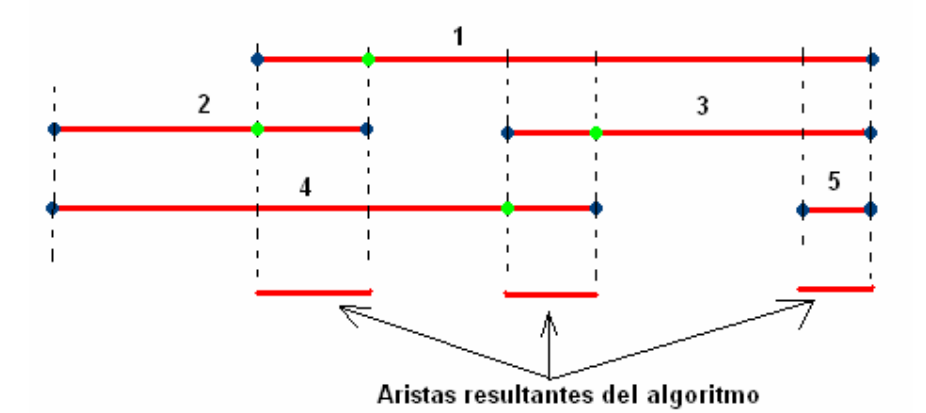

Figura 3.13: Resumen gráfico del algoritmo empleado en la comprobación de aristas exteriores.

 Las aristas se han numerado según el orden en el que se iban obteniendo en el algoritmo de búsqueda. El algoritmo de comprobación y búsqueda de las aristas correctas actúa primero con la arista número uno y obtiene la proyección de los vértices del resto de aristas con ella misma y de los suyos con el resto (el orden ascendente antes mencionado) y comprueba que se formen aristas de dos vértices y no de uno o más.

 De esta manera la arista número uno con la segunda obtendría una nueva arista de dos vértices, cada uno correspondiente a una de las aristas originales, y válida ya que esta no contiene ninguna pared ni arista. La arista primera y la tercera formarían una arista de tres vértices, los dos de la arista tres y uno de la arista primera, por lo que no

sería válida. La arista número uno y la cuarta forman una arista de dos vértices, en principio podríamos pensar que correcta, pero se observa fácilmente que no lo es ya que contiene a la pared número tres. Las arista uno y cinco darían lugar a una arista de tres vértices luego también se desecharía este caso.

 El algoritmo ahora tomaría la arista dos y repetiría el proceso pero tratando desde la arista tercera hasta la última. A continuación se tomaría de la tercera arista hasta la última y así sucesivamente.

# 3.3.- Características del Trazado de Rayos de la Herramienta.

Llegados a este punto tendríamos los suficientes datos o conocimientos para empezar a abordar el problema al que nos enfrentáramos, por lo que ahora vamos a describir las características más importantes de la herramienta de trazado de rayos implementada. Explicaremos como hemos abordado los problemas, y por tanto así lo hace nuestra herramienta, en el número de rayos a estudio, la reflexión de estos, consideración y eliminación de los redundantes, la transmisión y difracción, la representación e interacción del programa…etc.

#### 3.3.1.- Trazado de Rayos.

En cualquier simulación que realicemos con nuestra herramienta tendremos que establecer un límite en la simulación. Debido a que nuestra herramienta está basada en la teoría de imágenes una manera sencilla de establecer este límite es el número máximo de reflexiones que sufre una onda en su camino hasta el receptor. Por lo tanto en cada simulación el usuario deberá de introducir el número de reflexiones máximo que sufrirá un rayo a estudio.

 Cuando estudiamos la difracción en nuestra herramienta hay que tener presente que esta se considera únicamente con rayos directos desde la fuente con visión directa, es decir, no tendremos en cuenta la difracción producida en un rayo que provenga de una reflexión o difracción. Centrándonos en el caso considerado, una vez estudiado los rayos reflejados y transmitidos hasta la fuente, consideraremos los puntos de difracción

como nuevos focos emisores desde los cuales estudiamos de nuevo los rayos hasta nuestro receptor que sufran como máximo el número de reflexiones introducido por el usuario.

#### 3.3.2.- Rayo Directo.

 El trazado de rayos que nuestra herramienta realiza es de manera ascendente en cuanto al número de reflexiones que sufren los rayos. Esto se traduce en que en primer lugar se trazarían los rayos que sufren una única reflexión a su llegada al receptor y así sucesivamente ya que haciendo uso de la teoría de imágenes realmente nos encontramos ante un problema recursivo y necesitamos de un cálculo o resultados anteriores para tratar un mayor número de reflexiones.

 Sin embargo en primer lugar nuestro simulador estudiará el caso de que haya visión directa entre el transmisor y receptor y por tanto se produzca comunicación directa. Evidentemente en este primer problema aun no se aplica la teoría de imágenes ya que no hace falta calcular puntos en los que se produzcan reflexiones sino que únicamente debemos de analizar la existencia o no de obstáculos en la trayectoria directa entre los dispositivos.

Aunque trabajemos con paredes rectangulares, que definiamos por sus cuatro vertices, a la hora de desarrollar el algoritmo de cálculo del rayo directo trabajaremos con rectas y planos, ambos infinitos, por lo que deberemos de tener cuidado ya que las paredes de nuestro entorno son evidentemente finitas. Con estas consideraciones hacemos uso de una función (no\_es\_interceptado\_por\_resto\_paredes.m) que me indica si entre dos puntos en 3D se interpone alguna de las paredes de la geometría, indicándome que paredes se interponen y cual es la atenuación que sufriría el rayo entre estos dos puntos (en este primer caso la fuente y el receptor), además de calcular qué paredes no serían últiles considerar para la reflexión lo cual explicaremos con detalle en el siguiente apartado. Para hacer esto nos basamos en la solución algebráica de la intersección de una recta con un plano lo cual no es complicado ya que conocemos los dos puntos que me definen la recta y cuatro puntos que me definen sobradamente un plano (notar que hablamos de plano y no de una pared). El principal problema es que la línea puede intersectar en el plano definido por los puntos pero la pared no es infinita como el plano y entonces hay que comprobar si el punto se escapa o no de la pared aunque este contenido en el plano.

Si hay visión directa entre los equipos se realizaría entonces el cálculo de campo recibido teniendo únicamente en cuenta la atenuación por la distancia entre ambos, sino fuera el caso, con la atenuación que sufriera el rayo en su camino estudiaríamos si el rayo es considerado o no teniendo en cuenta un umbral de atenuación introducido por el usuario. En este segundo caso a la atenuación debida a la distancia añadimos la sufrida en la transmisión a traves de las paredes, por lo que el cálculo del rayo directo se realiza aunque no haya LoS.

El trazado de estos rayos y los del siguiente apartado se llevan a cabo dentro de una función general (trazador3D.m), dejando el cálculo de los difractados en manos de otra (trazador3D\_difract). Ambas funciones harán uso de otras, que comentaremos, para llevar a cabo en primer lugar el desarrollo de la Teoría de imágenes y luego la UTD, obteniendo como variables de salida los niveles de campo debido a diferentes rayos (reflejados, difractados directos...etc), el total y las imágenes válidas que se han ido calculando entre otras.

Como aún es pronto para hablar de variables finales que pueda devolver el programa volveremos a hablar de estas funciones generales al final del capítulo cuando expliquemos los resultados que me devuelve la herramienta cuando termina una simulación, sin embargo mostramos un pequeño esquema que resume el orden que seguirá nuestro simulador en el tratamiento de los diferentes rayos, teniendo presente que cualquiera de ellos en su camino puede sufrir el mecanismo de transmisión:

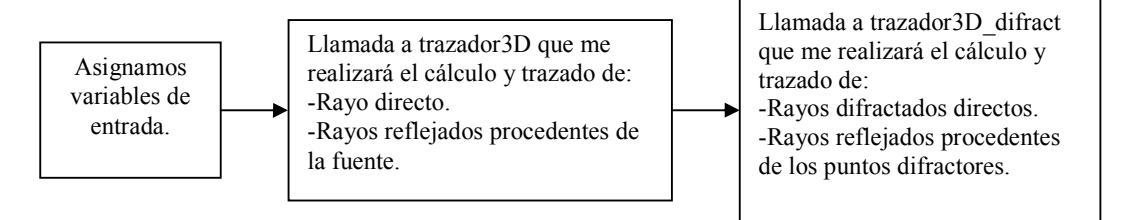

Figura 3.14: Resumen de las funciones generales empleadas en el trazador.

#### 3.3.3.- Rayos Reflejados.

 Desde el punto de vista conceptual el cálculo de los rayos reflejados se cimienta en la ley de reflexión de Snell, teniendo en cuenta la aparición de un coeficiente de reflexión. Así pues el ángulo de salida del reflejado es el mismo que el incidente en el plano definido por el rayo incidente, la normal a la superficie sobre la que incide y el rayo reflejado. Esto se resume en la siguiente figura:

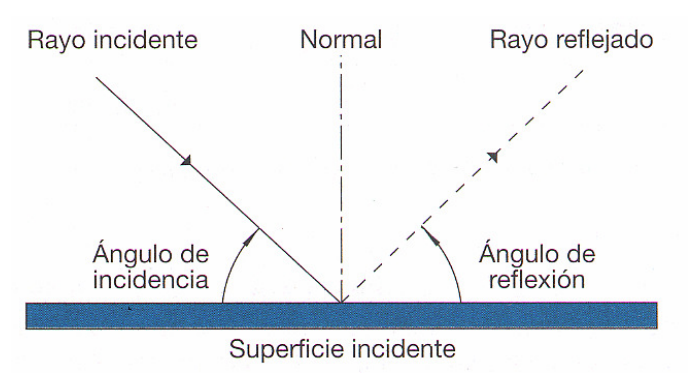

Figura 3.15: Rayo reflejado. Corte por el plano de incidencia.

 Es ahora cuando tenemos que hacer uso de un algoritmo que implemente de la manera más eficiente posible la Teoría de Imágenes que presentábamos en el capítulo 2 para el trazado de los rayos reflejados y que a su vez nos calcule elementos necesarios en el cálculo del valor de campo asociado a un rayo como pueden ser el ángulo de incidencia, coeficiente de reflexión que depende de este ángulo, distancia recorrida por el rayo...etc.

La función desarrollada (create images.m), recibirá parámetros que ya hemos mencionado como el entorno de trabajo, el transmisor y receptor, la frecuencia de trabajo, el número de reflexiones máximo, las aristas tanto exteriores como no y la polarización de la onda, y cuatro nuevos como dos variables de control llamadas dibujar, que únicamente controla que además de los cálculos matemáticos también se muestren los resultados gráficos, y otra llamada 'r' que controlaría las veces que vamos a ejecutar la función (recordar que la teoría de imágenes es un problema recursivo). Luego tendríamos un parámetro denominado paredes no validas y otro llamado images last.

La variable paredes no validas la mencionábamos cuando hablábamos del rayo directo en el apartado anterior y sólo decíamos que eran unas paredes que no habían que tener en cuenta en el estudio de la reflexión. Realmente estas paredes eran aquellas en las que los planos en los que están contenidas obstaculizaban la visión directa entre el transmisor y el receptor. Por esta razón nunca se podrá podroducir una reflexión procedente del transmisor hacia el receptor en ellas, ya que este está por detrás y la fuente por delante, por lo cual necesitamos eliminarlas en el estudio de los rayos que sufren una sola reflexión.

Recalcar por último dos cosas. Prmero que hemos mencionado los planos que obstaculizaban la visión directa entre emisor y receptor y no las paredes, ya que no me vale sólo considerar estas últimas porque puede haber paredes que no están en medio pero que no pueden recibir la reflexión de la fuente. Un ejemplo de esto se muestra a continuación:

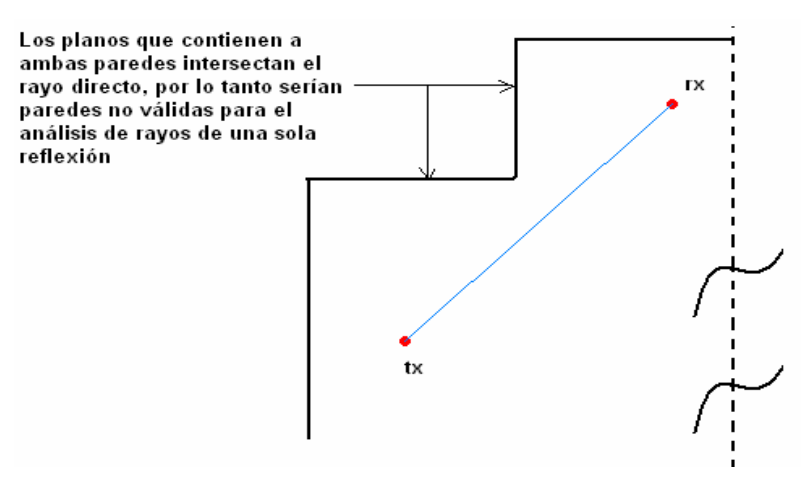

Figura 3.16: Paredes que no obstaculizan la visión directa pero incluidas en paredes\_no\_validas.

 Segundo y último que estas paredes consideradas no válidas sólo lo serán en el cálculo de rayos de una reflexión. Es decir, en el análisis de rayos de dos o más veces reflejados estas paredes pueden jugar un papel importante. Un ejemplo de esta situación podría verse en la siguiente imagen:

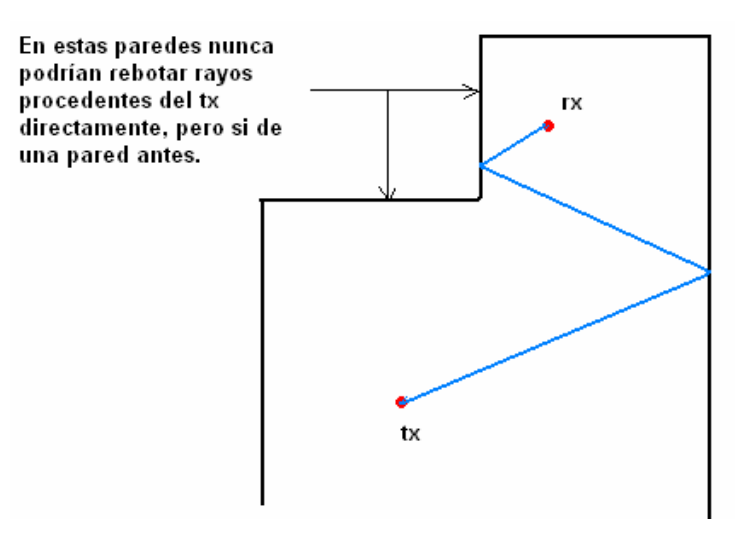

Figura 3.17: Efecto de si considerar las paredes no válidas para rayos de más de una reflexión.

 El último parámetro de entrada que citábamos, images\_last, es debido a la naturaleza recursiva en la aplicación de la teoría de imágenes. En el apartado 2.2.1.1 del capítulo 2 explicábamos minuciósamente la teoría de imágenes y nos terminábamos refiriendo a estas según su orden, ya que para el cálculo de las imágenes de un determinado orden se necesitaban las del inmediatamente inferior. Son estas imágenes de orden inmediátamente inferior las que estarían contenidas en la variable images\_last para obtener las imágenes que buscamos de siguiente orden.

 Podemos describir ahora los parámetros de salida que me devuelve la función que no serían más que las imágenes de un determinado orden, incluyendo la atenuación que se asociaría al rayo que se forma con esa imagen, separadas en dos variables. Una variable llamada images new que me devolvería las nuevas imágenes que son válidas y en la otra todas las imágenes calculadas tanto válidas como no. El proposito de esta última variable llamada images\_last\_new es que sirva como parámetro de entrada en una posterior iteración o llamada a la función obteniendo las imágenes de orden inmediatamente superior. Aún así el formato de estas dos variables es ligeramente distinto como podemos ver en la siguiente figura y dependen del orden de la imagen calculada:

| VAR. IMAGES LAST         | Imagen orden n                 |                 |                                   |
|--------------------------|--------------------------------|-----------------|-----------------------------------|
|                          | Coord. X                       | VAR. IMAGES NEW | Imagen orden n                    |
| $\mathfrak{D}$           | Coord. Y                       |                 | Coord. X                          |
| 3                        | Coord. Z                       | $\bigcap$       | Coord. Y                          |
|                          |                                |                 | Coord. Z                          |
| $\overline{\phantom{0}}$ | Pared reflexión 1 <sup>a</sup> | 4               | Pared reflexión 'n'               |
| .                        |                                | 5               | Coeficiente de reflexión total    |
| $5+n-1$                  | Pared reflexión n              | 6               | Atenuación del rayo de esa imagen |
| $5+n$                    |                                |                 | Orden de la imagen                |

Figura 3.18: Variables de salida en cada iteración de create\_images.m.

Observando la figura 3.18 apreciamos que la variable images\_new siempre tiene el mismo tamaño, almacenando en sus tres primeras filas las coordenadas, en metros, en su cuarta la pared respecto a la que se ha calculado esta imagen y en las tres últimas el coeficiente de reflexión acumulado asociado a la onda, la atenuación sufrida en dBs y el orden de la imagen. Evidentemente la variable images\_new tendrá tantas columnas como imágenes válidas se hayan calculado, aunque en estos ejemplos sólo hemos querido mostrar una sola.

La otra variable obtenida de la llamada a la función tiene un tamaño dependiente del orden de la imagen calculada. Mientras que en sus tres primeras filas almacena de igual manera que la anterior sus coordenadas en las siguientes hasta la penúltima guarda en orden las paredes respecto a las que se ha ido calculando dicha imagen. Esto se entiende facilmente si tenemos una imagen de segundo orden, cuyo rayo formado rebota en las paredes numeradas por ejemplo dos y cinco respectivamente. Si usamos esta imagen para el cálculo de la de tercer orden respecto a la pared primera entonces como salida obtendríamos que de la cuarta fila a la séptima nos encontramos con los valores cero, dos, cinco y uno, o visto de otra manera, el orden en el que iría reflejándose el rayo formado por la imagen de tercer orden. La importancia de ir acumulando este camino que sigue el rayo es de vital importancia como veremos más adelante.

Comentar que el valor cero de la cuarta fila de esta variable es debido a que las imágenes de primer orden las calculamos respecto del transmisor, es decir, no provienen de ninguna otra pared, por lo que establecemos ese valor. El valor de la última fila es constante a uno, ya que no realizamos cálculo de coeficientes de reflexión para estas imágenes, ya que sería un cálculo innecesario, porque en esta variable acumulamos todas las imágenes y en las que si son válidas ya están almacenados los coefientes, concretamente en la variable en images\_new.

 Es evidente entonces que a esta función la llamaremos tantas veces como el número de reflexiones máximo establecido y que únicamente tendremos que inicializarla para los primeros rayos de una reflexión. Esta inicialización será el transmisor sobre el cual ya dijimos se calculan las imágenes de primer orden. Estas primeras imágenes, válidas o no contenidas en la variable images\_last\_new que nos devolera la función, serán la entrada de ella misma para el cálculo de las imágenes de segundo orden. Con todo lo explicado es facil saber que la variable de entrada de la función create images sera el vector columna mostrado en la siguiente figura en el caso de abodar el problema desde el inicio:

| IMAGES_LAST de inicialización | Imagen          |
|-------------------------------|-----------------|
|                               | Coord. X del tx |
|                               | Coord. Y del tx |
|                               | Coord. Z del tx |
|                               |                 |
|                               |                 |

Figura 3.19: Valor del IMAGES LAST que inicia el algoritmo recursivo de la función create images.m.

 Una vez inicializadas todas las variables de entrada del algoritmo ejecutaríamos este dentro de un bucle como ya dijimos tantas veces como el número de reflexiones a estudio. Es importante saber que la variable de control de este bucle que irá evidentemente de uno hasta el número de la última reflexión será la variable de entrada 'r' que comentábamos brevemente antes por lo que en cada iteración o llamada al algoritmo su valor se incrementará en uno, pudiendose saber fácilmente cual es el orden de las imágenes que estoy calculando en un determinado momento.

Ya en nuestra función create images.m lo primero que hacemos es entrar en un bucle que recorrerá todas las columnas de la variable de entrada images\_last, si es la primera llamada recordar que images\_last está inicializado como mostrábamos en la figura 3.19 y sólo tendremos una iteración de este bucle, y leer respecto de que pared se ha calculado en última instancia esa imagen, y como sabemos este valor estará siempre almacenado en la penúltima fila de la columna que estemos estudiando de la variable images last.

 Sabemos de sobra que con la imagen que estemos trabajando tendremos que cálcular la suya respecto a todas las paredes, por lo que anidamos otro bucle en el anterior que ahora me recorrerá todas las paredes del entorno a simular. Evidentemente una imagen calculada respecto a una pared no puede ser usada en el cálculo de otra de orden superior sobre la misma por lo que entonces hacemos uso del dato de la pared sobre la que proviene dicha imagen. A esta pared se le une también las incluidas en la variable antes explicada paredes\_no\_validas las cuales tampoco deben ser consideradas en el cálculo de imágenes, aunque hay que recordar que sólo en las de primer orden.

 En resumen, avanzamos si una vez escogido un punto, que puede ser una imagen de un determinado orden, al que hacerle su imagen no se trata de una anterior calculada respecto a la pared que vamos a calcular la nueva ni que esta pared es una de las contenidas en la variable paredes\_no\_validas si estamos en el cálculo de una imagen de primer orden. El siguiente paso para determinar dicha imagen es calcular la proyección del punto de trabajo sobre la pared haciendo uso de una función matemática que calcula la proyección de un punto en 3D sobre un plano, y por último, sumar al vector punto, definido por el origen y las coordenadas del punto, dos veces el vector diferencia definido por la resta del vector proyección menos el vector punto. Esto último que puede parecer engorroso, gráficamente se entiende mucho mejor en la siguiente imagen:

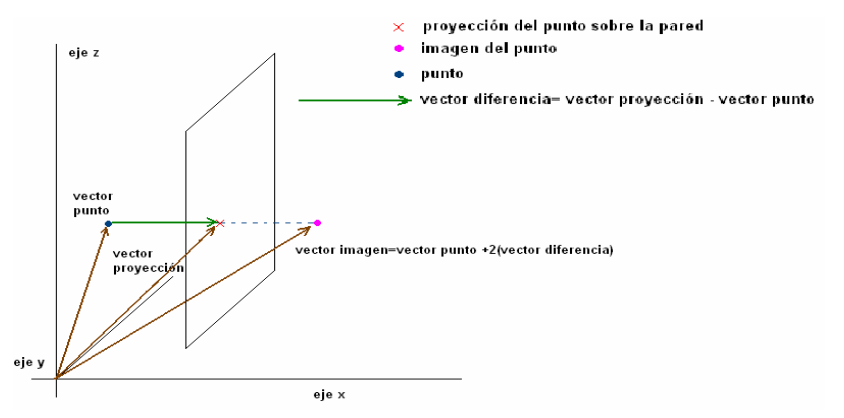

Figura 3.20: Resumen gráfico del cálculo de la imagen de un punto respecto a una pared.

 Una vez calculada esta imagen debemos de comprobar si es válida o no por lo que en principio es almacenada en una variable temporal y reemplazada su última fila, que es el uno debido a que no calculábamos coeficiente de reflexión, por la pared respecto a la que se ha calculado. En el caso de ser válida esta imagen, aunque como veremos enseguida puede no serlo debido a sus imágenes de anterior orden, entramos en un bucle descende hasta uno desde el orden de la imagen que estamos calculando, (dato que nos facilita la variable 'r' de entrada de la función).

 De esta manera si estamos realizando el cálculo de una imagen de segundo orden la variable 'r' valdrá dos. Entonces ejecutaremos dos veces un código que obtendrá en primer lugar el ángulo de incidencia del rayo respecto al último punto de impacto antes del receptor y el coeficiente de reflexión y atenuación, si la hay, pertinentes y despues el angulo de incidencia del rayo en su primer punto de impacto y ese primer coeficiente de reflexión y atenuación pudiendo asi determinar el coeficiente acumulado. Podemos afirmar entonces que el trazado de rayos se realiza en nuestro algoritmo de receptor hacia transmisor acumulando los puntos de impacto también para poder representar la trayectoria de los rayos gráficamente.

 Para realizar los tres cálculos anteriores (ángulo, atenuación y coeficiente de reflexión) el código anterior deberá de volver a las imágenes anteriores a la nueva tras llevar acabo la primera iteración. Siguiendo con el ejemplo anterior en la segunda iteración, y última, la variable 'r' valdrá uno, tenemos entonces que volver a la imagen de primer orden sobre la que se ha calculado la nueva de segundo y obtener los tres parámetros antes mencionados.

 Este problema de ir volviendo hacia atrás en las imágenes es fácil ya que repetimos lo hecho anteriormente con las proyecciones y sabemos respecto de que paredes ha sido calculada la imagen ya que en la última fila almacenábamos la nueva pared sobre la que se calculaba, machacando el uno debido a que no calculábamos coeficiente de reflexión, y las anteriores filas ya almacenaban las paredes anteriores. Es luego al final de la ejecución del algoritmo cuando a esta imagen, sea o no válida, le añadimos una fila igual a uno y por ello en cada iteración la variable images\_last si cambia de tamaño, lo que no ocurre con images\_new.

 Dijimos que cuando la nueva imagen calculada fuera válida entonces ejecutábamos el bucle anterior comentado. Era en este donde íbamos recorriendo las imágenes hacia atrás para llevar a cabo una serie de cálculos. Sin embargo es posible que el uso de estas imágenes anteriores no sea válido en el cálculo del nuevo rayo, aunque ellas, por ejemplo, si lo fueran en el trazado de un rayo de menor número de reflexiones debido a que la nueva trayectoria del rayo puede producir que dichas imágenes ahora no sean válidas. De igual manera una imagen no válida en el cálculo de un rayo anterior si lo puede ser para el cálculo de uno posterior. Esto se entiende fácilmente en el siguiente dibujo:

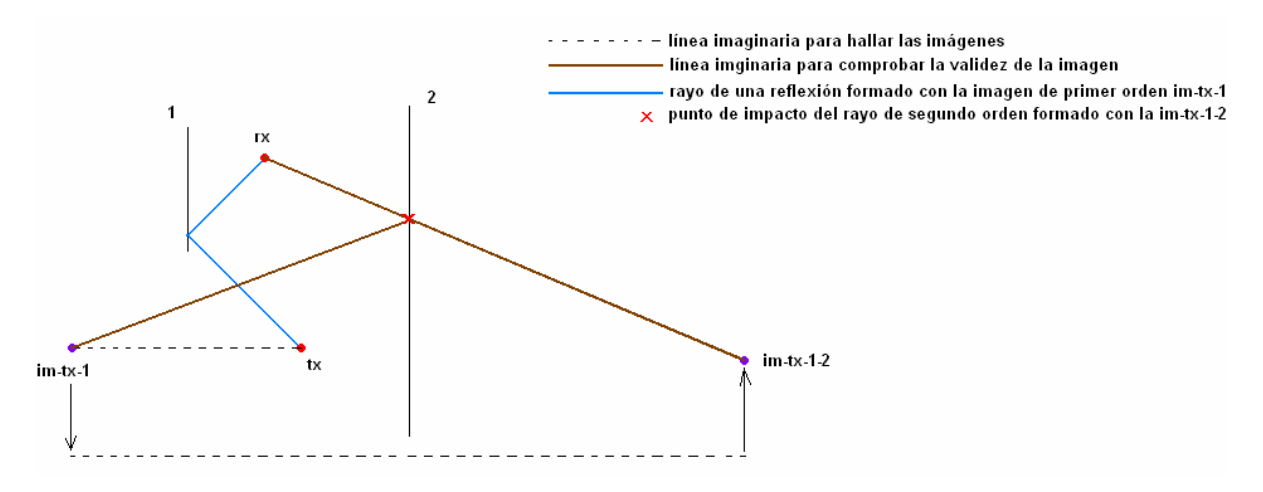

Figura 3.21: Ejemplo de imagen de segundo orden válida cuya imagen de primer orden no lo es.

 Se observa en la figura todo lo dicho anteriormente, hemos calculado una imagen de segundo orden, la cual hemos comprobado que es válida, pero es en la vuelta hacia su imagen de primer orden cuando vemos que esta es la que no cumple las condiciones de imagen válida aunque ella si lo fuera en el trazado del rayo de primer orden. Por tanto en cada vuelta a una imagen anterior también debemos comprobar si esta es válida en el trazado del nuevo rayo, deteniendo el cálculo en caso de que alguna no lo sea pasando a analizar otro punto al que le queramos hacer la imagen.

 Una vez terminado el bucle de manera satisfactoria disponemos del coeficiente de reflexión acumulado, de todas las atenuaciones que ha ido sufriendo en cada tramo el rayo en sus reflexiones, de su trayectoria para dibujarla si procediera y de la nueva imagen totalmente válida. Con todos estos elementos podemos calcular posteriormente el nivel de campo en el receptor asociado a ese rayo, lo que hacemos inmediatamente despues de tener todas las imágenes calculadas, es decir, al finalizar las llamadas a create\_images.m.

 Despues de esto únicamente dibujamos la trayectoria del rayo si la variable de entrada dibujar está a uno y almacenamos en la variable de salida images\_new la imagen totalmente válida con el formato que ya sabemos y que es constante. Si la imagen es válida o no, independientemente de ello, se almacena en images\_last y terminaríamos el cálculo de la imagen del punto que comenzábamos a analizar. Ahora el primer bucle recorrería otro punto al que hacerle la imagen y se repetiría el proceso hasta analizarlos todos.

Ya analizados todos los puntos la función terminaría y tendríamos en una variable todas las imágenes válidas y en otra todas las calculadas, incluidas las anteriores y las no válidas. Sólo quedaría ver si se realizan más llamadas al método porque procedemos al cálculo de imágenes de mayor orden. Debido a la complejidad que en principio puede presentar este algoritmo debido a lo extenso presentemos a continuación un diagrama de bloques que puede ayudar en la comprensión del mismo:

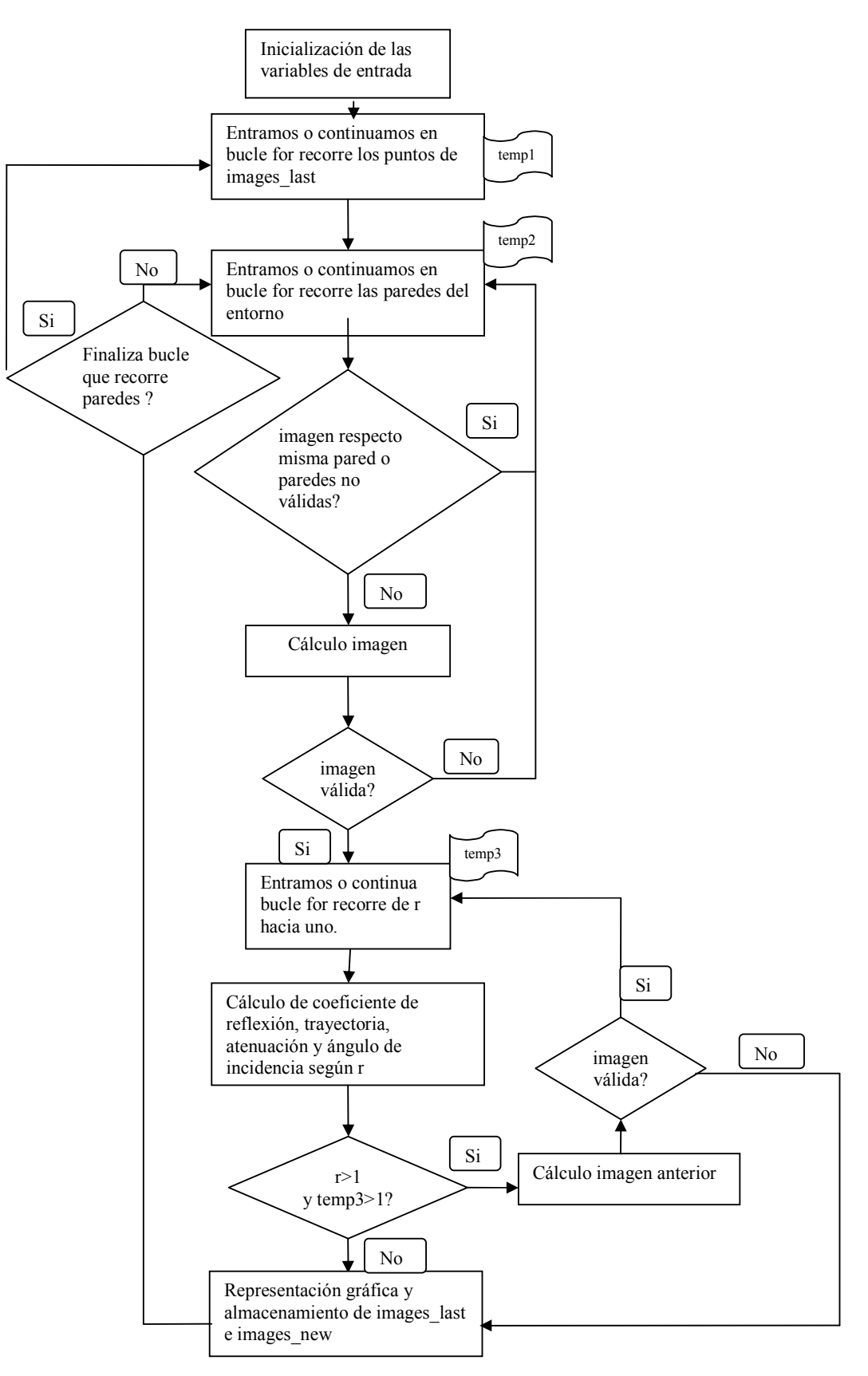

Figura 3.22:Diagrama de bloques del algoritmo create\_images.m.

## 3.3.4.- Rayos Difractados.

Es el último grupo de rayos que contempla nuestra herramienta. El fenómeno de la difracción se produce cuando una onda incide sobre una discontinuidad del entorno como lo puede ser la arista de una esquina o uno de los lados del marco de una ventana…etc. La arista actúa entonces como un emisor de ondas secundario, según el principio de Huygens, de forma que radia parte de la energía de la onda incidente hacia zonas que inicialmente serían de sombra. A frecuencias altas la difracción depende de la geometría de la discontinuidad y de las características de la onda electromagnética que incide sobre ella (amplitud, fase y polarización).

Como ya mencionamos en el apartado 3.3.1 de este mismo capítulo en la simulación sólo estudiaremos los rayos difractados que provienen directamente de la fuente. Es decir, el rayo antes de difractarse su única trayectoria es el camino directo de transmisor hacia receptor con visión directa, por lo que tampoco se contempla que el rayo atraviese algún obstáculo antes de llegar al punto de difracción.

La contribución por difracción al campo recibido es altamente dependiente de la geometría sobre la que incide la onda electromagnética. Es necesaria una correcta definición de la geometría de la arista, así como de los ángulos que forman con ella las ondas incidente y difractada hacia el receptor. Todo esto lo veremos con más detalle adelante.

 Aunque ya se haya comentado es importante recordar que para la resolución del problema de la difracción hemos hecho uso de la Teoría Uniforme de la Difracción (UTD o Uniform Theory of Diffraction) [Bal89], aunque hay otras técnicas o métodos para la resolución como puede ser el del filo de cuchillo de Fresnel o la Teoría Geométrica de la Difracción [Kel62] (GTD o Geometrical Theory of Diffraction), esta última la predecesora de la UTD que hemos empleado [Bal89].

 Si nos ponemos a pensar en un entorno, aunque no fuera muy complejo, veríamos que hay multitud de obstáculos cuyas aristas pudieran ser focos emisores según el principio de Huygens. Incluso aunque sólo nos centráramos en las esquinas de una posible habitación con ventana, puerta, armarios…etc. también llegaríamos a la conclusión de que tenemos un número muy elevado y en alguna ocasión muchas de ellas prescindibles.

 En el apartado 3.2.4.2 explicábamos la manera de detectar las esquinas del entorno a simular, realmente eran las aristas que es lo que realmente nos interesa, y las almacenábamos todas ellas en dos variables, según fueran o no exteriores. Ahora debemos estudiar en que casos la arista de una esquina va a ser objeto o no de estudio para la difracción, o dicho de otra manera, determinar que aristas serán difractoras y cuales no. Un ejemplo típico de difracción se observa a continuación:

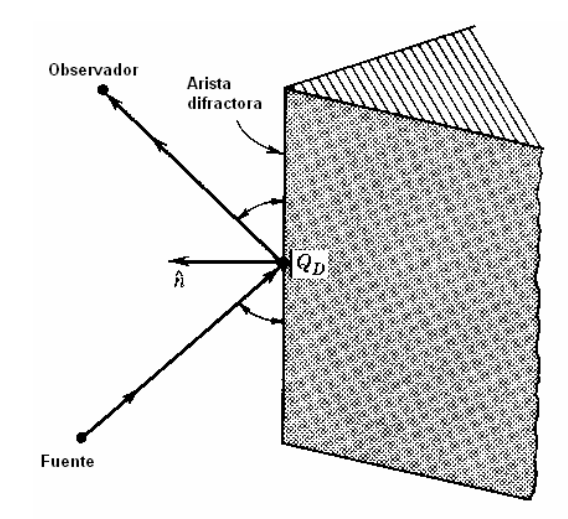

Figura 3.23: Ejemplo típico de difracción en la arista de una esquina [Bal89].

 En el ejemplo de la figura anterior observamos que el ángulo formado entre las dos paredes que definen la esquina es algo menor de  $\pi/2$  radianes algo que no podría ocurrir en nuestro simulador ya que como sabemos las esquinas siempre estarán formadas por paredes perpendiculares y por tanto el ángulo comprendido entre ellas es exactamente π/2 radianes. Aun así nos enfrentamos a todos los elementos del problema y deberemos de calcular aspectos que contemplamos en la imagen como son el punto donde se produce la difracción  $(Q_D)$ , la distancia de la fuente y el receptor a este, los ángulos de los rayos respecto a  $Q_D$  en la arista...etc.

 Para determinar que aristas son difractoras podemos enfocar el problema como uno en dos dimensiones debido a que las paredes del escenario son perpendiculares o paralelas entre ellas y contenidas o paralelas a su vez a los tres planos definidos por los ejes cartesianos X, Y y Z. Por esta razón las aristas de nuestra geometría serán siempre rectas paralelas o contenidas en algunos de los ejes, por lo que conociendo la orientación de una arista (su vector director) sabemos perfectamente la forma que tendrá la esquina.

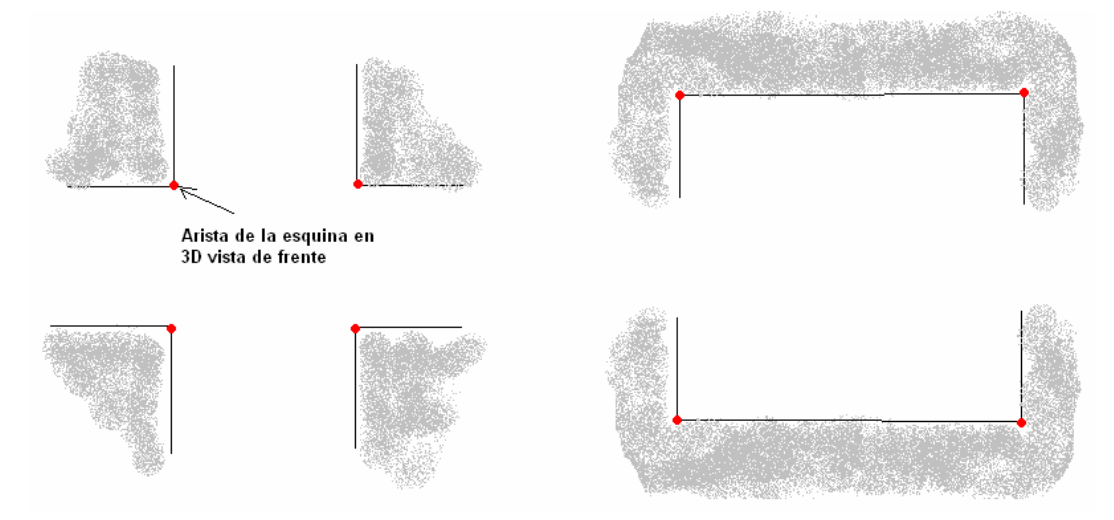

Figura 3.24: Tipos de esquinas contempladas. Corte con plano perpendicular a la arista de la esquina.

Trabajamos entonces con ocho tipos posibles de esquinas que pueden ser difractoras, pero sólo contemplaremos como tales los cuatro casos de la izquierda de la figura. El algoritmo para determinar cuando una arista está definiendo una esquina de la izquierda y no de la derecha se representa en la siguiente imagen:

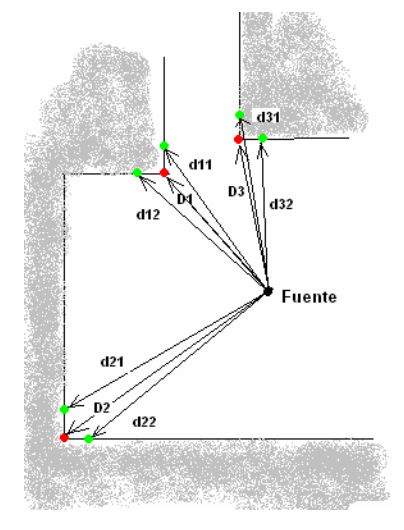

Figura 3.25: Representación del algoritmo empleado para identificar si la esquina es difractora o no.

 Junto con el vértice de cada esquina hacemos uso de dos puntos más de apoyo que son los mostrados en color verde en la figura. Estos puntos los obtenemos con un desplazamiento infinitesimal del vértice de la esquina en dirección y sentido a donde están las dos paredes que definen la esquina. El vértice de la esquina será uno de los puntos extremos de la arista y usando funciones matemáticas que resuelven si un punto está contenido en un plano comprobamos que los puntos de apoyo que empleamos realmente están contenidos en las paredes de la esquina. Mencionar que estos tres puntos los almacenaremos para cada esquina ya que nos serán útiles más adelante cuando realicemos el cálculo de los coeficientes de UTD.

 Únicamente hallamos las distancias hacia la fuente de estos tres puntos para cada esquina, los dos de apoyo y el propio vértice, y si alguna de las distancias formadas por un punto de apoyo y la fuente, en el dibujo marcadas con letras minúsculas, es mayor que la distancia entre el vértice y el transmisor, descritas con mayúsculas en la imagen, la consideraremos como una esquina partícipe de la difracción. Es importante notar que sólo una de las distancias marcadas en minúscula sea mayor que la distancia D basta para considerar la arista como difractora. En el dibujo observamos el caso en el que lo son las dos distancias definidas por lo puntos de apoyo y en el que sólo lo es una.

 Observando el dibujo anterior podemos entender también fácilmente que la condición difractora de una arista depende de la posición del transmisor, ya que si este estuviera fuera de la estructura las esquinas pasarían a ser de otro tipo, no considerándose algunas como difractoras cuando lo eran y viceversa. Por otro lado comentar que este algoritmo se aplica únicamente a las aristas que calculábamos y que no eran exteriores ya que estas últimas siempre serán difractoras en nuestro problema. Esto se puede ver a continuación:

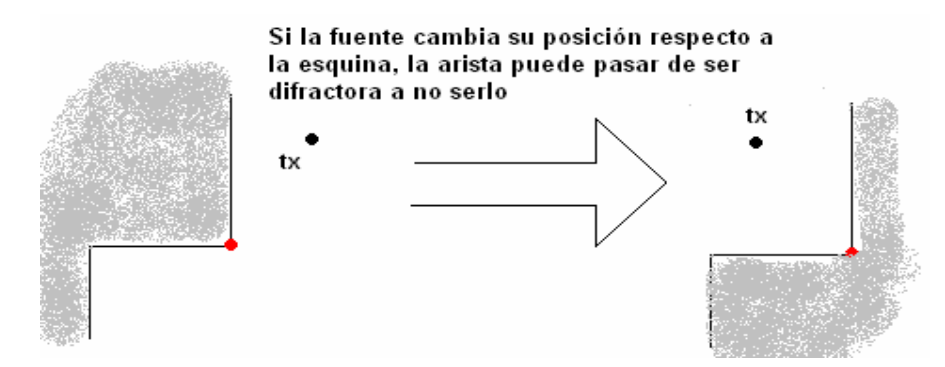

Figura 3.26: Importancia de la posición de la fuente respecto a la esquina en su análisis.

 Una cuestión importante es determinar en que punto de una arista difractora se producirá la difracción, en el problema 2D nunca surge esta cuestión, y que podemos observar representado como  $Q_D$  en la figura 3.23 o  $Q$  en la siguiente. Para explicar los pasos a seguir en su cálculo nos apoyaremos en la siguiente figura:

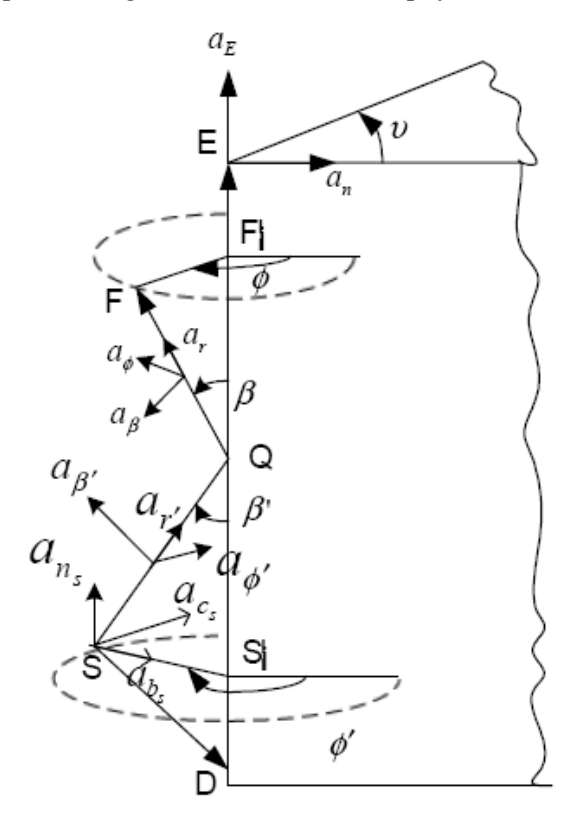

Cualquier punto P de la arista de la esquina se podría expresar como:

## $P = D + uE$  (3.1)

Para hallar  $P = Q$  calculamos las proyecciones perpendiculares de la fuente S y del receptor F, que serán S' y F' respectivamente. Una vez determinados estos puntos podemos hacer uso de los triángulos formados por SQS' y FQF', los cuales tienen como vértice en común el punto de difracción buscado [Cha03].

Figura 3.27: Ejemplo de apoyo en la descripción del cálculo de Q (punto de difracción) [Cha03].

A continuación se pueden observar los dos triángulos que se obtienen:

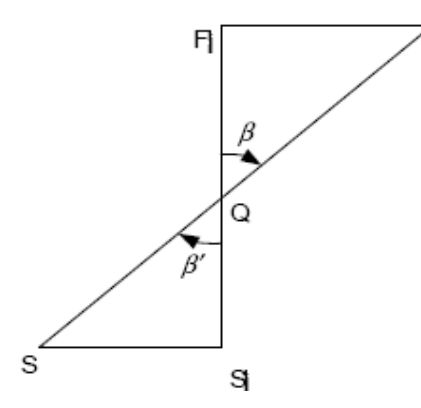

Introducimos q como una función de la distancia de F' a S' desde Q, entonces tendríamos:

$$
|F'-Q|+|S'-Q|=|F'-S'| \quad (3.2)
$$

$$
q\frac{|F'-S'|}{|S-S'|}=\frac{(1-q)|F'-S'|}{|F-F'|} \quad (3.3)
$$

Figura 3.28: Triangulo para el cálculo de Q [Cha03].

$$
q = \frac{|S - S'|}{|S - S'| + |F - F'|}
$$
 (3.4)

 Entonces con todo lo visto el punto de difracción Q se puede expresar finalmente como [Cha03]:

$$
Q = S' + q(F' - S') \quad (3.5)
$$

 Realmente en nuestra herramienta sólo hacemos uso de esta última expresión para el cálculo de Q, obteniendo previamente q, F' y S', los cuales son fáciles de hallar. Las proyecciones de fuente y receptor las calculamos aplicando funciones matemáticas que calculan el punto más cercano de un segmento dado, nuestra arista, a un punto en 3D y para 'q' no tenemos más que implementar su ecuación. Aprovechamos al mismo tiempo que realizamos estos cálculos para comprobar que con ese punto de difracción hay visión directa con el transmisor, ya que sino no contemplamos la difracción, de manera que trabajaríamos a partir de aquí con las aristas difractoras que además cumplen que tienen LoS con el transmisor.

 Sólo restaría llegados a este punto calcular los parámetros necesarios para aplicar las expresiones de campo debido a la difracción [Apéndice B]. Todos estos parámetros geométricos se muestran en las dos imágenes de la siguiente figura:

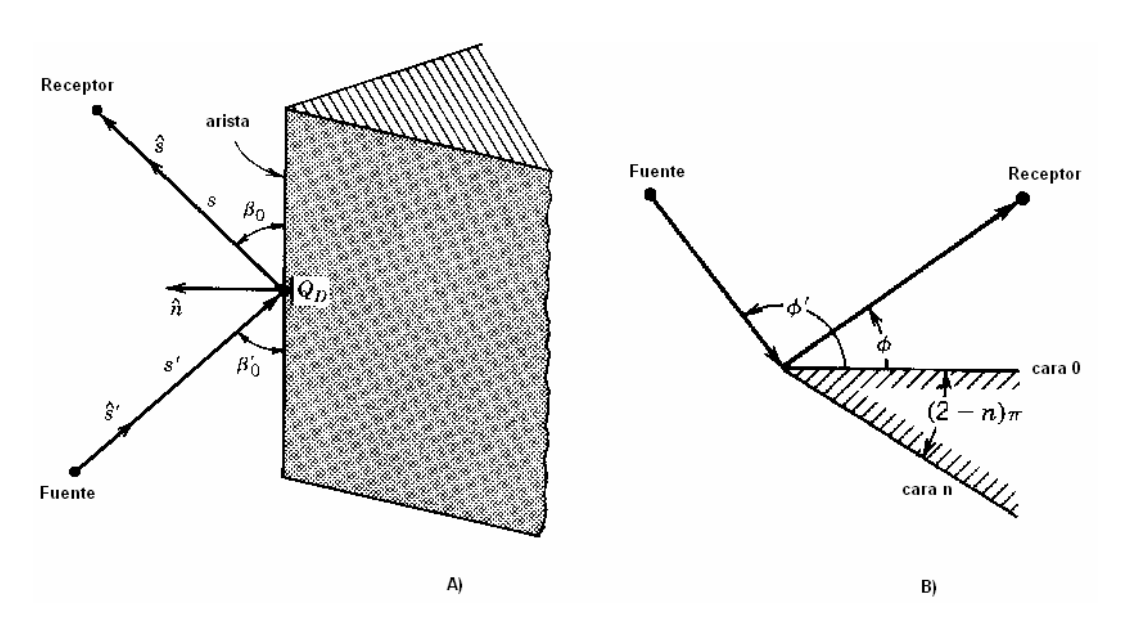

Figura 3.29: Difracción en una esquina. A) Parámetros geométricos en 3D. B) Resto de parámetros en vista 2D, corte con plano perpendicular a la arista [Bal89].

Comentaremos en primer lugar como calculamos los parámetros que podemos apreciar en la figura B) anterior que son los ángulos φ y φ', el ángulo entre las paredes y determinar que pared será cara '0' y cara 'n'.

- cara '0' y cara 'n': Para este cálculo hacemos uso de una función propia (caras\_pared\_difraccion.m), mientras que para los parámetros que comentaremos a continuación hacemos uso de una nueva (parámetros\_geometricos.m). Aclarado esto si recordamos los cuatro tipos de esquinas difractoras con las que siempre nos encontraremos, definiremos la cara '0' como la pared de la cual trazando el camino hacia la opuesta en sentido antihorario recorra un mayor camino. A la vez que etiquetamos las paredes le asignamos a la esquina un número o tipo del uno al cuatro, ya que nos será útil para el cálculo de los ángulos φ y φ' saber de antemano que tipo de esquina estamos analizando. Podemos ver esto dibujado a continuación:

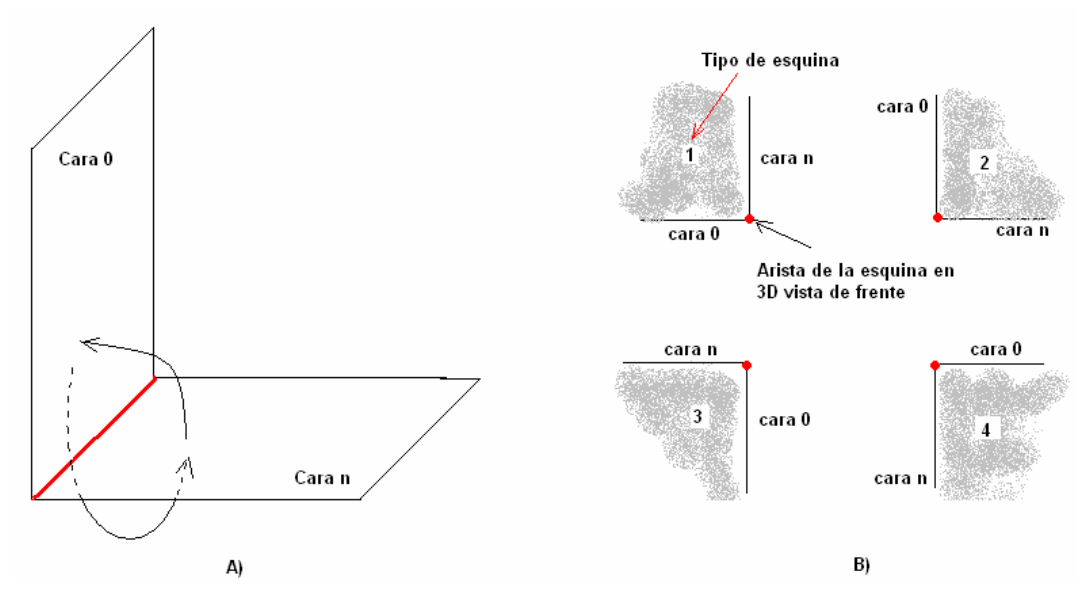

Figura 3.30: A) Algoritmo para determinar cara '0' y cara 'n'. B) cada posible esquina difractora con su etiqueta o tipo y asignación de caras.

- φ y φ': El cálculo de estos ángulos lo resolveremos como un problema en dos dimensiones, trasladándonos a la situación de la imagen B) de la figura 3.29. Haciendo uso de que sabemos el tipo de esquina a priori, conocemos también el punto QD, y la posición del transmisor, podemos proyectar todos estos puntos al plano del problema, ya que tenemos que tener presente que al trasladarnos a la situación B) de la figura 3.29 hemos volcado el problema a uno de los tres planos, X-Y, X-Z o Y-Z. Podemos calcular ya fácilmente tanto el ángulo formado por el transmisor con la cara '0' de la esquina como por el receptor.

El cálculo final del ángulo lo haremos haciendo uso del triangulo formado por la fuente o receptor, dependiendo de si estamos calculando φ o φ', el punto de difracción y la proyección de la fuente o receptor sobre el plano establecido como cara '0'. Esto se entiende con mayor detalle en el siguiente dibujo:

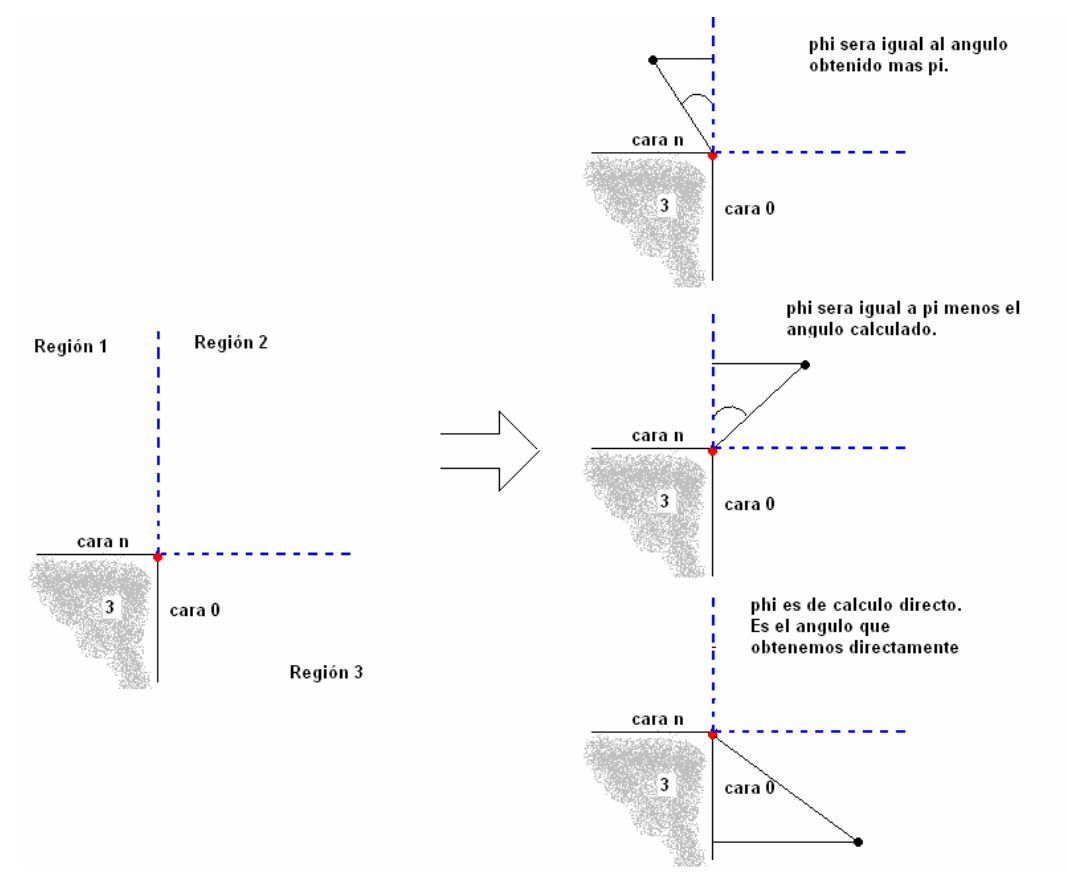

Figura 3.31: Diferentes regiones en las que puede estar la fuente o receptor para el cálculo de φ y φ' y algoritmo aplicado a las situaciones posibles con la esquina tipo 3.

Observamos que el ángulo que obtenemos con nuestro triangulo no es siempre el valor adecuado de φ y φ', por lo que estudiamos en cual de las regiones está la fuente o el receptor llevando cuidado de que ninguno de ellos esté dentro de las esquinas. El dibujo anterior muestra el caso de la esquina difractora de tipo tres, siendo el resto de los casos idénticos en la resolución.

n: Debido a las esquinas con las que trabajaremos inmediatamente se observa que n será igual a 1,5. Aunque todas las expresiones implementadas en la difracción contemplarían cualquier ángulo entre paredes.

Los últimos parámetros a comentar son los que apreciamos en la imagen A) de la figura 3.29 los cuales son s, s', $β$ <sub>0</sub> y  $β$ <sub>0</sub>':

- s y s': Su cálculo es directo ya que no hay más que calcular el módulo de los vectores que trazaríamos desde la fuente y el receptor hacia el punto de difracción.
- $β_0$  y  $β_0$ ': Aunque en principio pudiera parecer que su cálculo es más complejo que el de φ y φ' no es así, ya que podemos hacer uso de las rectas definidas por la arista y por la fuente y el punto de difracción. Una vez halladas las dos rectas con el uso de una función matemática de apoyo puedo hallar el ángulo que forman dos rectas, tomando el valor si es menor que π/2, sino, a π le restamos el ángulo hallado.

Cuando hablábamos de los ángulos φ y φ' decíamos que había que tener cuidado con que ni la fuente ni el receptor estuvieran dentro de la esquina, es decir, de lo que sería la pared o fuera de la estructura estando por ejemplo uno dentro de una habitación y el otro fuera. Como trabajamos con paredes definidas por planos no tenemos un grosor al que poder referirnos o con el que trabajar para comprobar si uno de los dispositivos de trabajo está en la zona de la que hablamos por lo que hay que analizar una cuarta región que no aparece en la imagen de la figura 3.31, pero que presentamos a continuación:

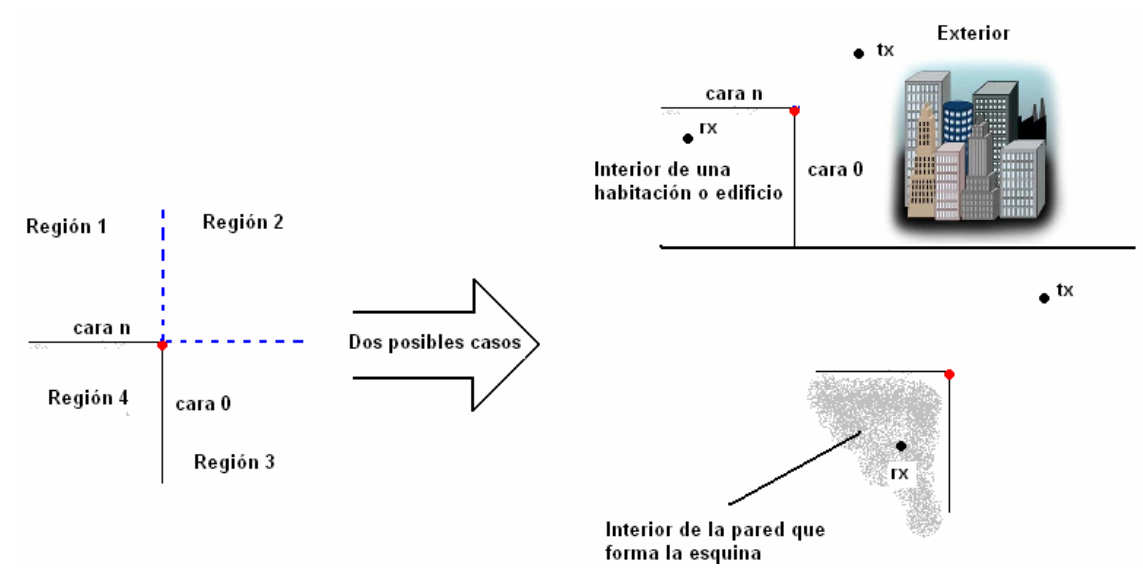

Figura 3.32: Nueva región a estudio en la difracción. Motivos por los que no es contemplada.

En la figura mostramos que esta cuarta región significaría que o el transmisor y el receptor están en habitaciones distintas o incluso que uno de ellos estuviera en el interior de una pared, a fin de cuentas casos en los que no contemplamos la difracción.

Una vez terminado el cálculo de todos estos parámetros sólo queda obtener los coeficientes que usaremos en el cálculo del campo debido a los rayos difractados. Los coeficientes los hallamos mediante el uso de una nueva función (Coeficiente\_difraccion.m). En ella implementaremos el coeficiente de difracción general y total  $D_s$  o  $D_h$ , es decir, para una incidencia además de normal también oblicua haciendo uso de  $\beta_0$ ' y no de 's', sino que dependiendo del tipo de frente de onda tenemos un factor 'L' de corrección u otro [Apéndice B].

 A continuación se muestra un breve diagrama de bloques que únicamente resumiría como hemos abordado el problema de la difracción y la manera secuencial en la que ejecutamos todo lo comentado en este apartado:

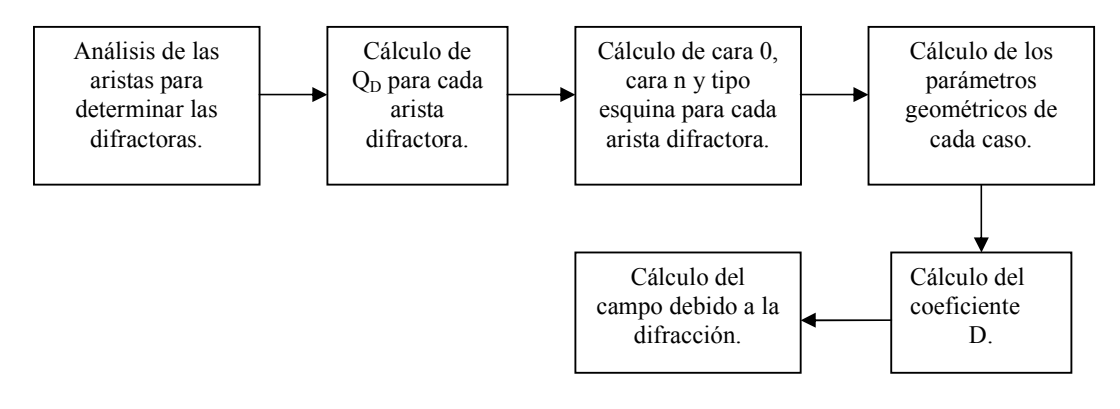

Figura 3.33: Diagrama de bloques que resume los pasos seguidos en la difracción.

#### 3.3.5.- Rayos Reflejados Procedentes de la Difracción.

En esencia el problema de estos rayos es el mismo que cuando tratábamos los rayos reflejados. La única diferencia es que ahora la fuente de los rayos es el punto de difracción  $Q<sub>D</sub>$  en una arista y no el transmisor. Esto nos obliga a considerar algunos aspectos particulares del problema que apenas afectarían a la función principal que resuelve el problema (create images.m ya comentada que modificada para la difracción la llamamos create\_images\_difr). Explicamos ahora estas consideraciones y como afectarían a nuestro algoritmo.

 Cuando tratábamos la reflexión de los rayos procedentes de la fuente, una restricción del cálculo de imágenes era que no se podían realizar respecto de la misma pared dos veces consecutivas o de alguna pared incluida en la variable paredes\_no\_validas si era la primera reflexión la que estudiábamos. En el inicio del problema la primera imagen era el transmisor y sólo teníamos restricción de cálculo sobre las paredes contenidas en paredes no validas. Ahora sin embargo la primera imagen se calculará respecto al punto de difracción que estemos tratando y nos encontramos con una restricción que hay que añadir a las dos anteriores y que incluiría a las paredes que forman la esquina, es decir las llamadas cara '0' y cara 'n'.

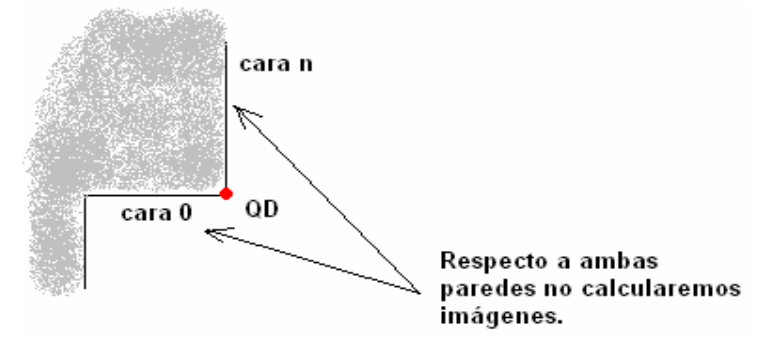

Figura 3.34: Paredes respecto a las que no se calcularán imágenes en la difracción.

 Sobre estas nuevas paredes restrictivas no calcularemos la primera imagen de QD, pero si podremos calcular imágenes de mayor orden sobre ellas. El tratamiento del problema es similar al de las paredes contenidas en paredes\_no\_validas, es decir, sobre estas dos paredes nunca se podrá producir una reflexión hacia el receptor procedente del transmisor  $(O_D)$ . Por tanto la solución al problema es incluir en paredes no validas la pared contenida en la variable caras\_n y que no esté contenida en la primera, que podría darse el caso. Notar que hablamos de una sola pared porque cada vez que tratemos un punto de difracción la pared restrictiva es la que define la esquina de dicho punto, las caras 'n' del resto de puntos de difracción no son restrictivas.

Para las paredes que forman la variable caras\_0 hemos optado por incluirlas en la variable de imagen que inicia el problema como la pared sobre la que se ha calculado dicha imagen, de esta manera la variable que iniciaría el algoritmo de la teoría de imágenes para cada punto de difracción tendrá en la cuarta fila la cara '0' y no un cero como ocurría antes:

| IMAGES LAST de inicialización | Imagen               |
|-------------------------------|----------------------|
|                               | Coord. X del $O_n$   |
|                               | Coord. Y del $O_n$   |
|                               | Coord. Z del t $O_D$ |
|                               | Cara 0 de la esquina |
|                               |                      |

Figura 3.35: Valor del IMAGES\_LAST que inicia el algoritmo recursivo de la función.

Un problema que tenemos que tratar es el que nos aparece con la reflexión de los rayos procedentes del punto de difracción. Ahora los rayos que emergen de la fuente difractora tienen otros parámetros geométricos diferentes a los del rayo difractado directo para el cálculo del campo. Esto se aprecia en la siguiente figura:

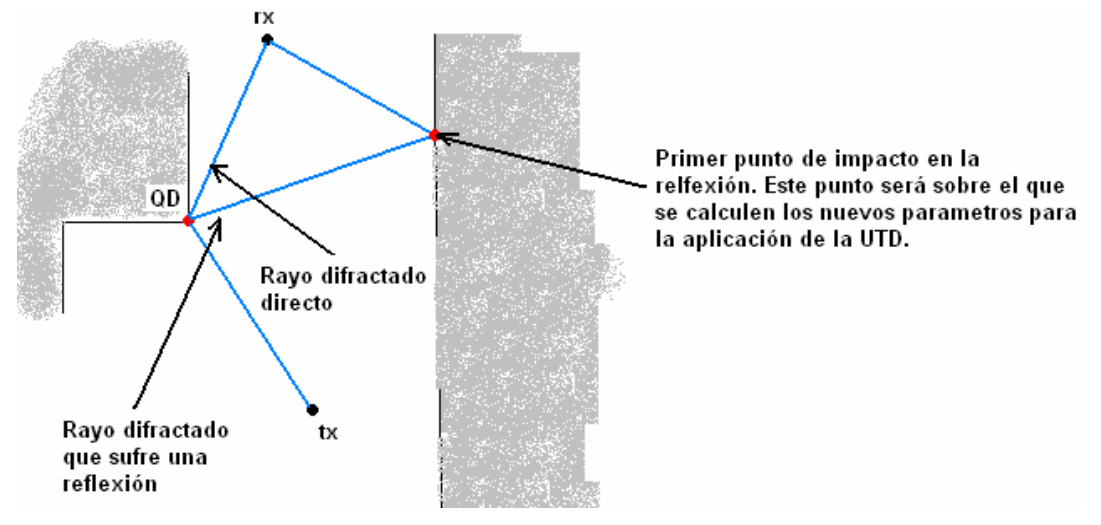

Figura 3.36: Rayos difractados directo y tras sufrir una reflexón.

Es evidente que el rayo de la figura que sufre una reflexión tendrá unos parámetros geométricos, tales como φ, φ', β<sub>0</sub>, β<sub>0</sub>'...etc. distintos y que tendremos que calcular nuevamente respecto del primer punto de impacto de las diferentes reflexiones. Debido a que vamos almacenando la trayectoria de los rayos podemos obtener de manera sencilla el primer punto de impacto en la trayectoria y hacer uso de él para el cálculo del nuevo coeficiente de difracción.

 Una vez determinado el nuevo coeficiente D, ya el funcionamiento del algoritmo es el conocido, se irán determinado las imágenes y parámetros como coeficiente de reflexión, atenuaciones…etc. para finalmente calcular el campo en la fuente.

 Tuvimos cuidado en el trazado de los rayos difractados directos con que ni el transmisor ni el receptor cayeran en lo que llamamos la cuarta región de la esquina difractora. Ahora ocurre algo similar pero que debemos de tratar con los rayos que sufren su primera reflexión en la región cuatro, estudiando que no sea ahora el punto de impacto de dicha reflexión el que caiga en la cuarta región, porque sucedería algo similar a lo que ocurría con los rayos difractados directos. El problema a solucionar se muestra en la siguiente figura:

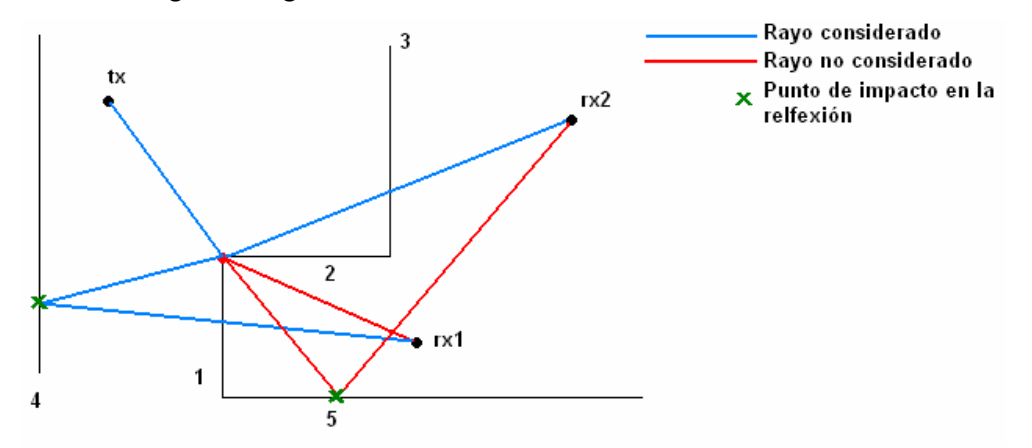

Figura 3.37: Ejemplo de rayos difractados si considerados y no.

En la figura presentamos una geometría trasladada a 2D, las paredes van numeradas y tenemos una fuente y dos receptores. En la esquina difractora llega el rayo directo del transmisor produciéndose la difracción con el receptor rx2 porque no está en la región cuarta de la esquina tipo cuatro como ocurre con el receptor número uno al que por tanto no le llega esa contribución.

 Pero analizando el nuevo problema vemos que del punto de difracción surge una reflexión hacia la quinta pared, cuyo punto de impacto está en la región prohibida por lo que no es contemplada. Sin embargo la reflexión producida con la cuarta pared si lo es ya que el punto de reflexión está alejado de la zona problemática. Es curioso notar que el receptor rx1 no contemple la difracción directa pero si es posible que lleguen hasta él rayos originados en ese punto de difracción pero que sufren el mecanismo de la reflexión antes. En este ejemplo se ha mostrado un rayo que sufre una sola reflexión pero hay que recordar que lo que evitamos es que sea la primera reflexión la que esté en la zona problemática, por lo que podemos hablar de rayos de más de una reflexión.

 La solución a este problema pasa por añadir a la función que crea las imágenes para la reflexión en la difracción un pequeño código que para cuando los rayos sufren su primera reflexión verifique si el punto de impacto está dentro o no de la región cuatro (haciendo uso de la función comprueba\_region4.m).

 La resolución de los problemas comentados y el uso de alguna nueva función se traduce en que ahora tengamos un mayor número de parámetros de entrada en el algoritmo de la Teoría de imágenes que no teníamos en el trazado de rayos reflejados desde la fuente. Datos necesarios como saber que punto de difracción estamos tratando (num\_temp), el tipo de esquina para analizar el problema de la región cuatro (tipo\_esquina) o la arista en cuestión (aristas\_difractoras\_LoS) para poder trasladar el problema de la región anterior a 2D (recordar que la arista estará contenida o será paralela a un eje y hacemos uso de ello).

## 3.3.6.- Rayos Transmitidos.

Todos los rayos comentados hasta ahora durante su propagación pueden encontrarse con un obstáculo, normalmente una pared, lo que supondrá una atenuación en este. Dicha atenuación dependerá del material con el que se encuentre, estando esta ya caracterizada en el entorno de trabajo, como dijimos en el apartado 3.2.1 de este mismo capítulo.

La máxima atenuación sufrida mediante la transmisión es fijada por el usuario como una variable de entrada. El valor máximo se fija como un umbral en dBs que ningún rayo en su camino debe superar atendiendo únicamente al mecanismo de transmisión, excluyendo las atenuaciones sufridas en rebotes o por la distancia.

Estos son los últimos rayos que contempla nuestra herramienta que comentamos debido a que realmente no hay un bloque de código específicamente dedicado a su cálculo o tratamiento como ocurre con los reflejados o difractados, que debido a su complejidad se hace necesario el uso de funciones especificas. Cualquier rayo puede atravesar una pared, tanto el rayo directo como uno reflejado o difractado, sufriendo la atenuación pertinente. Por esto cada vez que calculamos en nuestro programa una trayectoria, siempre analizamos si esta atraviesa alguna pared de la estructura

obteniendo un determinado número de transmisiones y la atenuación resultante. Si este valor no supera el umbral que mencionábamos tenemos un dato a tener en cuenta en el cálculo del campo de ese rayo.

La función de la que ya hemos hablado que nos indicaba si entre dos puntos en 3D se encontraba alguna pared (no\_es\_interceptado\_por\_resto\_paredes.m), nos muestra de qué pared o paredes se trata y la atenuación que produce cada una. Por tanto en cada trazado de nuestra herramienta simultáneamente analizamos la atenuación existente o no. Para finalizar comentar que los rayos que sufren el mecanismo de transmisión son representados de color rojo en lugar de azul para facilitar su identificación en las simulaciones gráficas.

## 3.3.7.- Tratamiento de los Ángulos en el Coeficiente de Difracción.

Cuando se habla de la teoría de la UTD y de las expresiones de los coeficientes de difracción para el caso de un material de conductividad finita tenemos que definir unos parámetros  $R_0^{\perp}$  y  $R_n^{\perp}$  que son los coeficientes de reflexión de Fresnel para polarización perpendicular y paralela en la cara '0' de la cuña, y en la cara 'n' de la cuña, respectivamente.

Sus valores se calculan utilizando las expresiones Ec. A.3 ó Ec. A.4 para el coeficiente de reflexión con los valores de los ángulos adecuados. A partir de ahora llamaremos  $R_0$  al coeficiente de reflexión en la cara '0' de la cuña, sea cual sea la polarización y lo mismo con  $R_n$  para la cara 'n'.

Según establecíamos en el apartado 3.3.4 la cara '0' se define siempre como aquella donde se sitúa el origen del ángulo en azimut. Si tomáramos el origen de ángulos en la cara más próxima al rayo incidente, y con el sentido tal que se vea espacio libre y no material, el ángulo que habrá que utilizar para el cálculo del coeficiente de reflexión en esta cara '0',  $R_0$ , será  $\varphi$ ', que coincide con el ángulo que forma el rayo incidente con la cara '0', la más próxima al mismo. Esto lo podemos expresar como  $R_0=R_0$  (φ'). Por el contrario, la cara 'n' será la otra cara de la cuña, la cual estará más próxima al rayo reflejado. En este caso, sabiendo que el ángulo interior que forma la cuña (en la parte que es material, y no aire) es igual a n $\pi$  radianes, el coeficiente de reflexión en la cara 'n' será igual a  $R_n = R_n$  ( $n\pi - \varphi$ ), siendo  $\varphi$  el ángulo que forma el rayo reflejado con la cara '0', puesto que se empieza a contar desde el origen del ángulo en azimut, que por definición es la cara '0'. Es decir,  $(n\pi - \varphi)$  es el ángulo que forma el rayo reflejado con la cara 'n'.

En resumen, y con el criterio de tomar como cara '0' la más próxima al rayo incidente, para el cálculo de  $R_0$  hay que utilizar el ángulo que forma el rayo incidente con la cara '0', y para el cálculo de  $R_n$  se ha de usar el ángulo que forma el rayo reflejado con la cara 'n' (que coincide con la más próxima a éste) [Lue84]. Es decir:

> $R_0=R_0 (\varphi')$  (3.6a)  $R_n = R_n (n\pi - \varphi)$  (3.6b)

Sin embargo el criterio que toma nuestro lanzador como explicábamos en el apartado 3.3.4 no establece como origen de ángulos la cara más próxima al rayo incidente, sino que el origen se sitúa en aquella cara tal que tomando sentido de ángulos antihorario se recorriese el camino más largo hasta la otra cara. Unas veces será la más próxima al rayo incidente, y otras no. Con este criterio cambian los conceptos y las definiciones de  $R_0$  y  $R_n$  y hay que deducir las expresiones de estos dos parámetros en el caso de tomar este criterio de ángulos. El objetivo final es hallar qué ángulos hay que considerar para el cálculo  $R_0$  y  $R_n$  (puesto que al ser coeficientes de reflexión, requieren la introducción de un ángulo de reflexión para poderse calcular).

Partimos para la deducción del caso de una cuña con ángulo interior igual a 0 radianes (n=2), como observamos en la siguiente figura:

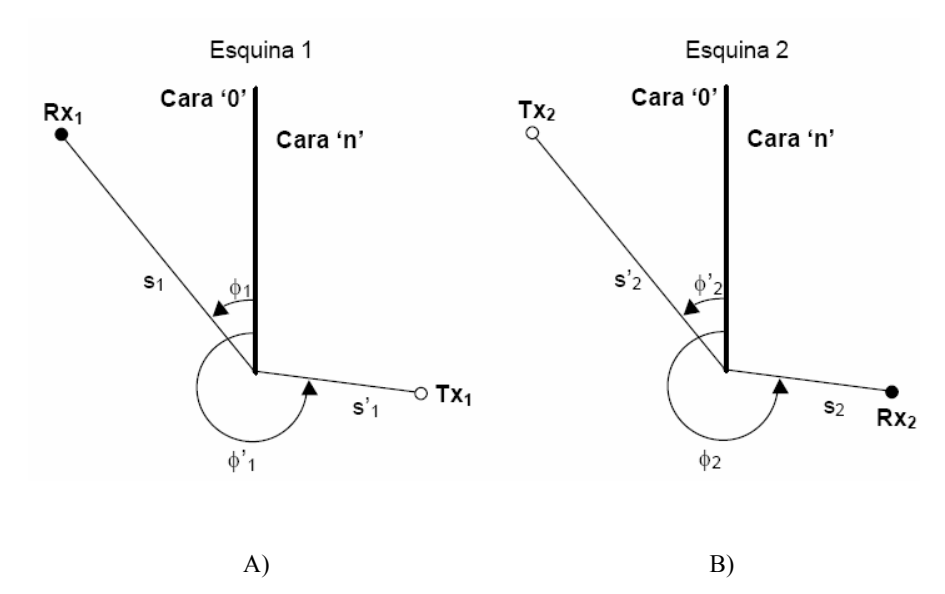

Figura 3.38: Caso presentado para la deducción en las expresiones de  $R_0$  y  $R_n$  [Mar00]. A) El transmisor más cercano a la cara 'n'. B) El transmisor está más cercano a la cara '0'.

En la figura observamos tanto la situación en la que el rayo reflejado se encuentra más próximo a la cara '0' como en la que lo es el incidente. Recordemos que ya se han definido los coeficientes  $R_0$  y  $R_n$  cuando era el rayo incidente el más próximo a la cara '0', que es el caso que se discute y se expone en [Lue84]. Sin embargo, la situación presentada en la figura 3.38(A) es precisamente la contraria, como se ha indicado. Para determinar los valores de  $R_0$  y  $R_n$  en este caso aplicaremos el principio de reciprocidad, válido también para el cálculo del campo difractado [Bal89, Capítulo 13]. Por otra parte, el campo difractado recibido en el punto de recepción (Rx1 y Rx2) ha de ser el mismo en el caso (A) que en el caso (B), según el principio de reciprocidad.

Como el término  $\frac{1}{\cdot}$  $\frac{s}{\cdot}e^{-jk(s+s')}$  $(s + s')$ ' '  $\frac{1}{\cdot}$   $\frac{s'}{s}e^{-jk(s+s)}$  $s(s + s)$ s s  $- ik(s+$  $\frac{1}{(1+5)}e^{-jk(s+s')}$  en la Ec. B.26 para el campo difractado

tiene el mismo valor en ambos casos, se concluye que el valor del coeficiente de difracción ha de ser el mismo en la situación (A) que en la (B) para que se cumpla el principio de reciprocidad.

De esta forma, llamando Da al coeficiente de difracción para la situación de la figura 3.38(A) y Db para el de la figura 3.38(B), se ha de cumplir que Da=Db. Para un ángulo interior de la cuña de 0 rad (n=2) como el del caso estudiado, el valor de los
parámetros a+ y a- que aparecen en la Función de Transición de Fresnel para el cálculo del coeficiente de difracción [Apéndice B] es el siguiente:

$$
a^{\pm}(\chi) = 2\cos^2(\chi), \chi = \phi \pm \phi' \text{ (3.7)}
$$

Por tanto  $a^{\pm}(\chi) = a(\chi)$ . Definimos llegados a este punto R<sub>01</sub> y R<sub>n1</sub> como los coeficientes de reflexión, sea cual sea la polarización, en la cara '0' y la cara 'n' respectivamente, para la situación de la figura. 3.38(A).  $R_{02}$  y  $R_{n2}$  son estos mismos coeficientes para la situación de la figura 3.38(B). En este caso, el coeficiente de difracción Da tiene la forma [Apéndice B] [Lue84]:

$$
D_a = K \left\{ \cot \left[ \frac{\pi + (\phi_1 - \phi_1')}{4} \right] F \left[ kLa(\phi_1 - \phi_1') \right] + \cot \left[ \frac{\pi - (\phi_1 - \phi_1')}{4} \right] F \left[ kLa(\phi_1 - \phi_1') \right] + \right\}
$$
  
\n
$$
R_{01} \cot \left[ \frac{\pi - (\phi_1 + \phi_1')}{4} \right] F \left[ kLa(\phi_1 + \phi_1') \right] + \right\}
$$
  
\n
$$
R_{n1} \cot \left[ \frac{\pi + (\phi_1 + \phi_1')}{4} \right] F \left[ kLa(\phi_1 + \phi_1') \right]
$$
  
\n(3.8)

Donde 'K' no depende de los ángulos ni de las distancias consideradas. Teniendo en cuenta que  $\varphi_2 = \varphi_1$  y que  $\varphi_2 = \varphi_1$ ' se obtiene para el caso de Db lo siguiente:

$$
D_b = K \left\{ \cot \left[ \frac{\pi + (\phi_1' - \phi_1)}{4} \right] F \left[ kLa(\phi_1' - \phi_1) \right] + \cot \left[ \frac{\pi - (\phi_1' - \phi_1)}{4} \right] F \left[ kLa(\phi_1' - \phi_1) \right] + \right\}
$$
  
\n
$$
R_{02} \cot \left[ \frac{\pi - (\phi_1' + \phi_1)}{4} \right] F \left[ kLa(\phi_1' + \phi_1) \right] + \left\{ R_{n2} \cot \left[ \frac{\pi + (\phi_1' + \phi_1)}{4} \right] F \left[ kLa(\phi_1' + \phi_1) \right] \right\}
$$
\n(3.9)

Debido a que  $D_a = D_b$  los dos primeros sumando de las dos ecuaciones anteriores es evidente que coinciden. Para que lo hagan los otros dos ha de suceder que:

$$
R_{01} = R_{02} y R_{n1} = R_{n2} (3.10)
$$

Si queremos que coincidan los valores del coeficiente de reflexión en las dos situaciones que estamos tratando ha de ocurrir que el ángulo de reflexión considerado en su cálculo sea el mismo, pues el resto de variables (polarización, características eléctricas, etc) permanecen constantes. Así pues, como sabemos que  $R_{02}=R_{02}$  ( $\varphi_2$ ') según la Ec. 3.1(a) [Lue84], para que se cumpla que  $R_{01}=R_{02}$  -tal y como indica la Ec. 3.10- el ángulo para el cálculo de  $R_{01}$  ha de tener el valor de  $\varphi_2$ <sup>'</sup>. Es decir,  $R_{01} = R_{01} (\varphi_2')$ . Como resulta que  $\varphi_2 = \varphi_1$  tenemos que:

$$
R_{01} = R_{01} (\varphi_1) (3.11)
$$

De igual forma, tenemos que  $R_{n2} = R_{n2}$  ( $n\pi - \varphi_2$ ), (Ec. 3.6(b)), con lo que si se ha de cumplir la condición de la Ec. 3.10 ( $R_{n1} = R_{n2}$ ), el ángulo para el cálculo de  $R_{n1}$  ha de tener el valor de  $(n\pi - \varphi_2)$ , es decir  $R_{n1} = R_{n1} (n\pi - \varphi_2)$ . Como resulta que  $\varphi_2 = \varphi_1$ ', tenemos que:

$$
R_{n1} = R_{n1} (n\pi - \varphi_2) (3.12)
$$

Con este procedimiento ya hemos obtenido los valores  $R_0$  y  $R_n$  para el caso en el que es el rayo reflejado el que está más próximo a la cara '0' de la cuña, que es el objetivo al que queríamos llegar.

En resumen, hay que diferenciar dos casos a la hora de calcular el coeficiente de difracción en nuestro trazador, debido al criterio de ángulos que se ha tomado y que ya se ha descrito. Estos dos casos son:

a) Cuando el rayo incidente está más próximo a la cara '0' de la cuña –que es el origen de ángulos- que el incidente. Este es el caso ilustrado en la figura 3.38 B), y para el que se cumple que  $\varphi \leq \varphi$ . Las expresiones en este caso serían las siguientes:

$$
R_0=R_0(\varphi')
$$
\n
$$
(3.13a)
$$
\n
$$
R_n=R_n(n\pi-\varphi)
$$

b) Cuando el rayo reflejado está más próximo a la cara 'n' –origen de ángulos- que el incidente. Este caso se representa en la figura 3.38 A), y cumple que  $\varphi$ '  $> \varphi$ . Las expresiones ahora resultan:

$$
R_0=R_0(\varphi)
$$
  
(3.13b)  

$$
R_n=R_n(n\pi-\varphi')
$$

 Todo este proceso culmina en la obtención de estas dos últimas expresiones que son de las que hacemos uso en nuestro trazador mediante la condición de los ángulos (φ' mayor o menos que φ). Por tanto siempre que estemos realizando una simulación y nos encontremos con un material de conductividad finita hallaremos el coeficiente de reflexión haciendo uso de las expresiones 3.9a o 3.9b dependiendo de φ y φ'.

## 3.4.- Estudio del Trazador.

 Ya explicadas las características más importantes de la herramienta de trazado de rayos explicaremos con más detalle la implementación del trazador.

#### 3.4.1.- Interfaz de Usuario.

Cuando vayamos a realizar una simulación el usuario se encontrará con una interfaz gráfica amigable y de fácil manejo la cual nos pide introducir una serie de parámetros. Mostraría el siguiente aspecto:

Desarrollo de la herramienta de trazado de rayos basada en la Teoría de imágenes

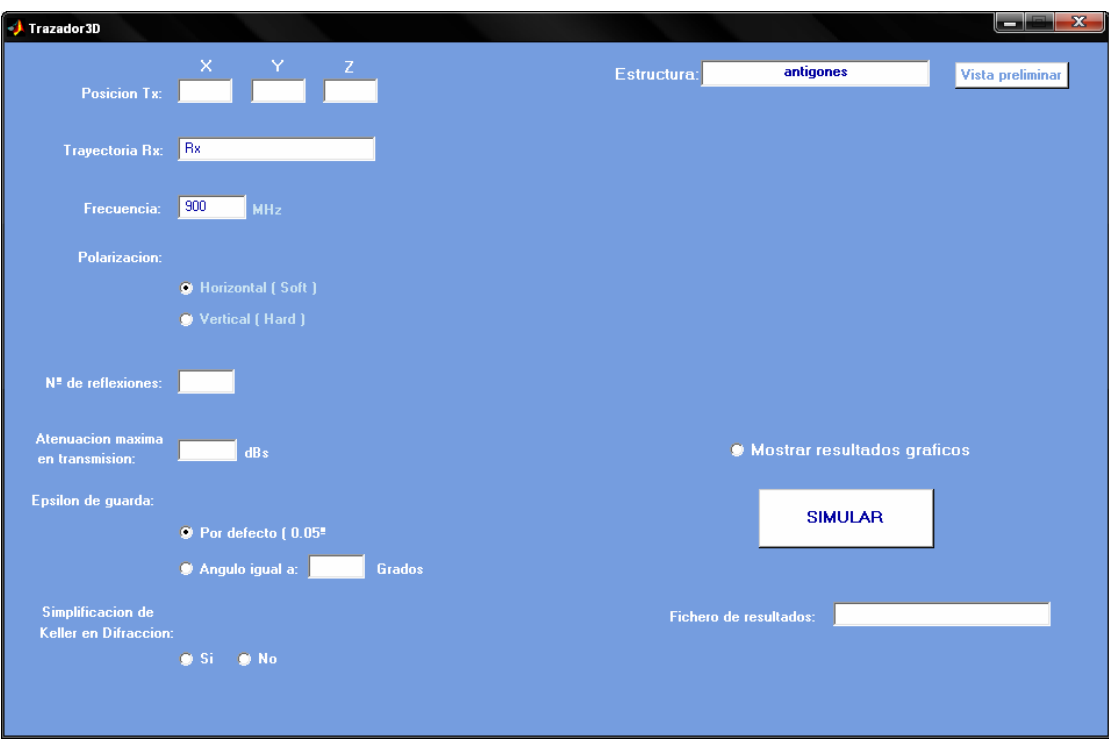

Figura 3.39: Interfaz de usuario que presenta la herramienta.

Los parámetros que nos solicita son los siguientes:

- a) Posición del transmisor y posición o diferentes posiciones que vaya describiendo el receptor.
- b) Frecuencia de trabajo.
- c) Polarización de la onda.
- d) Entorno o geometría a estudiar, la cual como sabemos ya lleva incluida la naturaleza de los materiales.
- e) Opción de mostrar gráficamente el trazado de rayos además de los valores de campo.
- f) Número de reflexiones máximo que sufrirá un rayo a estudio.
- g) Atenuación máxima que puede sufrir un rayo en transmisión.
- h) Establecer el ángulo ε de guarda en el estudio de la difracción igual al valor predeterminado (0.05 º) o uno introducido por nosotros.
- i) Opción de emplear la simplificación de la fórmula de Keller en la UTD cuando sea posible.
- j) Opción de visualizar el entorno a simular antes de llevar a cabo la simulación.
- k) Nombre del fichero de extensión .mat donde almacenaremos los resultados del problema estudiado.

Durante la simulación si se ha optado por mostrar gráficamente el trazado de los rayos irán apareciendo ventanas mostrando en primer lugar los rayos directo y reflejados procedente del transmisor para finalmente mostrar todos los relacionados con la difracción.

El fichero de datos se encarga de almacenar los siguientes valores:

1) Los valores del campo eléctrico de la simulación divididos en los siguientes grupos:

 $\rightarrow$  Campo eléctrico total en la variable llamada E\_total.

 $\rightarrow$  Campo eléctrico debido al rayo directo y a cada uno de los rayos reflejados en la variable E\_reflexion. Por tanto esta variable tendrá un número de columnas igual al número de rayos que han sufrido reflexión más el directo.

 $\rightarrow$  Campo eléctrico total debido a la reflexión y al directo en la variable E\_reflexion\_total. Se trata de la suma de las columnas de la anterior variable.

 $\rightarrow$  Campo eléctrico debido a cada rayo difractado directo en la variable E\_difr\_dir. Tendrá un número de columnas igual a los puntos de difracción desde los que hay rayo difractado directo hacia el receptor.

 $\rightarrow$  Campo eléctrico total debido a los rayos difractados directos en la variable E\_difr\_dir\_total. Se trata de la suma de las columnas de la variable anterior.

 $\rightarrow$  Campo total debido a los rayos difractados reflejados procedentes de cada punto de difracción en la variable E difr reflexion punto difraccion. Habrá tantos valores como puntos de difracción emitan rayos que sufran reflexión.

 $\rightarrow$  Campo eléctrico total debido a todas las reflexiones procedentes de los diferentes puntos de difracción en la variable E\_difr\_reflexion\_total. Se trata de la suma de los valores de la variable anterior.

 $\rightarrow$  Campo total debido a la difracción en la variable E difr total.

 $\rightarrow$  Campo eléctrico debido a cada rayo difractado directo procedente de los puntos de difracción exteriores en la variable E\_difr\_ext\_dir. Tendrá un número de columnas igual a los puntos de difracción exteriores desde los que hay rayo difractado directo hacia el receptor.

→ Campo eléctrico total debido a los rayos difractados directos procedentes de los puntos de difracción exteriores en la variable E\_difr\_ext\_dir\_total. Se trata de la suma de las columnas de la variable anterior.

 $\rightarrow$  Campo total debido a los rayos difractados reflejados procedentes de cada punto de difracción exterior en la variable E\_difr\_ext\_reflexion\_punto\_difraccion. Habrá tantos valores como puntos de difracción exteriores emitan rayos que sufran reflexión.

 $\rightarrow$  Campo eléctrico total debido a todas las reflexiones procedentes de los diferentes puntos de difracción exteriors en la variable E\_difr\_ext\_reflexion\_total. Se trata de la suma de los valores de la variable anterior.

 $\rightarrow$  Campo total debido a la difracción exterior en la variable E difrext total.

- 2) Número reflexiones establecido como máximo en Num\_reflex.
- 3) Ángulo de guarda empleado en la difracción en la variable epsilon.
- 4) Frecuencia de trabajo en Hz en la variable f.
- 5) Geometría del problema y las aristas interiores y exteriores en las variables planes, aristas y exteriores respectivamente.
- 6) Valor de la parte real del campo eléctrico recibido en V/m debido a cada rayo en el receptor.
- 7) Posición del transmisor y del receptor en tx y rx respectivamente.
- 8) Ángulos de salida y llegada de los rayos al transmisor y receptor:

 $\rightarrow$  Para el rayo directo y los reflejados en la variable phi tx reflexion y phi\_rx\_reflexion para la fuente y el receptor respectivamente.

 $\rightarrow$  Para el rayo difractado directo en la variable phi difr directa tx y phi\_difr\_directa\_rx.

 $\rightarrow$  Para los rayos que sufren la reflexión procedente de los puntos de difracción en la variable phi\_tx\_difr\_reflexion y phi\_rx\_difr\_reflexion.

Las mismas variables pero indicando 'ext' en su nombre son las referidas a los puntos de difracción

### 3.4.2.- Implementación.

 El código del trazador de rayos que hemos desarrollado ha sido llevado a cabo totalmente en MatLab®. Gracias a la naturaleza matricial de la herramienta el problema de afrontar un trazador en tres dimensiones no se plantea excesivamente difícil en algunos aspectos.

Gran cantidad de problemas que hemos resuelto en la programación del simulador son meramente matemáticos donde MatLab<sup>®</sup> presenta un potencial enorme. De esta manera se puede hacer uso tanto de las funciones del propio entorno como de una gran cantidad desarrolladas por expertos o grupos de investigación lo que facilita enormemente el trabajo. Algoritmos a priori complejos de implementar y sobre todo representar gráficamente en otros lenguajes como el trabajo con rectas, planos y tratamiento de sus ecuaciones ahora no lo han sido.

 De todas formas el código es optimizable, en la medida que siempre un programa es mejorable y puede aumentarse la eficiencia del empleo de los recursos del sistema.

### 3.4.3.- Diagrama de Bloques del Trazador de Rayos.

A continuación presentamos el diagrama de bloques que resumiría todo el funcionamiento del trazador de rayos explicando las acciones que toma cuando realiza una simulación. En primer lugar se muestra el bloque de entrada de datos, donde se accede a la información necesaria para la realización de la simulación. Una parte de esta información la proporciona el usuario y otra parte la lee el programa del fichero donde se recoge la información del entorno de la simulación. Luego se contemplan todos los pasos anteriormente explicados en el apartado 3.3 señalando cuales de ellos se llevan a cabo dentro de las funciones trazador3D.m o trazador3D\_difract.m.

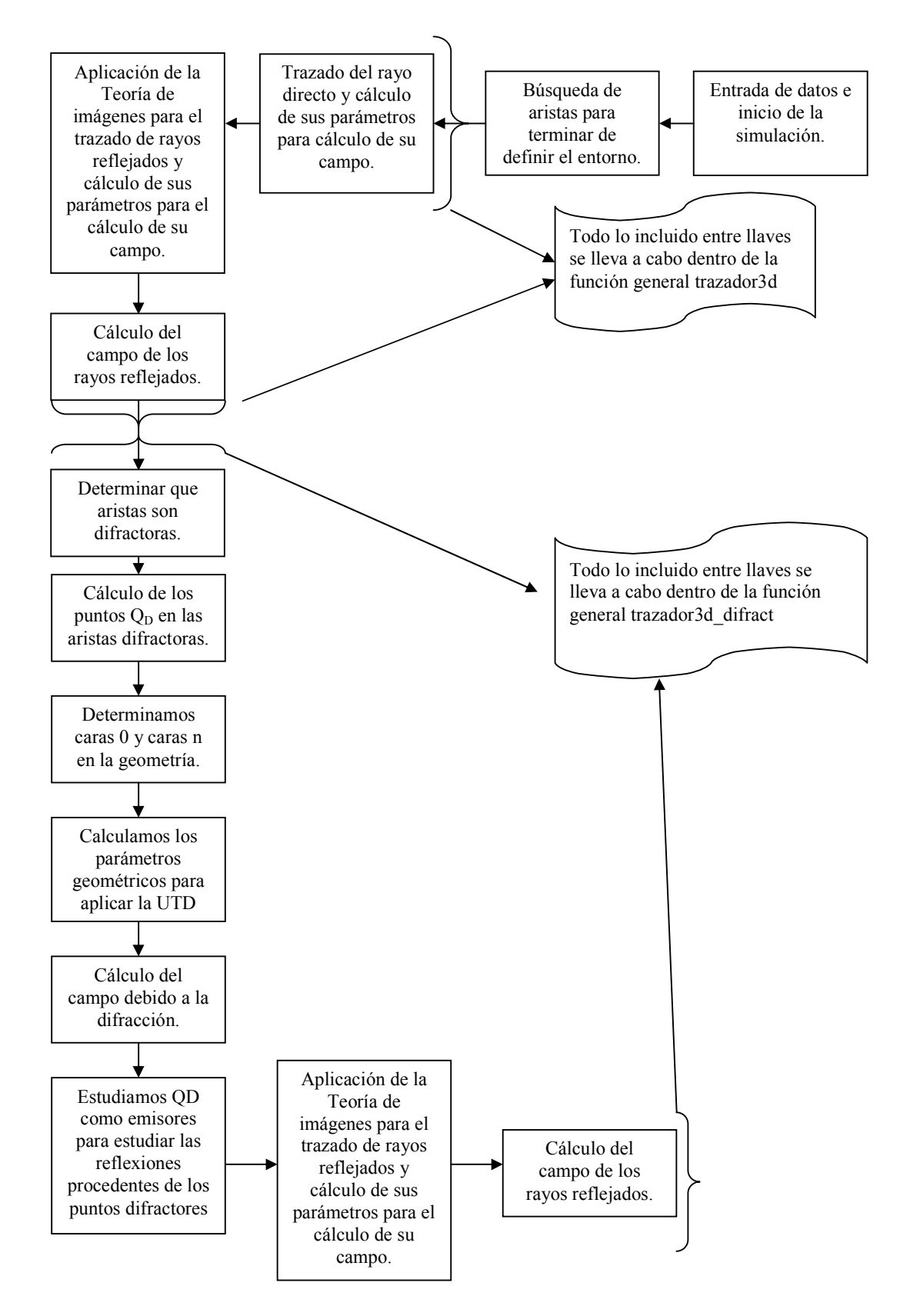

Figura 3.40: Diagrama de bloques que resume el funcionamiento del trazador.

# Capítulo 4

# Resultados.

 Una vez que hemos explicado con detalle los aspectos más importantes de nuestro simulador, habiendo tratado tanto aspectos teóricos y su posterior implementación como funcionales, mostramos diversas simulaciones que nos pueden servir para comprobar el correcto funcionamiento de nuestra herramienta. En este capítulo se detallan los resultados obtenidos aplicando el trazador de rayos. En primer lugar se comprueba la validez de los resultados proporcionados por la herramienta mediante la comparación de los mismos con artículos teórico-prácticos de diversos autores que abarcan situaciones como la consideración de únicamente rayos directos y reflejados o análisis del campo difractado…etc. Terminadas las simulaciones y comprobado que los resultados obtenidos son los correctos pasaremos al análisis de situaciones más complejas en las que analizaremos los resultados obtenidos, tanto en las predicciones de campo como en la representación de los rayos.

# 4.1.- Comprobación de la Teoría con la Herramienta de Trazado de Rayos.

 Con el trazador de rayos desarrollado se van a simular diversas situaciones con resultados conocidos con el fin de asegurar la validez del método implementado. En primer lugar calcularemos el campo radioeléctrico o las pérdidas en varios entornos con el fin de comprobar la validez del modelo de la reflexión y la correcta implementación de los coeficientes de difracción UTD trabajando tanto con conductores perfectos como con situaciones más reales.

### 4.1.1.- Campo Directo y Reflejado.

 El primer caso a estudiar es el comportamiento conjunto del campo directo y del campo reflejado, creando un modelo de dos rayos (directo y reflejado en el suelo o una pared) que tiene una gran importancia en la predicción de pérdidas por propagación en entornos semi-urbanos [Rus91].

 Emplearemos para la simulación el modelo de dos rayos realizado por A.J. Rustako [Rus91]. En el modelo propuesto se tienen las contribuciones de los rayos directo y reflejado y el entorno de trabajo simplemente es un suelo con  $\varepsilon_r = 15$  y  $\sigma =$ 0.005 S/m, trabajando a una frecuencia de 11 GHz, con polarización vertical y con unas antenas de 30 pies (9.084 metros) para el transmisor y de 6 y 6.5 pies (1.817 y 1.968 metros) para el receptor. El resultado mostrado puede tener un offset o no dependiendo del valor de potencia emitida. En la simulación que realizamos el receptor se moverá en intervalos de un metro alejándose del transmisor hasta los 1400 metros y suponemos una potencia de emisión isotrópica de 0 dBw.

En la siguiente figura se muestra el resultado obtenido para el trazador, cuyo comportamiento es idéntico al de la Fig. 4 de [Rus91], teniendo en cuenta que la definición de las pérdidas de la que hacemos uso es la siguiente:

$$
L = -20 \log_{10} \left( \frac{\lambda}{4\pi} \frac{|E_{total}|}{|E_0|} \right) \quad (4.1)
$$

En esta gráfica se muestra el comportamiento de las pérdidas por propagación respecto a la separación del transmisor y el receptor observándose la conducta oscilatoria de las pérdidas no habiéndose llegado aún al denominado punto de ruptura donde el comportamiento deja de ser oscilatorio para un modelo de dos rayos.

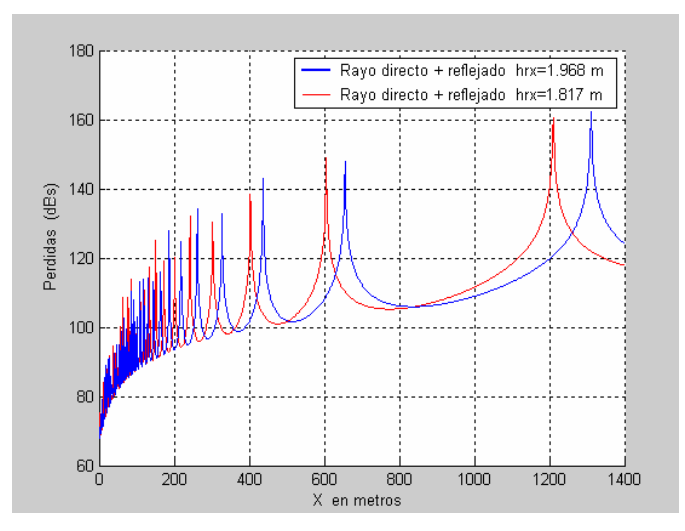

Figura 4.1: Pérdidas respecto a la distancia recorrida teniendo en cuenta las contribuciones del rayo directo y reflejado. Receptor a 1.817 metros de altura y a 1.968 metros.

En la figura se han representado los resultados para las dos alturas de las antenas demostrando el efecto que tiene la altura en el comportamiento de las pérdidas en este modelo. La diferencia de las alturas, en este caso unos quince centímetros, produce unas pérdidas con una progresión distinta, desplazando la posición de los valles y picos de la gráfica a la derecha en el caso de la antena mayor.

Compararemos ahora nuestros resultados con los obtenidos en un trazador 2D que emplea como modelo el de lanzado de rayos [Jor99]. El hecho de que este simulador trabaje en dos dimensiones no nos afecta ya que las situaciones que estudiamos se llevan a cabo en un único plano, por ejemplo estableciendo la coordenada Y constante en nuestro trazador. La simulación con dicha herramienta ofrece el siguiente resultado:

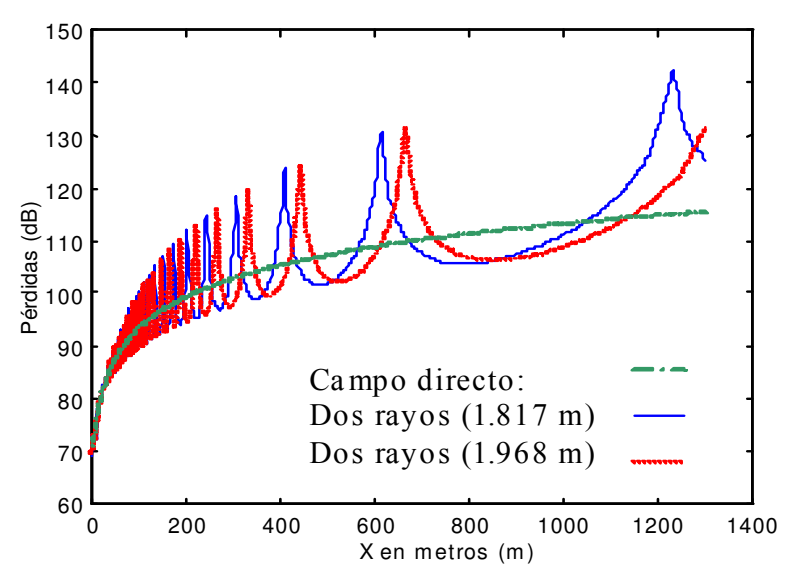

Figura 4.2: Pérdidas obtenidas con el trazador basado en el lanzado de rayos.

El comportamiento de ambas gráficas es el mismo pero los valores no son exactamente iguales debido a que en el lanzado de rayos en recepción se puede cometer ciertos errores debido al algoritmo que emplea. Para comprobar esto hallaremos numéricamente el valor de campo en una de las situaciones simuladas y veremos que el resultado obtenido por nuestra herramienta es exacto. Tomamos una distancia recorrida por el receptor igual a 1311 metros. El cálculo del rayo directo y reflejado y la situación serían las siguientes:

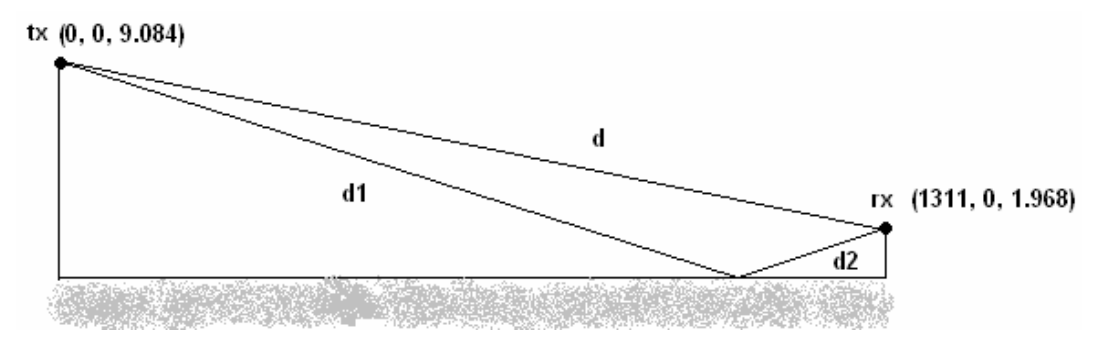

Figura 4.3: Situación escogida para calcular numéricamente el valor de campo recibido.

 $\rightarrow$ Rayo directo:  $E_{\text{direction}} = \frac{e^{z}}{1} = -1.984 \cdot 10^{-4} + 7.3651 \cdot 10^{-4} i$ d  $E_{\text{directo}} = \frac{e}{\sqrt{2}}$ jhd  $\frac{e^{-jhd}}{dt} = -1.984 \cdot 10^{-4} + 7.3651 \cdot 10^{-4} i \text{ con d=1311.02m}$  $\rightarrow$ Rayo reflejado:  $E_{refleido} = R \frac{e^{i\theta}}{11} = 0.1875 - 0.6883i$  $d1 + d$  $E_{refleiado} = R \frac{e}{m}$  $jh(d1+d$  $r_{reflejado} = R \frac{C}{d1 + d2} = 0.1875 - 0.6883$  $\frac{(d1+d2)}{2}$  = 0.1875 – +  $= R \frac{e^{-jh(d1 + h)} }{h}$  con d1+d2=1311.046584m y R=-0.9346 con un ángulo de incidencia igual a 0.48º.

 El valor del campo total sería la suma de los dos calculados obteniendo un valor igual a -1.2864e-005 +4.8197e-005i. Aplicándole a este nivel de campo la expresión de perdidas (Ec. 4.1) obtenemos un resultado igual a 139.3103 dBs que es exactamente lo mismo que obtenemos con nuestro trazador.

La situación antes analizada correspondería a mover el receptor por el eje X, teniendo una pared contenida en el plano X-Y, según la nomenclatura definida en el capitulo 3.1, que haría de suelo. Entonces al tratarse de una onda polarizada verticalmente e incidir en el suelo se produciría una incidencia de tipo hard. Ahora simulamos una pared contenida en el eje Y-Z por lo que los resultados que mostramos en la figura 4.2 son para una incidencia soft. Los valores de la simulación son los mismos que antes sólo que variamos la orientación de la pared. El resultado obtenido es el siguiente:

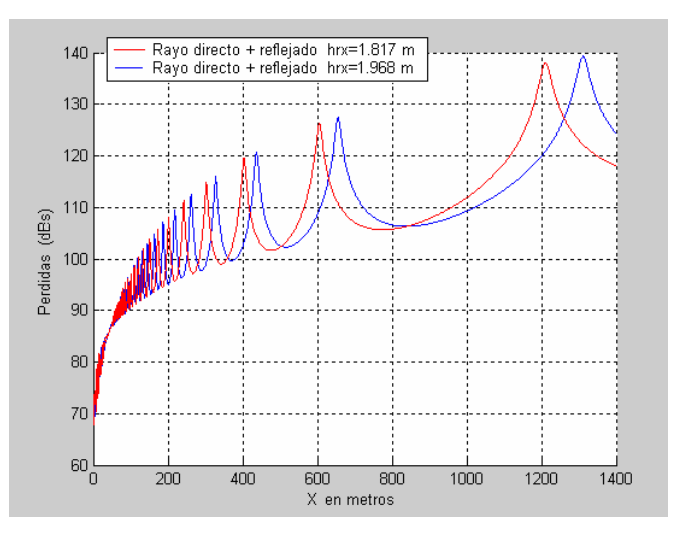

Figura 4.4: Pérdidas de la simulación anterior cambiando la orientación de la pared a vertical.

 El punto de ruptura, break point u horizonte óptico [Her95] se define como la distancia entre el transmisor y el receptor para la cual la primera zona de Fresnel comienza a estar obstruida por el suelo. Para los valores estudiados de las alturas de las antenas, el punto de ruptura está aproximadamente a 2420 metros en el caso de la antena más baja y para 2622 metros para la más alta.

El punto de ruptura se define a partir de la frecuencia y las alturas de las antenas como:

$$
d_{Punto-ruptura} = \frac{4h_{tx}h_{rx}}{\lambda} \tag{4.2}
$$

Para comprobar la aparición del punto de ruptura en las pérdidas por propagación predichas por el trazador de rayos hacemos una simulación, en este caso a una frecuencia de 900 MHz y para unas antenas transmisora situadas a 30 pies (9.084 metros) y receptora a 6 pies (1.817 metros). El resultado obtenido por nuestra herramienta y el trazador 2D [Jor99] que emplea el lanzado de rayos es el siguiente:

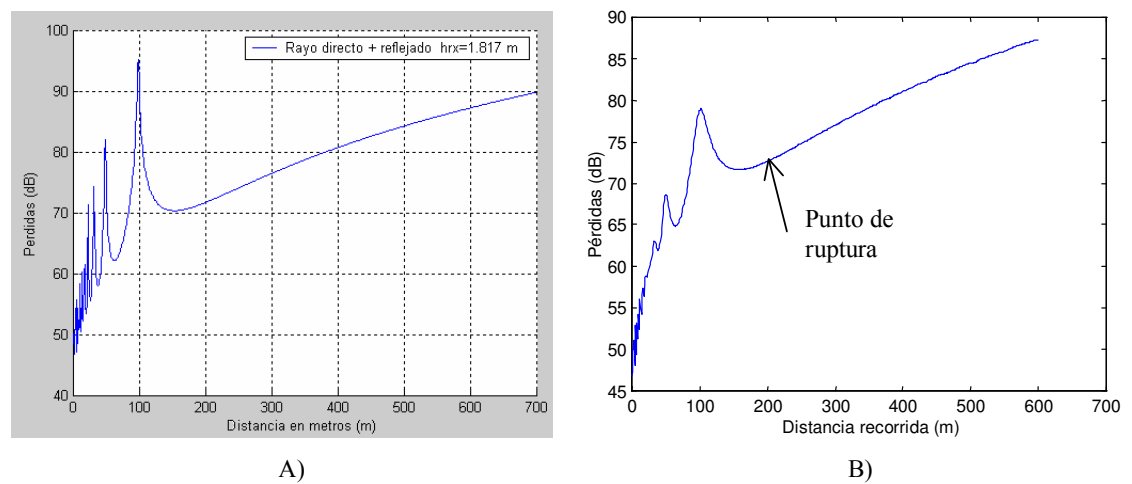

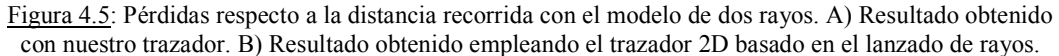

Se puede observar que las dos gráficas presentan un comportamiento idéntico pero se observan diferencias en algunos de los valores por lo comentado anteriormente. Se aprecia también la aparición del punto de ruptura a una distancia entre el transmisor y el receptor en torno a 200 metros lo cual coincide con el valor teórico igual a 198 metros.

#### 4.1.2.- Campo Difractado UTD.

 Muchos son los aspectos tratados en la difracción que hemos implementado en nuestro trazador y que debemos de comprobar para tener la certeza de que lo han sido de forma correcta. Situaciones que hagan uso de las regiones conflictivas (ISB y la RSB) que presentaban singularidades en nuestras expresiones [Apéndice B], paredes no perfectas que empleen el coeficiente de difracción con todos sus términos [Lue84], esquinas formadas por dos paredes haciendo uso del valor n=1.5 [Apéndice B] en lugar de emplear n=2 usado con una sola pared…etc.

 En primer lugar se busca distinguir la aportación del campo difractado dentro del campo total recibido simulando el ejemplo 13-3 de [Bal89]. La situación que se pretende estudiar en este ejemplo es sencilla ya que trabajaremos con un semiplano e iremos moviendo nuestro receptor describiendo una circunferencia mientras la fuente permanece quieta. La situación descrita es la siguiente:

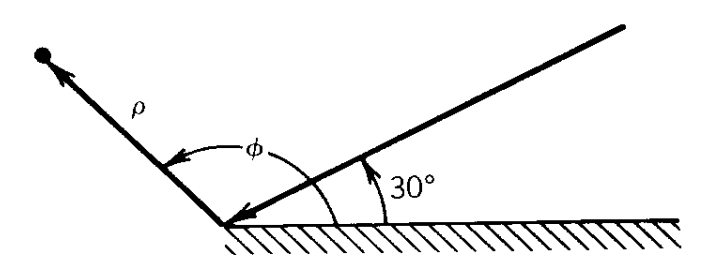

Figura 4.6: Geometría del problema simulado [Bal89].

 Como se puede observar en la figura una onda incide sobre un semiplano (n=2) de naturaleza perfecta con un ángulo  $\phi$ <sup>2</sup> = 30<sup>°</sup>, el receptor irá girando describiendo una circunferencia de radio ρ=λ. Las expresiones utilizadas en este caso para el cálculo del campo han sido:

- $\rightarrow$  Incidente:  $e^{j\beta \rho \cos(\phi \phi')}$
- $\rightarrow$ Reflejado:  $\pm e^{j\beta \rho \cos(\phi + \phi)}$

 $\rightarrow$ Difractado:  $V^i{}_B(\rho, \phi - \phi^i, n) \pm V^r{}_B(\rho, \phi + \phi^i, n)$  [Bal89]

En la expresión del campo difractado haremos uso de la distancia del receptor al punto de difracción en lugar del factor de corrección L y hay que mencionar que estudiamos en este caso una incidencia normal y no se utiliza el  $\text{sen}(\beta_0)$ . A pesar de estas restricciones en el cálculo con este problema podremos apreciar si hemos realizado correctamente la corrección de los coeficientes de difracción cuando el receptor entre en la RSB o la ISB. Los resultados obtenidos en nuestra herramienta, en [Bal89] y haciendo uso del trazador 2D [Jor99] que implementa el lanzado de rayos se muestran en la siguiente figura para una polarización vertical:

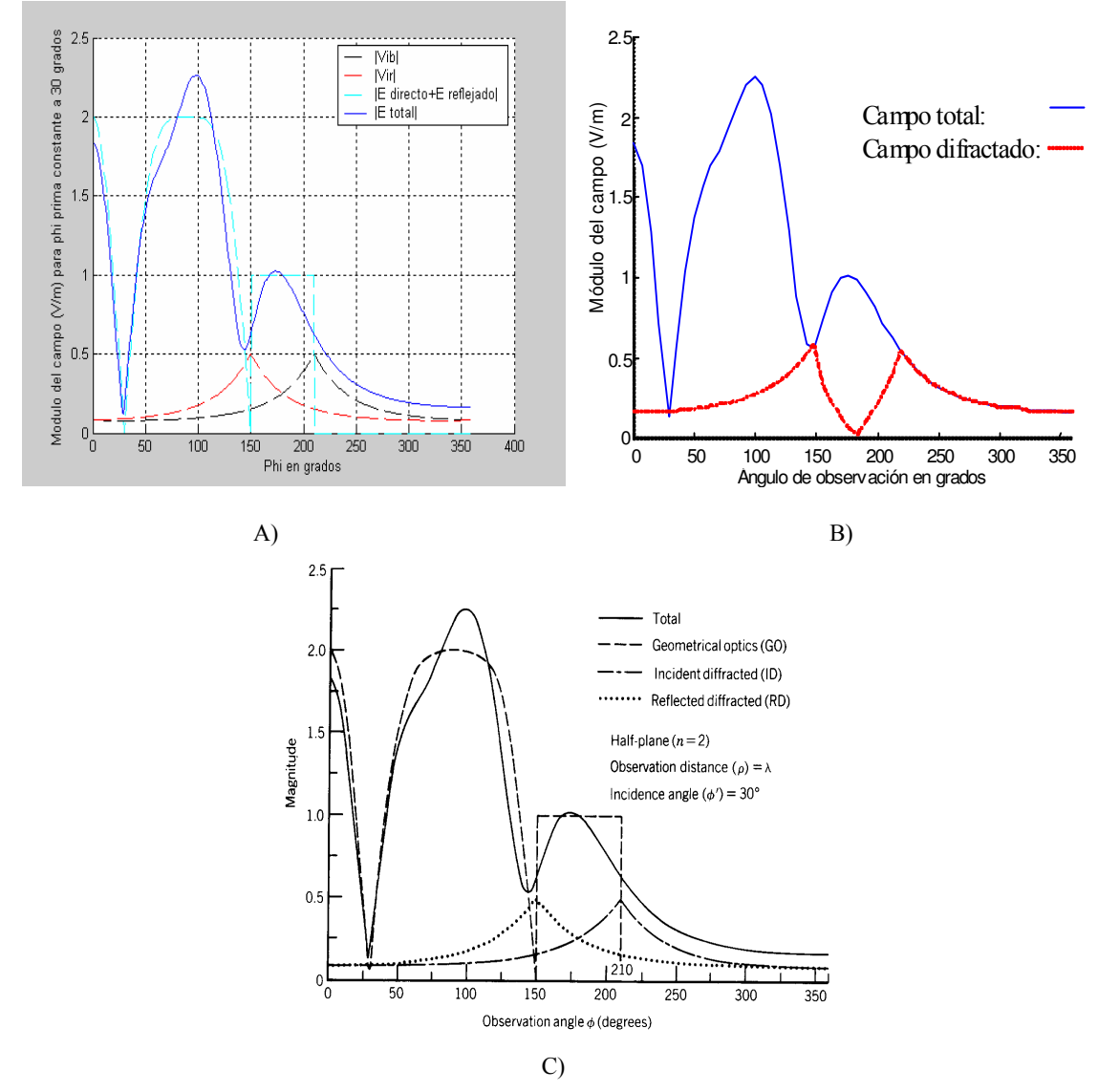

Figura 4.7: Resultados obtenidos en el problema para una incidencia hard. A) por nuestro trazador. B) Trazador 2D [Jor99] implementando el lanzado de rayos. C) [Bal89].

 Loa resultados obtenidos en este problema por nuestro trazador son exactamente los mismos que en [Bal89]. En las gráficas representamos el módulo del campo eléctrico transmitiendo isotrópicamente 1V/m. Se observan las contribuciones tanto de los rayos incidentes y reflejados conjuntamente como de los difractados incidente y reflejado. El menor nivel de los campos difractados respecto al campo total es evidente excepto para los últimos valores de la gráfica que corresponden ya a la situación en la que sólo existe contribución debido al fenómeno de la difracción.

Analizando la forma del módulo del campo difractado se pueden distinguir las fronteras de transición para el rayo reflejado (150º) y para el rayo incidente (210º) donde la contribución de este campo es la mayor. Para un mayor detalle de las zonas de transición consultar el apéndice B sobre difracción UTD.

Mostramos a continuación las dos contribuciones debidas a la difracción juntas y el campo total quedando claro el punto en el que en recepción sólo tenemos campo difractado:

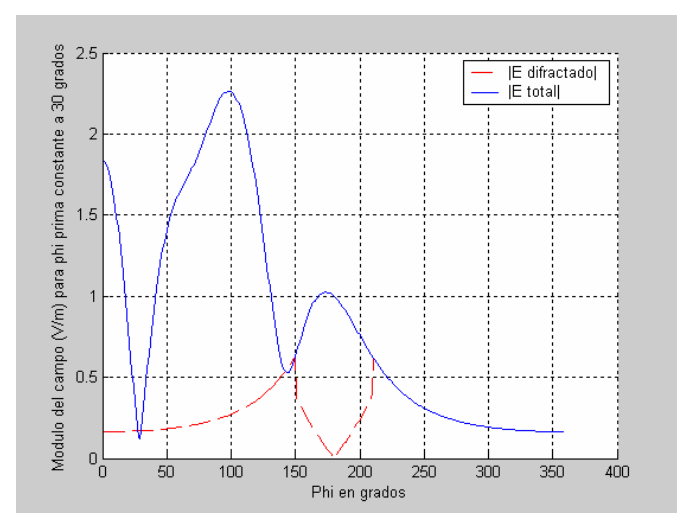

Figura 4.8: Campo total en recepción y contribución del campo difractado total para una incidencia hard.

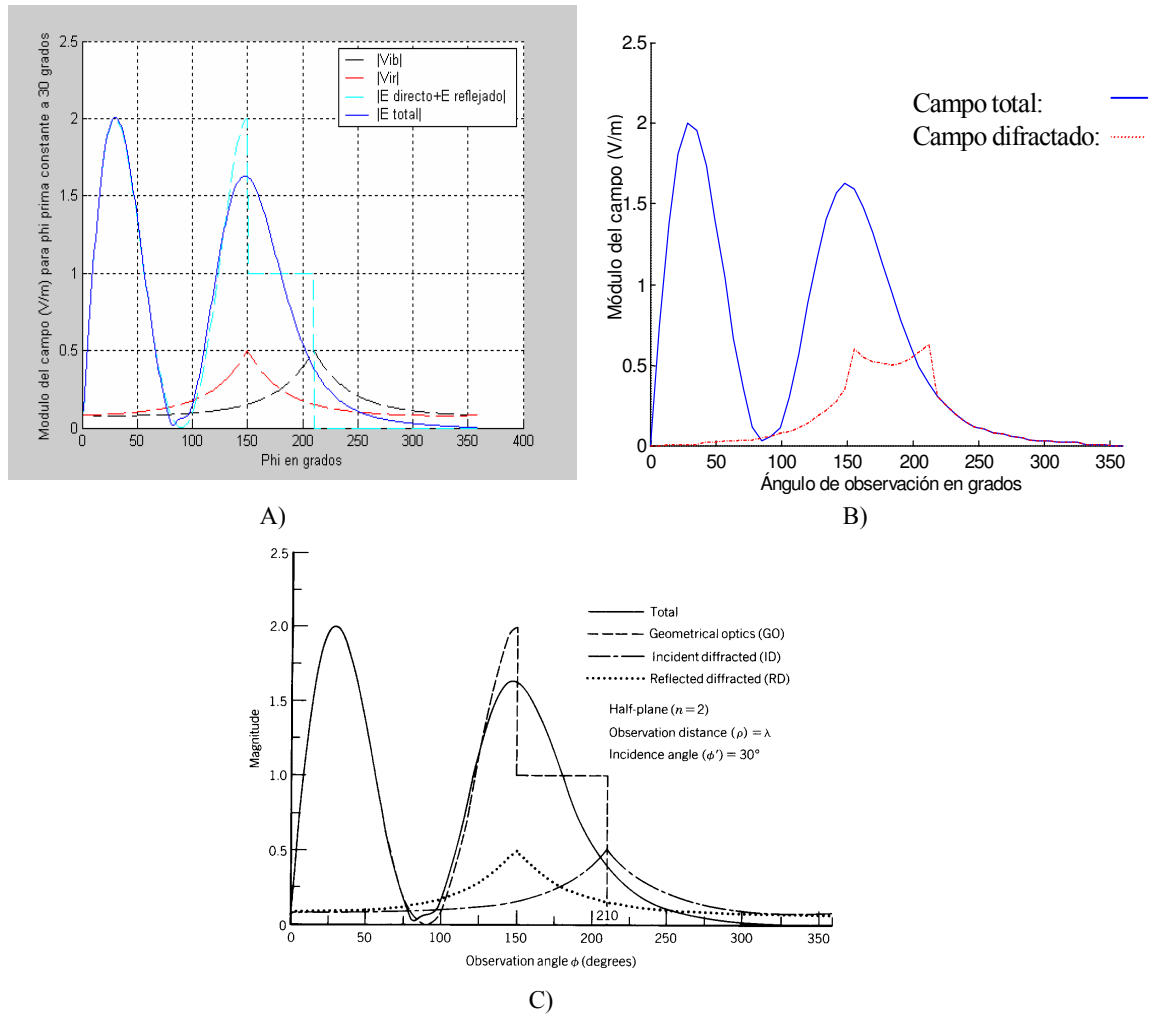

Realizamos ahora el mismo estudio pero para una incidencia horizontal obteniendo los siguientes resultados:

Figura 4.9: Resultados obtenidos en el problema para una incidencia soft. A) por nuestro trazador. B) Trazador 2D [Jor99] implementando el lanzado de rayos. C) [Bal89].

En este caso si estudiamos el campo total y la suma de los difractados obtenemos la gráfica de la siguiente página:

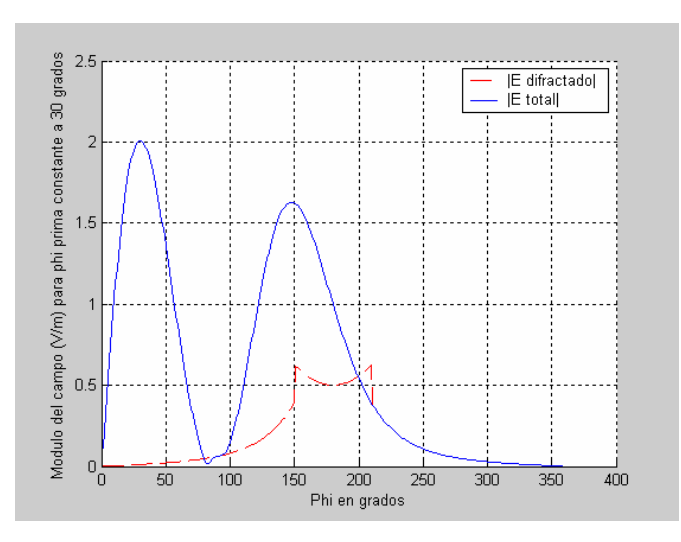

Figura 4.10: Campo total en recepción y contribución del campo difractado total para una incidencia soft.

Una vez entendido como puede afectar el campo difractado en unas u otras regiones es interesante entender en que medida puede afectar el llevar a cabo las correcciones de los coeficientes Di y Dr, debido a que en sus expresiones aparecen funciones con singularidades como la cotangente [Apéndice B]. Para esto mostramos los resultados obtenidos en los valores del coeficiente de difracción y las funciones problemáticas que intervienen en su cálculo y que hay que corregir. En primer lugar estudiamos el coeficiente Dr y obtenemos:

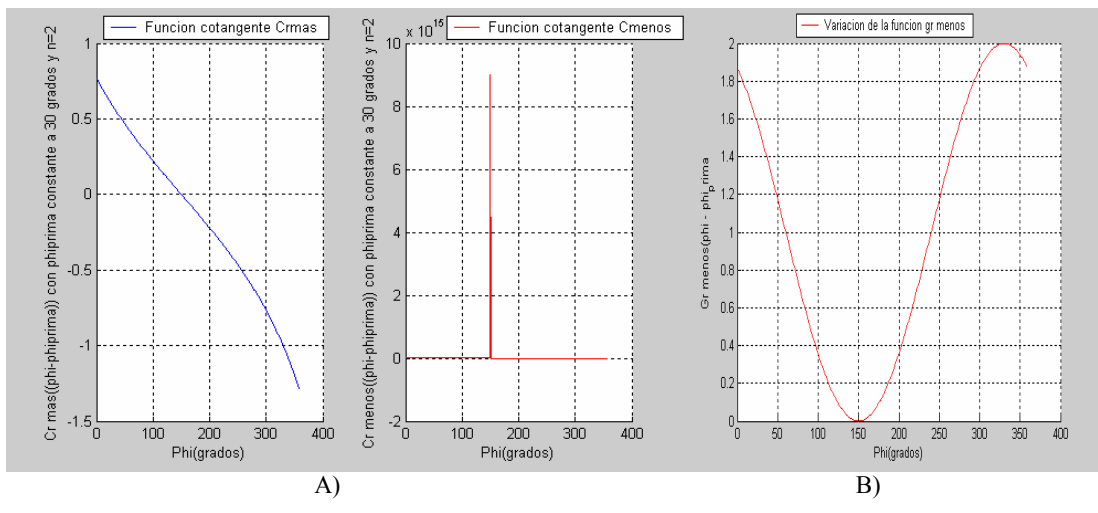

Figura 4.11: A) Funciones cotangentes empleadas en los dos términos del cálculo de Dr. B) Función g empleada en el cálculo de Dr.

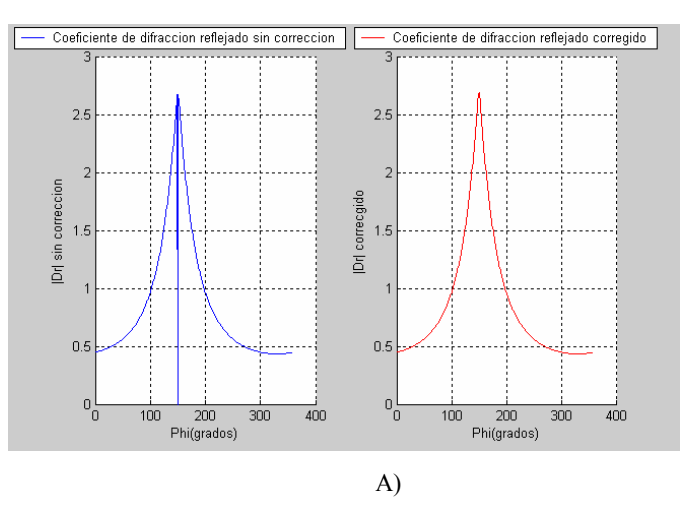

Figura 4.12: A) Dr obtenido sin corrección y con ella.

Como ya sabíamos la RSB se producía para un valor de φ igual a 150º, donde se puden apreciar las singularidades tanto de una de las funciones cotangente como de la función g. Este punto conflictivo produce que el valor del coeficiente Dr se anule cuando nuestro receptor está en la RSB. Queda ya decisión de cada uno definirse un ángulo de guarda en torno al valor conflictivo donde se apliquen las oportunas correcciones.

 Para el coeficiente Di los resultados son similares sólo que se trasladan el valor de φ a 210º que es donde se produce la ISB. Dichos resultados se muestran en la siguiente figura:

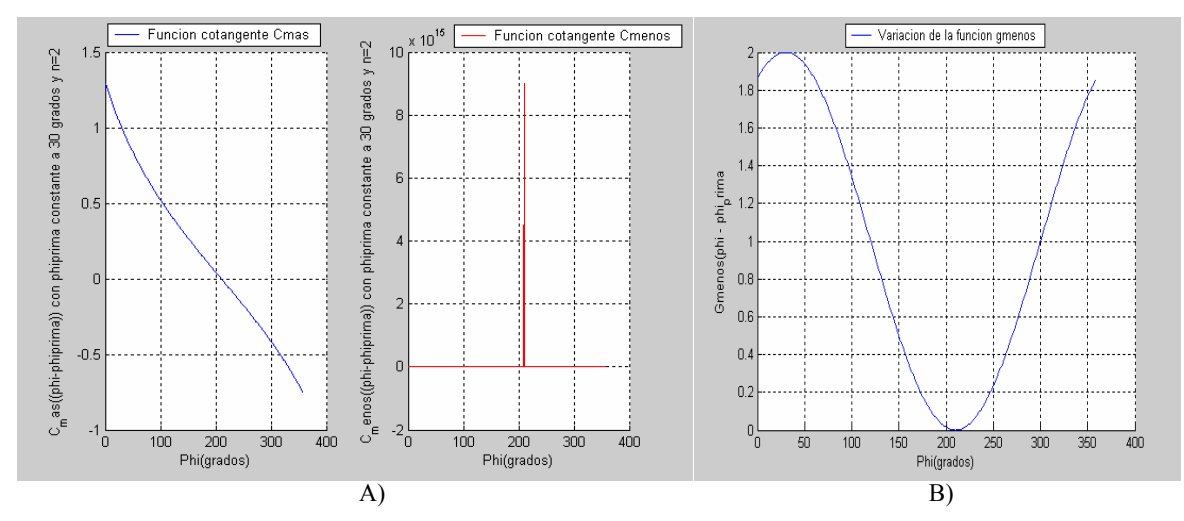

Figura 4.13: A) Funciones cotangentes empleadas en los dos términos del cálculo de Di. B) Función g empleada en el cálculo de Di.

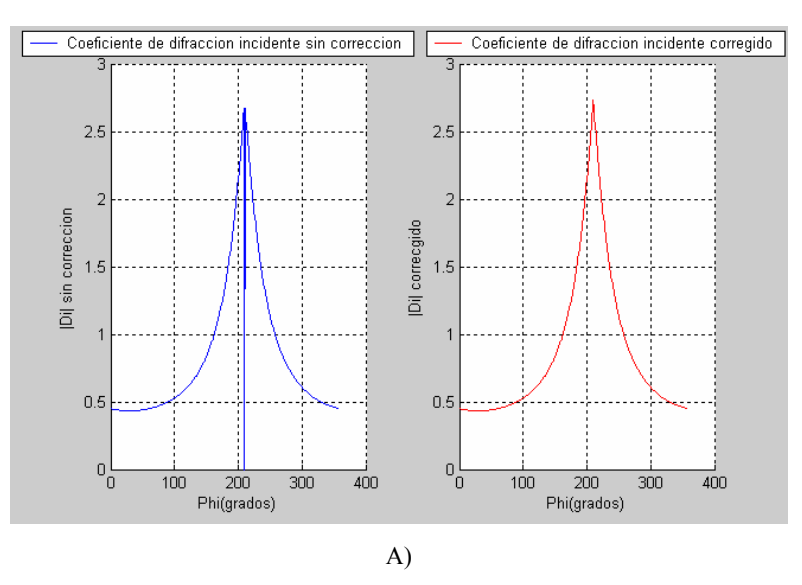

Figura 4.14: A) Di obtenido sin corrección y con ella.

Pasamos a estudiar un nuevo caso formado por un sólo plano presentando en [Cha03] cuya geometría es la siguiente:

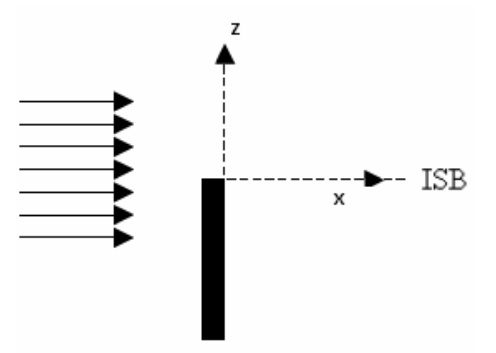

Figura 4.15: Geometría del problema [Cha03].

Para esta simulación se considera al plano de naturaleza perfecta, el transmisor situado a una distancia de 105 metros de la pared en el eje X e iremos variando su altura segun Z desde 6 metros por debajo de la pared hasta 6 metros por encima de ella. En cuanto a las expresiones empleadas en [Cha03] para el cálculo del campo son las correspondientes a una onda plana estando los resultados normalizados y considerando en el fenómeno de la difracción únicamente el coeficiente Di. Los resultados obtenidos se muestran a continuación:

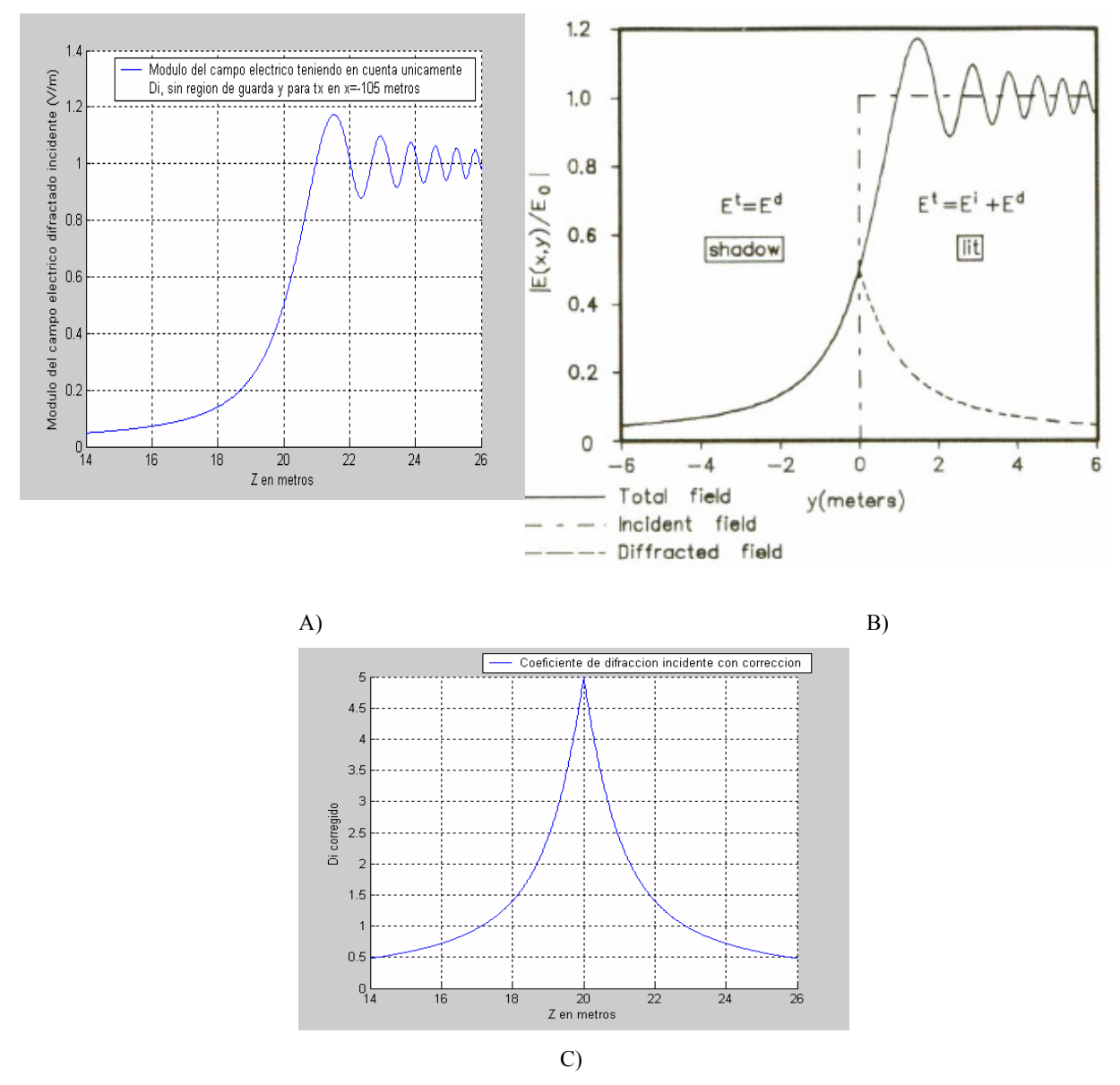

Figura 4.16: Resultados obtenidos en el problema. A) por nuestro trazador. B) [Chao03]. C) Coeficiente de difracción incidente obtenido por nuestro trazador.

En el resultado de las gráficas A) y B) observamos que son completamente idénticas y que el comportamiento inicial que se produce en la región de sombra es el correspondiente al campo difractado considerado. Posteriormente se producen oscilaciones debido a las interferencias que se producen al contribuir también los rayos directos. La gráfica C) es el coeficiente de difracción incidente (Di) cuya forma es exacta, no en valor ya que no presentamos el valor de campo eléctrico, al del campo difractado, ya que este valor en la expresión es el que gobierna el total.

Ya hemos analizado la forma que debe presentar el campo difractado aunque hemos tomado algunas simplificaciones y la geometría era muy sencilla. Por esto nos interesa estudiar situaciones más reales que el semiplano anterior. Por ejemplo se pueden encontrar diversos resultados para una esquina con paredes formando 90º que es la situación que nos podemos encontrar en los entornos que introduzcamos a nuestra herramienta. Así pues se estudian las pérdidas por propagación en las cercanías de una esquina con paredes en ángulo recto.

 La situación que vamos a simular en este caso es muy parecida a la anterior salvo que ahora trabajaremos con dos paredes que forman una esquina en ángulo recto (n=1.5), la cual podemos ver representada en la siguiente figura junto con los valores de la simulación. Dichos valores corresponden con las medidas realizadas en [Kan97] y que se representan en la figura 4.a de dicho artículo:

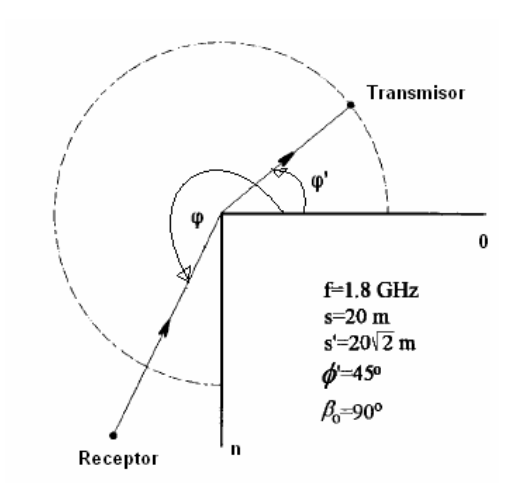

Figura 4.17: Geometría de la simulación que corresponde con la figura 4.a de [Kan97].

Por lo mostrado en la figura nuestra fuente permanecerá constante formando 45º con la esquina a una distancia de 28.284 metros y será el receptor quien se desplazará describiendo una circunferencia de radio igual a 20 metros. La esquina es de un material conductor perfecto y las antenas transmisora y receptora están trabajando a 1.8 GHz. Habrá rayo directo, rayo reflejado en la pared y rayo difractado (según la zona en la que esté el receptor) y la fuente transmite isotrópicamente un valor de campo igual a 7.746  $V/m$ .

En el resultado obtenido para una polarización soft (incidencia soft en el suelo) por nuestro trazador y el presentado en [Kan97] y por el trazador 2D [Jor99] basado en el lanzado de rayos muestran que los campos de la óptica geométrica (reflejado y directo) desaparecen en las regiones de la RSB  $(\varphi=135^{\circ})$  y la ISB  $(\varphi=225^{\circ})$ respectivamente siendo el campo total recibido siempre continuo debido a la contribución del difractado. Este resultado se muestra en la siguiente figura:

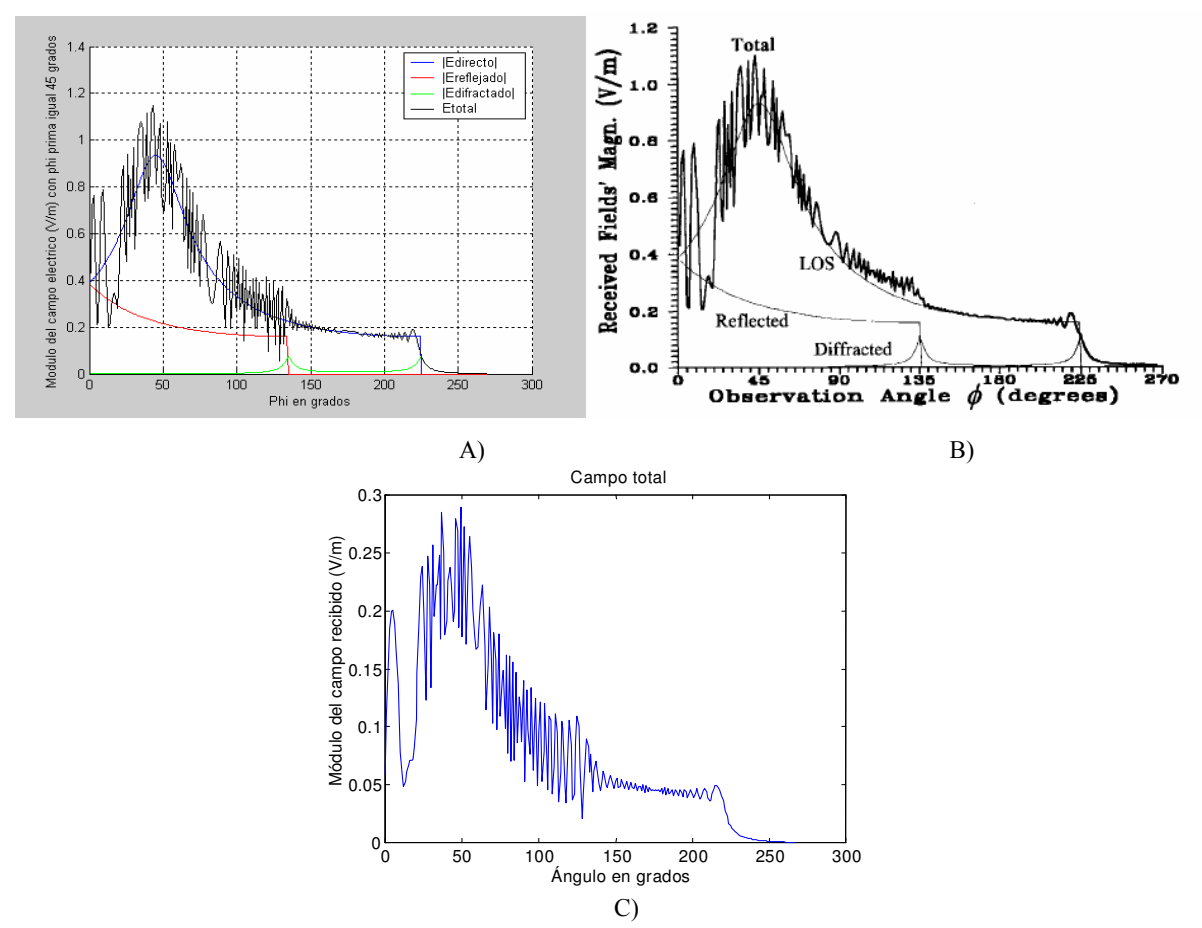

Figura 4.18: Resultados obtenidos en el problema para una incidencia soft. A) Por nuestro trazador. B) [Kan97]. C) Trazador 2D [Jor99] implementando el lanzado de rayos.

 Podemos observar que nuestro resultado es idéntico al de [Kan97] excepto por algunos picos de mayor oscilación que presenta nuestro trazador para valores de observación que irían de los 70º a poco después del comienzo de la RSB en la gráfica del campo total recibido. Esto probablemente es debido a diferentes valores de muestreo o al criterio de la fase asignado a cada mecanismo (en el artículo aparece una errata cuando presenta las expresiones matemáticas en el cálculo de los rayos reflejados ya que define la componente de fase como dependiente de s+s'). Es interesante destacar

tres cosas, en primer lugar que estos picos de mayor variación también están presentes en la simulación realizada por el trazador 2D [Jor99] y que el comportamiento de la gráfica es similar al nuestro excepto en algunos valores que tampoco coinciden con [Kan97] lo cual como ya hemos comentado puede deberse al algoritmo de recepción. En segundo lugar que los valores de campo de nuestra simulación, además del comportamiento, coinciden perfectamente con los de [Kan97] y los de [Jor99] no, debido seguramente a que no tuvo en cuenta que la fuente transmitía isotrópicamente un valor de campo igual 7.746 V/m. En último lugar notar que a partir del ángulo de observación de 225º el valor del campo total y el del difractado es el mismo ya que estamos en una región de sombra.

 Mostramos a continuación cada una de las componentes por separado pudiendo observar más claramente tanto cual de ellas es la predominante como donde se producen las zonas de la RSB y la ISB:

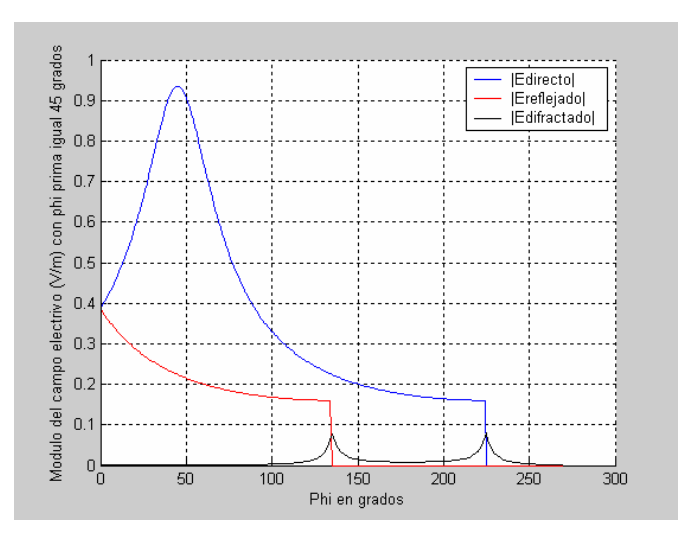

Figura 4.19: Resultado para cada una de las componentes en la simulación.

Hasta ahora sólo se ha representado el valor para la polarización horizontal de la antena transmisora. A continuación se estudia el caso de un transmisor con una antena polarizada verticalmente.

 En general el comportamiento es el mismo que en el caso de polarización horizontal, sin embargo hay diferencias en la fase de las oscilaciones. El resultado obtenido por nuestro trazador y por el trazador en 2D [Jor99] basado en el lanzado de rayos se muestran en la siguiente figura:

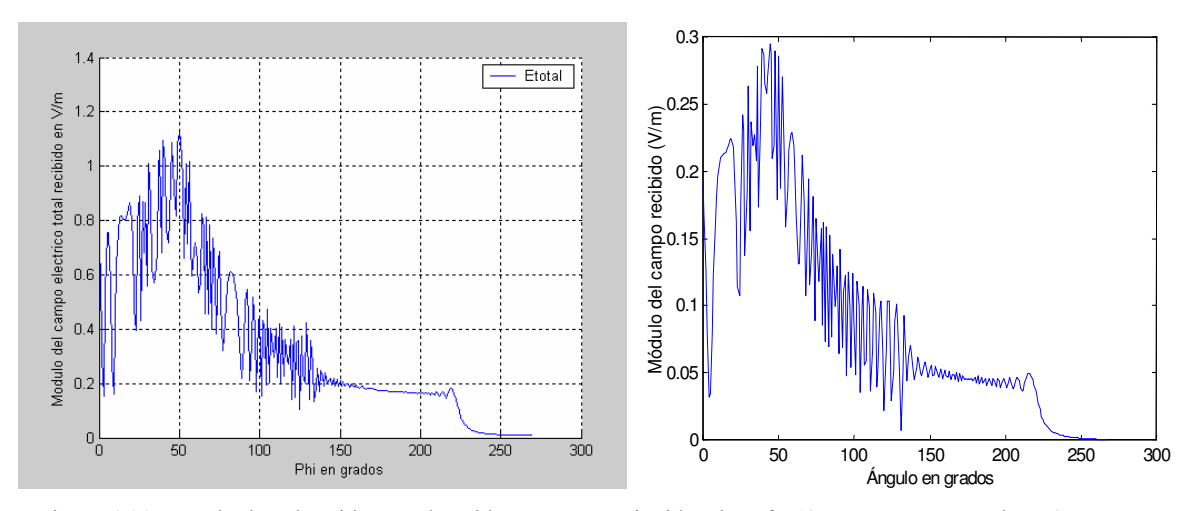

Figura 4.20: Resultados obtenidos en el problema para una incidencia soft. A) por nuestro trazador. B) Trazador 2D [Jor99] implementando el lanzado de rayos.

 Para terminar este ejemplo decir que el módulo del campo directo tiene el mismo comportamiento en este caso que en el de polarización horizontal (Figura 4.16), así como el módulo del campo reflejado en el suelo y el módulo del campo difractado en la esquina (Figura 4.17). Así pues en módulo las componentes son idénticas al caso de polarización horizontal con paredes conductoras perfectas, pero varía la fase de cada componente respecto al caso anterior, con lo que se consigue un campo con un comportamiento oscilatorio diferente aunque la forma general (fijada por el módulo del campo directo) no varía sustancialmente. Sabemos que en el caso del campo reflejado, al ser las paredes conductoras perfectas el coeficiente de reflexión es 1 ó –1 según la polarización lo que sólo influye en un cambio de fase de  $\pi$  radianes en el valor del campo. Al representar el módulo no se tiene en cuenta este efecto, con lo que se obtiene el mismo resultado para las dos polarizaciones.

 Ya estudiado el caso en el que el receptor describe una trayectoria circular haremos lo propio con el caso en el que la ruta seguida sea una línea recta sobre una esquina, este caso es el presentado por [And98] aunque nosotros lo estudiaremos tomando algunas simplificaciones pudiendo comparar nuestros resultados también con

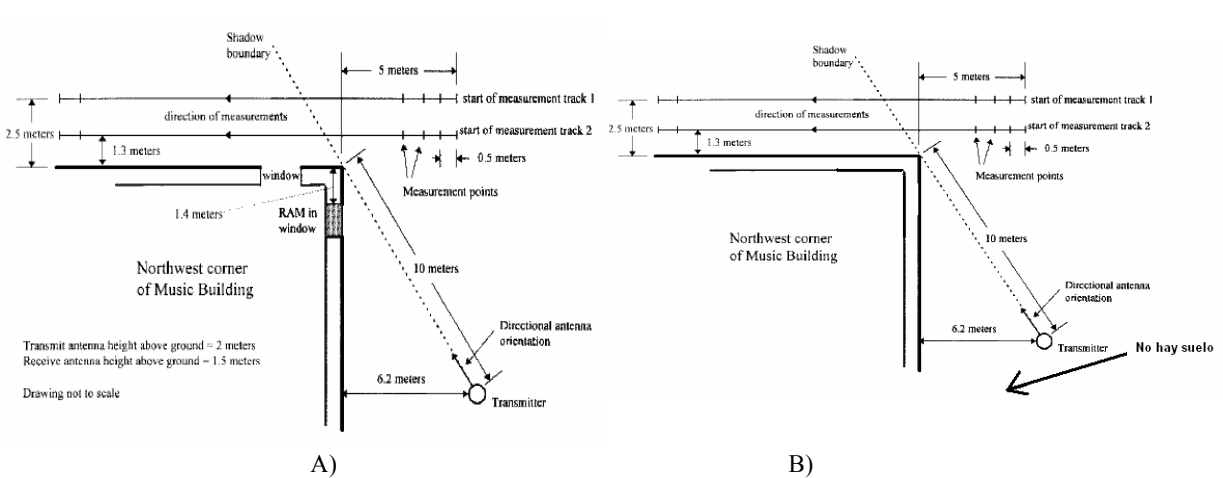

los obtenidos por el trazador 2D [Jor99] basado en el lanzado de rayos. La situación real presentada por [And98] y la que vamos a simular nosotros son las siguientes:

Figura 4.21: Situaciones empleadas en las medidas. A) [And98]. B) Por nuestro trazador.

 La principal diferencia entre un caso y otro es la de suprimir el suelo y la de las ventanas para poder en primera instancia comparar nuestro resultado con el obtenido por [Jor99]. El resto de parámetros, como la naturaleza no conductora de las paredes si son tenidas en cuenta. Los resultados de [And98] están relacionados con el campo total, aunque presentamos los valores de las pérdidas de propagación para las situaciones descritas y así poder mostrarlas conjuntamente con las de [Jor99] como ya mencionamos. Los valores que tomamos para la simulación son una frecuencia de 1823 MHz, las paredes se suponen dieléctricas con  $\varepsilon_r = 3.4$  y  $\sigma = 0.001$  S/m y se toma una antena polarizada verticalmente.

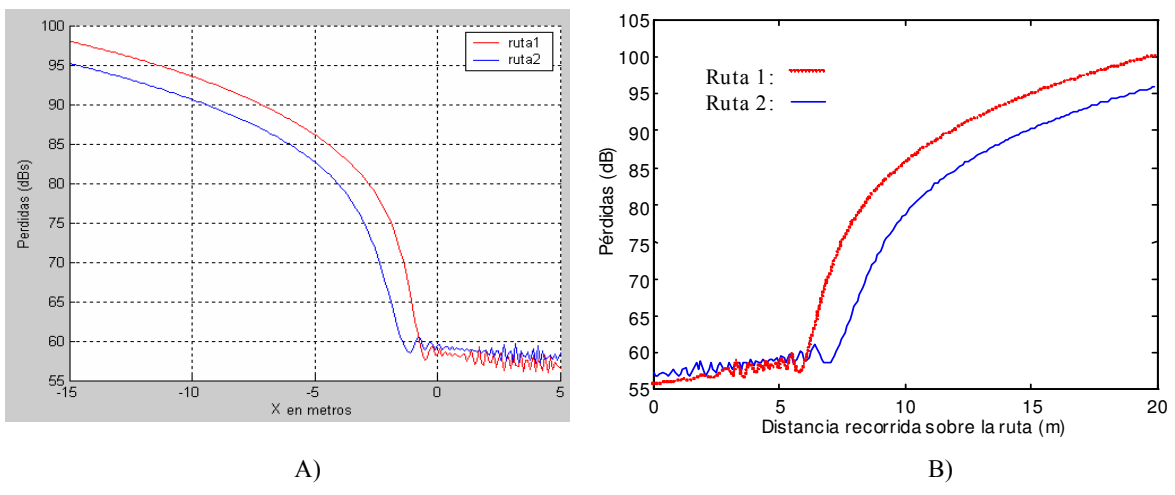

Figura 4.22: Resultados obtenidos en el problema. A) Por nuestro trazador. B) Trazador 2D [Jor99] basado en el lanzado de rayos.

 Los resultados obtenidos podemos comprobar que son exactamente los mismos en ambos casos. El valor de las pérdidas para cada una de las rutas de recepción se representan conjuntamente y siguen un comportamiento similar presentando una zona de interferencia entre el rayo directo, rayo reflejado en la pared y el rayo difractado en la esquina y otra zona en la que sólo aparece rayo difractado. La diferencia destacable entre ambas rutas es que para la más próxima a la pared las pérdidas por difracción son mayores que en la ruta más lejana. Así pues se comprueba el efecto que tiene la proximidad de los receptores a una de las paredes que forman la cuña sobre el valor de las pérdidas de propagación predichas.

Tomaremos ahora en cuenta el suelo, situado a dos metros por debajo del transmisor y cuya naturaleza eléctrica queda descrita por una  $ε<sub>r</sub> = 10$  y  $σ = 0.01$  S/m, aunque seguimos suponiendo las paredes de la esquina sin ventanas. Tomando esta simplificación los valores del campo total obtenidos y los presentados por [And98] son los siguientes:

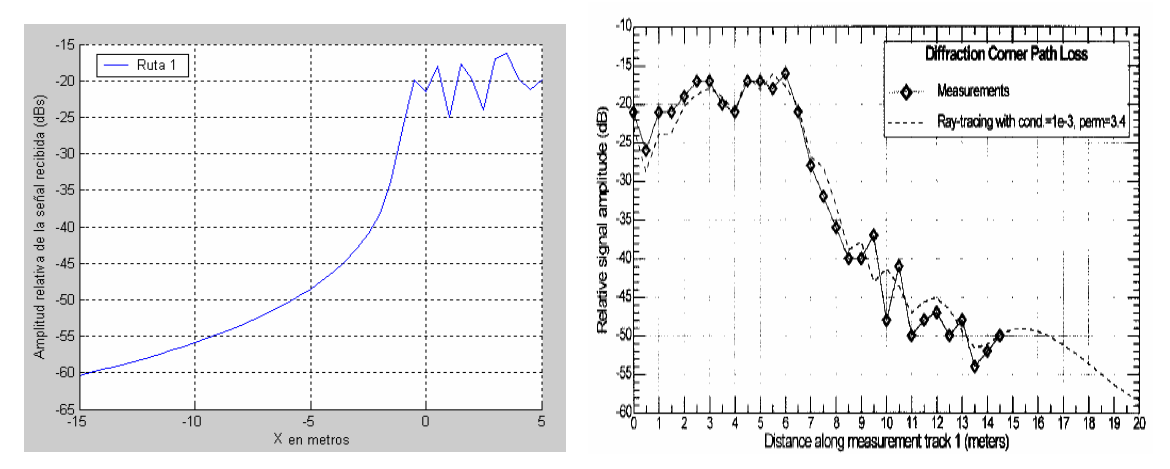

Figura 4.23: Resultados obtenidos tomando el suelo en el problema. A) Por nuestro trazador. B) [And98].

 Las gráficas muestran un comportamiento bastante parecido en el inicio del trayecto, donde están presentes todos los rayos, pero en la última zona, donde sólo está presente el fenómeno de la difracción, nuestro trazador presenta un trazo suave mientras que [And98] presenta algunos picos o curvas, tal vez debidos a la presencia de las ventanas que omitíamos (mirar figura 4.19).

 Resulta también interesante estudiar el comportamiento del coeficiente de difracción implementado en la herramienta [Lue84] con esquinas de diferente naturaleza que las que en principio va a tratar nuestra herramienta ya que nos sirve para comprobar que las expresiones matemáticas que hemos implementado contemplan todos los casos posibles. Los resultados que compararemos con nuestro trazador son los presentados en [Sal05] donde se trata una nueva forma de implementar el coeficiente de difracción para conductores no perfectos [Apéndice B] al igual que [Hol00].

 La primera simulación que realizamos se corresponde con una esquina de apertura mayor a la de 90º, más concretamente de 150º lo que equivale a emplear n=1.17. El transmisor está situado a 3 metros de la esquina y el receptor gira con un radio igual a 2 metros. La naturaleza de la esquina es de  $\varepsilon_r = 8$  y  $\sigma = 0.001$  S/m trabajando a una frecuencia de 2.5 GHz. En [Sal05] se toman medidas cada 4º de giro del receptor lo que nosotros también hacemos para obtener los resultados más parecidos posibles. Dichos resultados en los que mostramos el módulo del coeficiente de difracción para una polarización paralela son los siguientes:

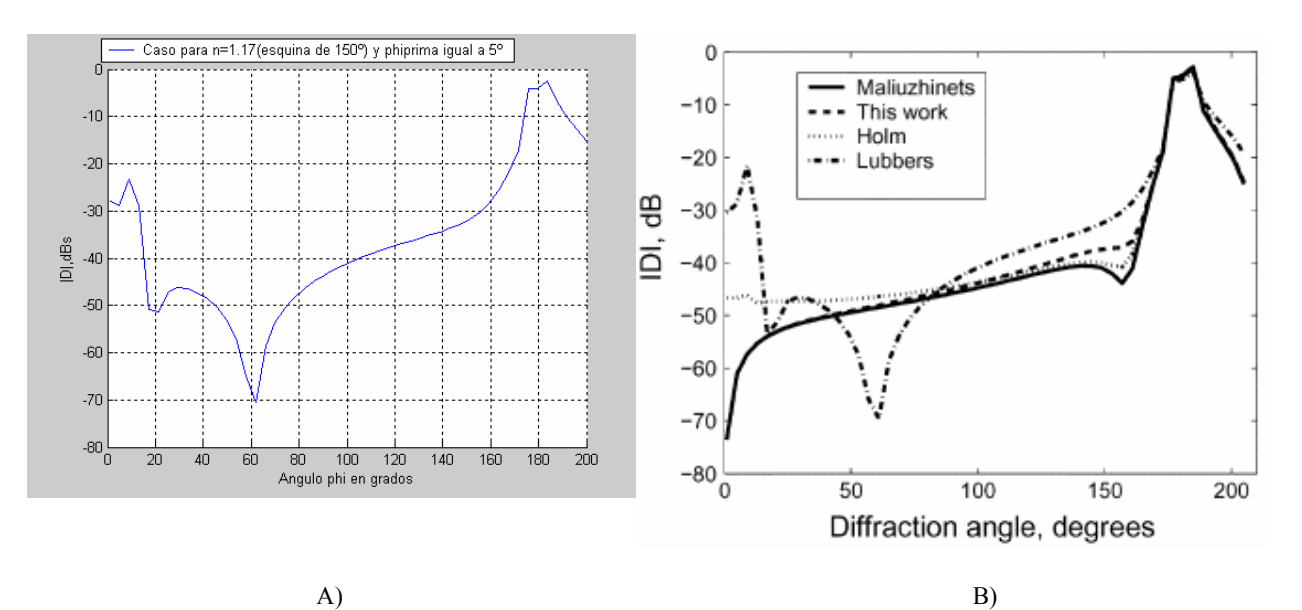

Figura 4.24: Resultados obtenidos en la simulación. A) Por nuestro trazador. B) [Sal05].

Observamos en los resultados como nuestra gráfica coincide con la etiquetada como Luebbers que se corresponde con el coeficiente de difracción implementado por nuestro trazador cuando tratamos con materiales no perfectos. El mismo caso pero para una polarización perpendicular ofrece los siguientes resultados:

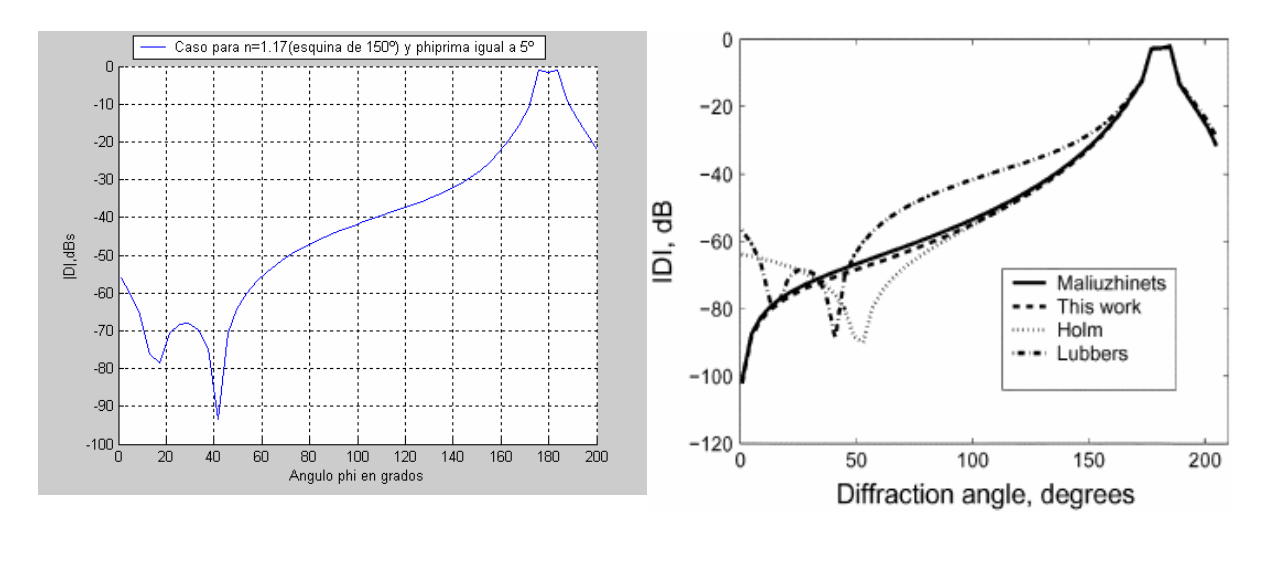

 $(A)$  B) Figura 4.25: Resultados obtenidos en la simulación. A) Por nuestro trazador. B) [Sal05].

La misma simulación pero con una esquina de  $50^{\circ}$  (n=1.72) ofrece estos resultados para una polarización horizontal:

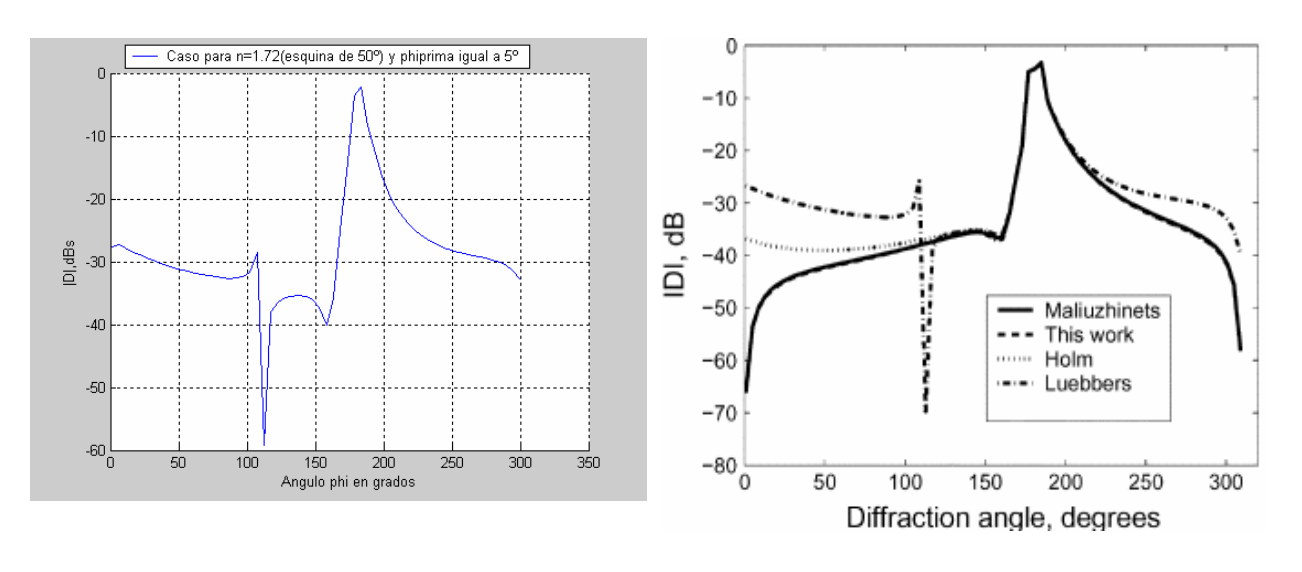

Figura 4.26: Resultados obtenidos en la simulación. A) Por nuestro trazador. B) [Sal05].

 $(A)$  B)

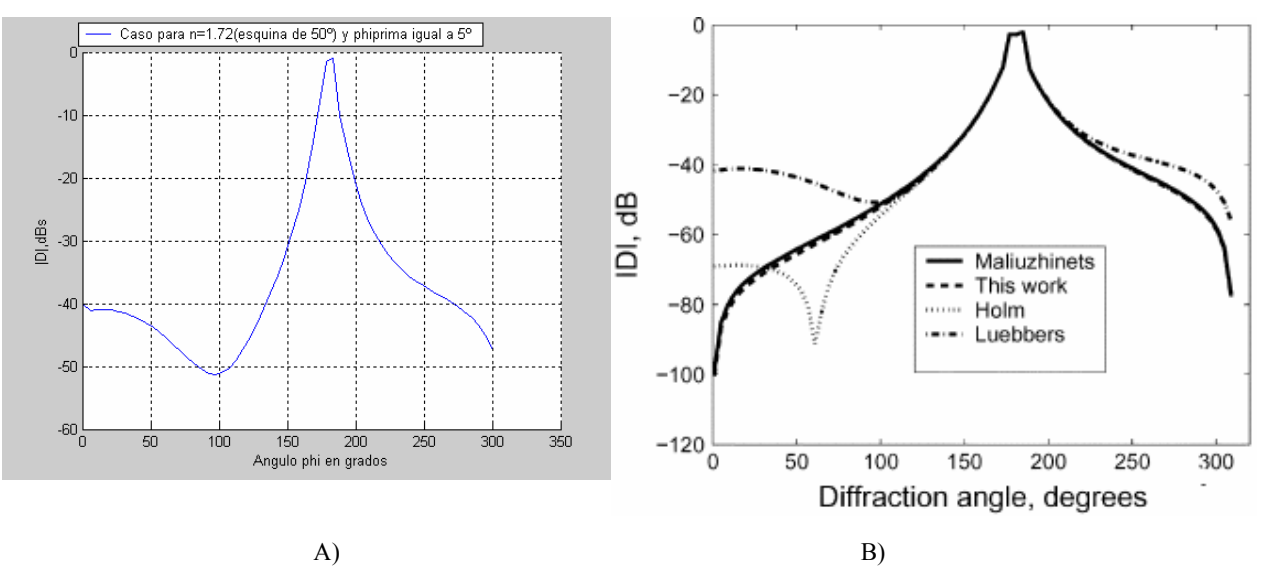

Por último para una polarización vertical se obtiene:

Figura 4.27: Resultados obtenidos en la simulación. A) Por nuestro trazador. B) [Sal05].

Estudiamos para terminar el comportamiento del campo difractado en varias situaciones que nos permiten comprobar si el criterio de ángulos empleado en nuestro coeficiente de difracción en materiales no perfectos es correcto. Estas situaciones deben presentar unos resultados simétricos, lo que garantiza la adopción correcta del criterio de ángulos, y se presentan en la siguientes figuras:

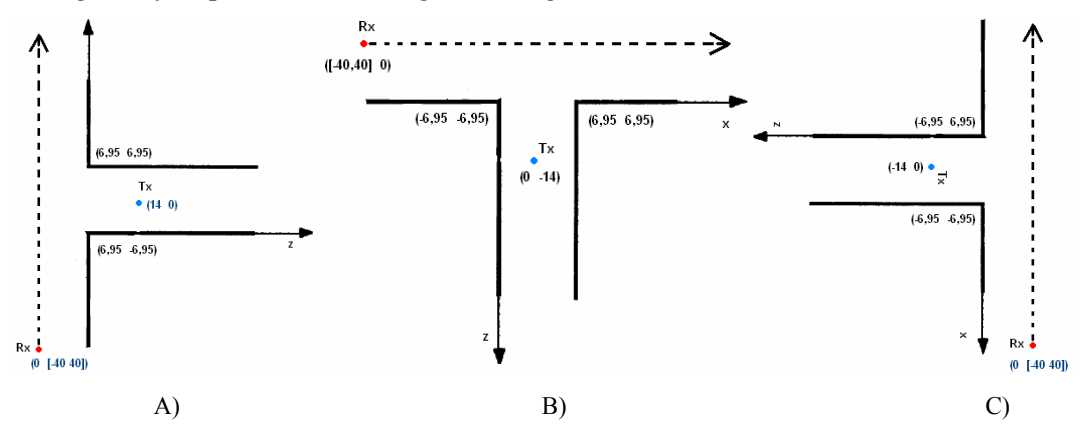

Figura 4.28: Situaciones adoptadas en la simulación. A)-C) Dos esquinas orientadas Este, Sur y Oeste.

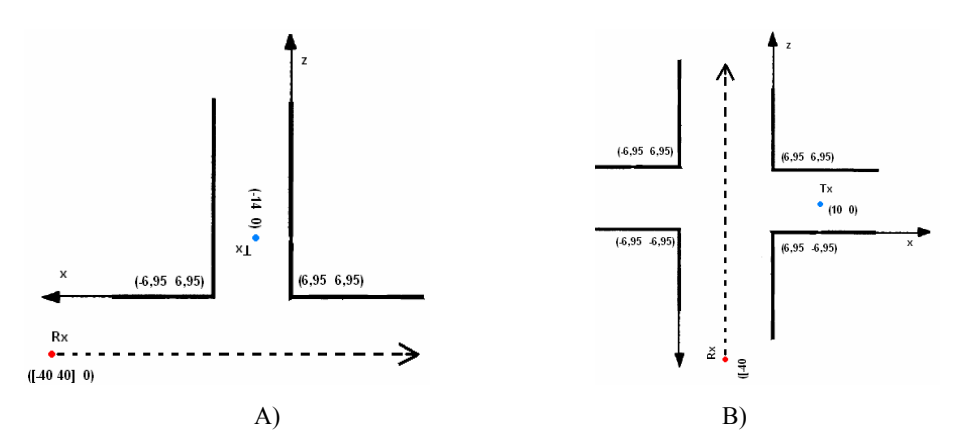

Figura 4.29: Situaciones adoptadas en la simulación. A) Dos esquinas orientadas Norte. B) Cruce con cuatro esquinas.

 Para las cinco simulaciones suponemos una frecuencia de trabajo de 900 MHz y las condiciones de las paredes son una  $\varepsilon_r = 5$  y  $\sigma = 0.001$  S/m mostrando como resultado el módulo y la fase del campo difractado y comparándolo con el obtenido por el trazador 2D [Jor99] basado en el lanzado de rayos. En todas las situaciones el transmisor permanece fijo en las posiciones indicadas en las imágenes y el receptor describe una trayectoria rectilínea en incrementos de un metro. Los problemas con dos esquinas (Figuras A-D) debido a las posiciones de la fuente y el receptor se traducen en un problema equivalente por lo que el resultado obtenido es el mismo. En el último problema la forma obtenida debe presentar también una simetría. Las gráficas obtenidas en las simulaciones son las siguientes:

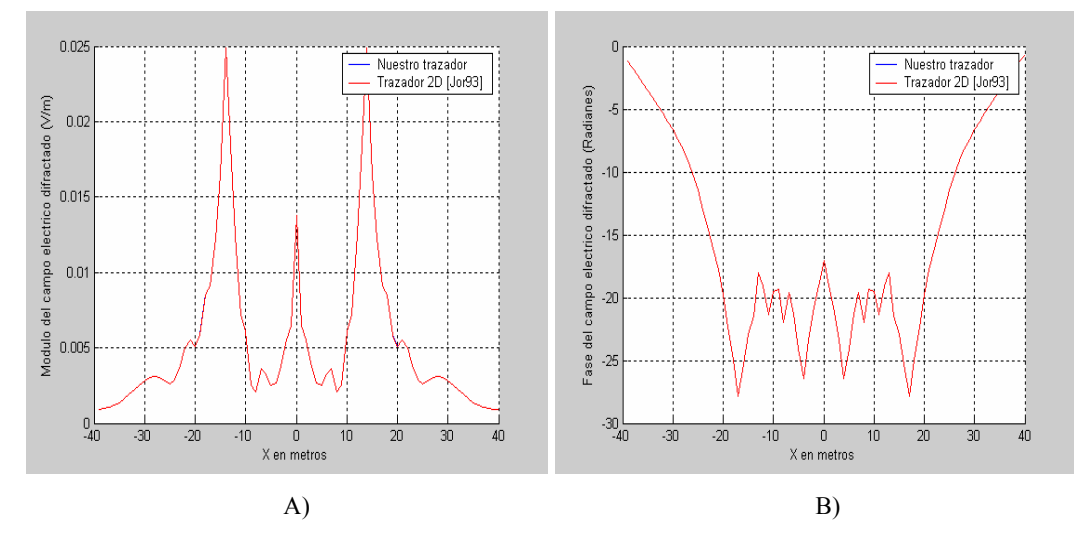

Figura 4.30: Resultados obtenidos en el problema. A) Módulo del campo eléctrico difractado para las cuatro situaciones con dos esquinas. B) Fase para las situaciones de dos esquinas.

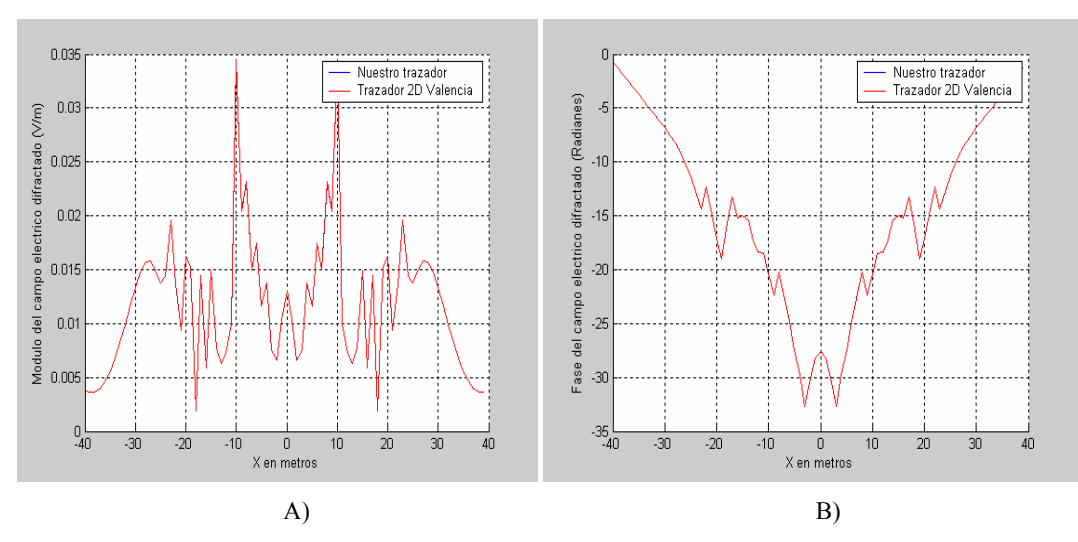

Figura 4.31: A) Módulo del campo eléctrico difractado para la situación de cuatro esquinas. B) Fase para la situación de cuatro esquinas.

# 4.2.- Aplicación de la Herramienta a Diversas Estructuras y Estudio del Trazado de Rayos.

Durante el desarrollo de la herramienta ha sido necesaria la creación de diversos escenarios que pusieran a prueba los diferentes aspectos que integrábamos en nuestro simulador y poder así asegurar que era llevado a cabo de manera satisfactoria. Estructuras más o menos simples con las que poder verificar el correcto funcionamiento de las reflexiones, cálculo de ángulos, de trayectorias y su trazado, de la difracción…etc. Presentaremos a continuación algunos casos y los aspectos más interesantes de la simulación llevada a cabo para verificar que la herramienta lleva a cabo correctamente la resolución del problema.

### 4.2.1.-Habitación.

A pesar de su simplicidad nos sirve para poner de manifiesto algunas características de nuestro trazador. Podemos simular que tanto la fuente como el receptor están dentro de ella y comprobar que tal lleva a cabo el simulador la reflexión en las paredes y el suelo. Situar la fuente fuera de la habitación y comprobar el mecanismo de transmisión e incluso establecer una de las paredes con un valor de atenuación muy elevado y ver como afecta esto al problema. Las medidas de la habitación con la que llevamos a cabo estas simulaciones son de 10m x 10m x 10m. En primer lugar simulamos las dos antenas en el interior, teniendo el transmisor unas coordenadas de [-4;-2;-8] y el receptor [3; 3; 1]. Mostramos los resultados en el plano X-Y, X-Z y desde una vista 3D para los rayos de una reflexión y los de dos:

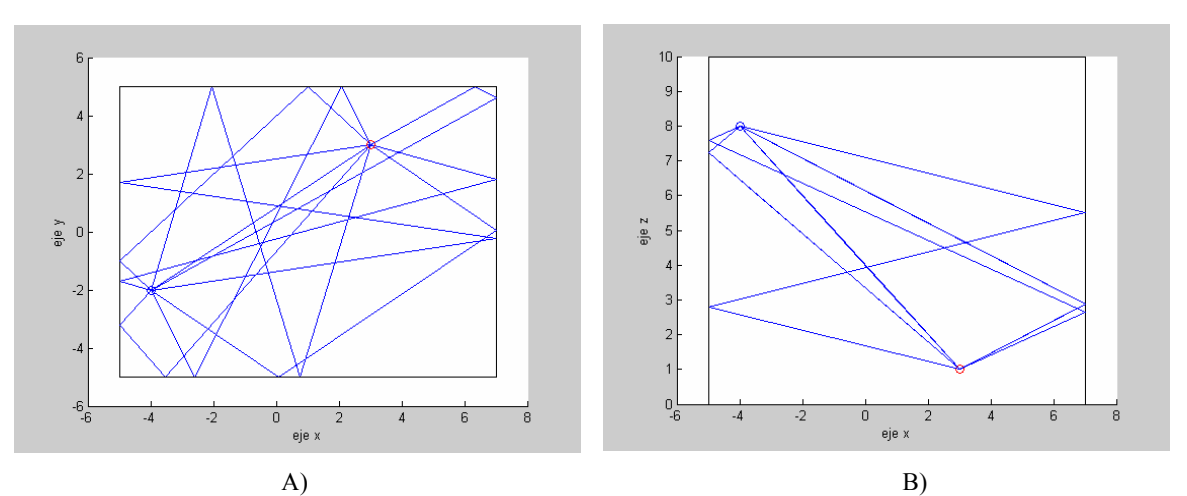

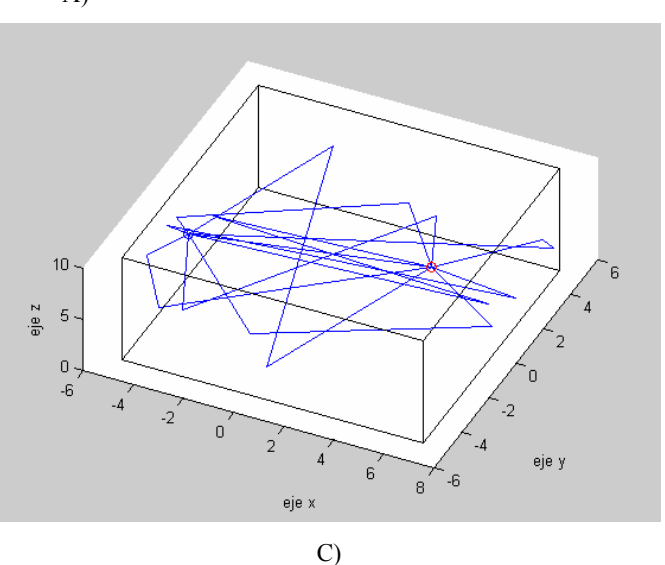

Figura 4.32: Rayo directo y reflejados de segundo orden. A) Vista en el plano X-Y. B) Vista en el plano X-Z. C) Vista en 3D.

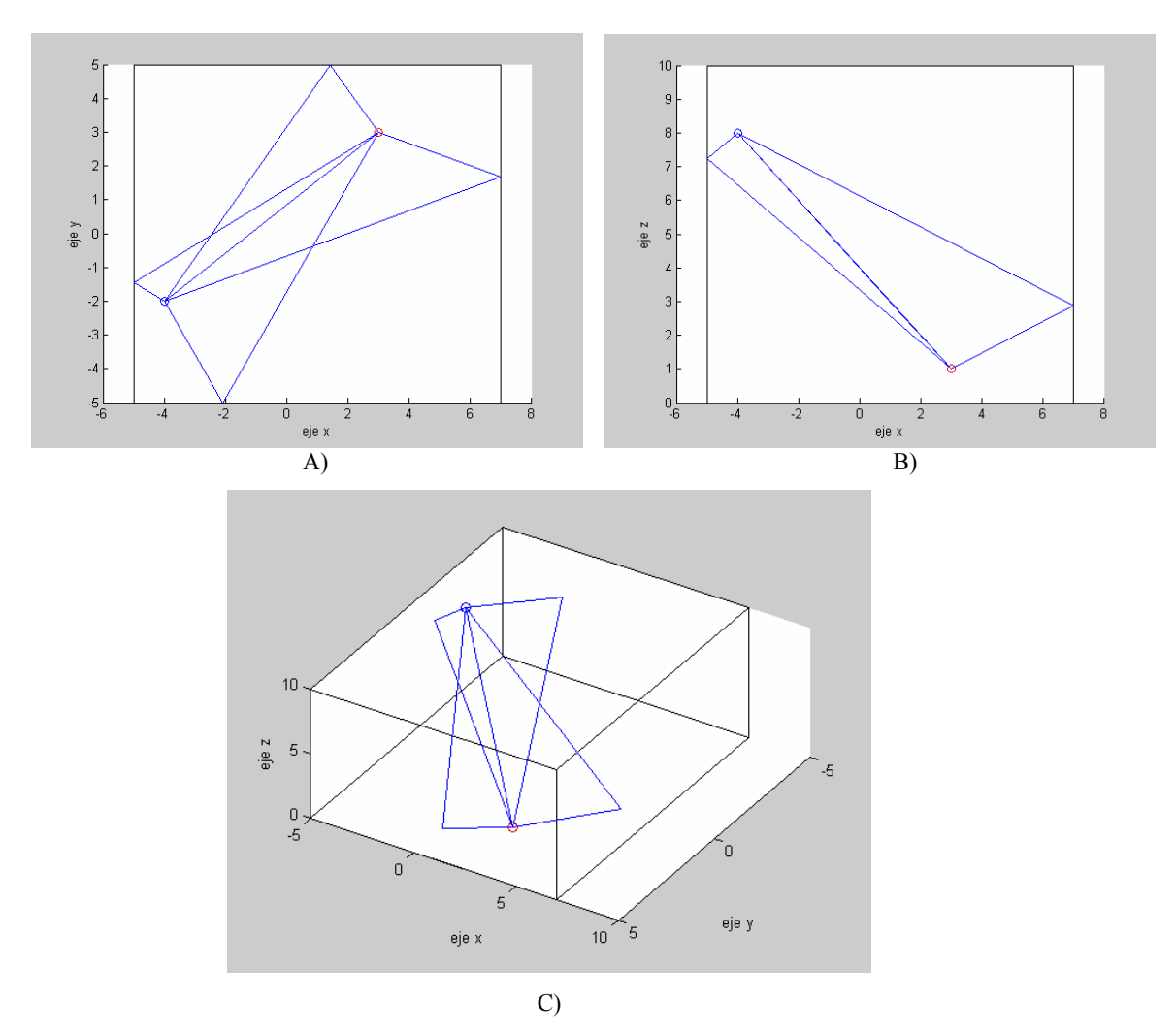

Figura 4.33: Rayo directo y reflejados de primer orden. A) Vista en el plano X-Y. B) Vista en el plano X-Z. C) Vista en 3D.

 Se aprecia en las imágenes las caras de la habitación que no tienen pared ya que no se produce reflexión en esa parte. Presentamos ahora la situación en la que el transmisor se sitúa ahora fuera, concretamente en [-4;-8;-8] obteniendo los siguientes resultados para los rayos de una y dos reflexiones:

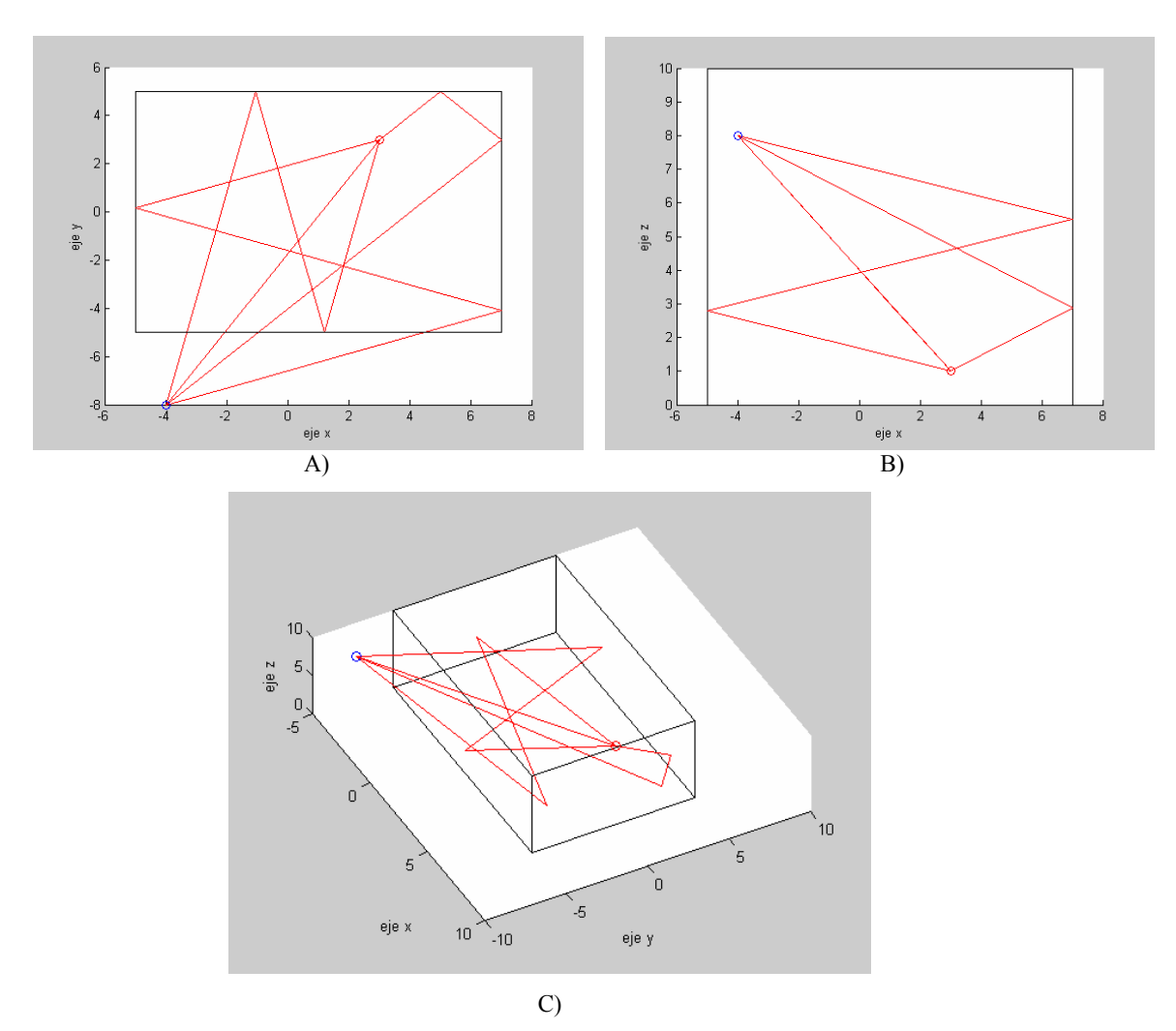

Figura 4.34: Rayo directo y reflejados de segundo orden. A) Vista en el plano X-Y. B) Vista en el plano X-Z. C) Vista en 3D.

En estas representaciones podemos apreciar que los rayos son de color diferente a las primeras simulaciones. Esto es debido a que para los rayos que sufren el fenómeno de la transmisión en su representación gráfica optamos por el color rojo como ya dijimos, siendo la de color azul para los que no.
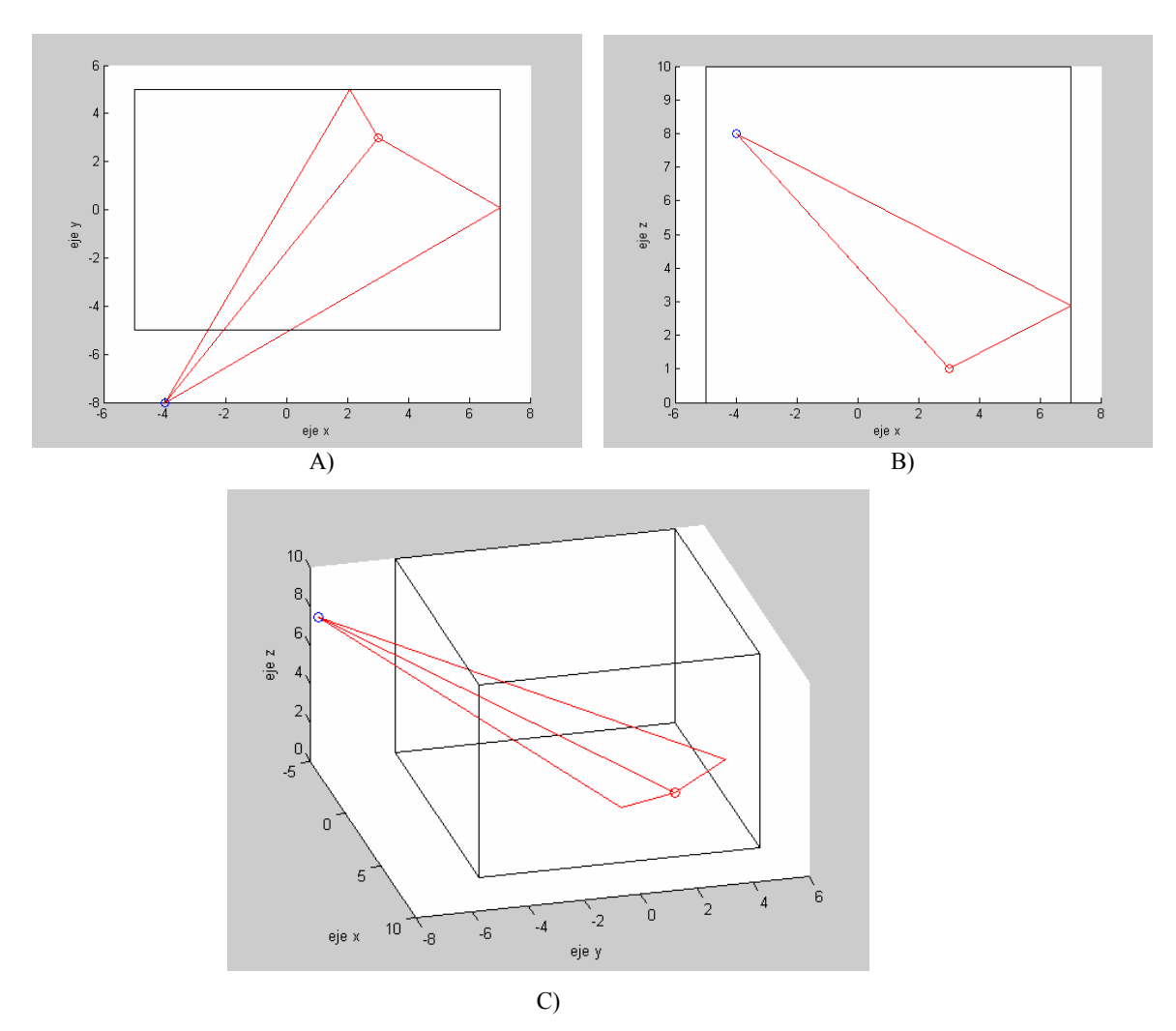

Figura 4.35: Rayo directo y reflejados de primer orden. A) Vista en el plano X-Y. B) Vista en el plano X-Z. C) Vista en 3D.

### 4.2.2.- Estructura en Forma de Escalón.

 La situación más simple en la que podríamos pensar para testear el correcto funcionamiento de los rayos difractados sería una estructura en forma de escalón que presentara una esquina donde producirse el fenómeno. En esta estructura vamos a suponer que las dos antenas están en el interior y presentamos los rayos difractados directos y los que sufren una y dos reflexiones. Las medidas de la estructura se observan claramente en el problema y la fuente y el transmisor están situados en las coordenadas  $[-4; -2; 4]$  y  $[3; 3; 8]$  respectivamente.

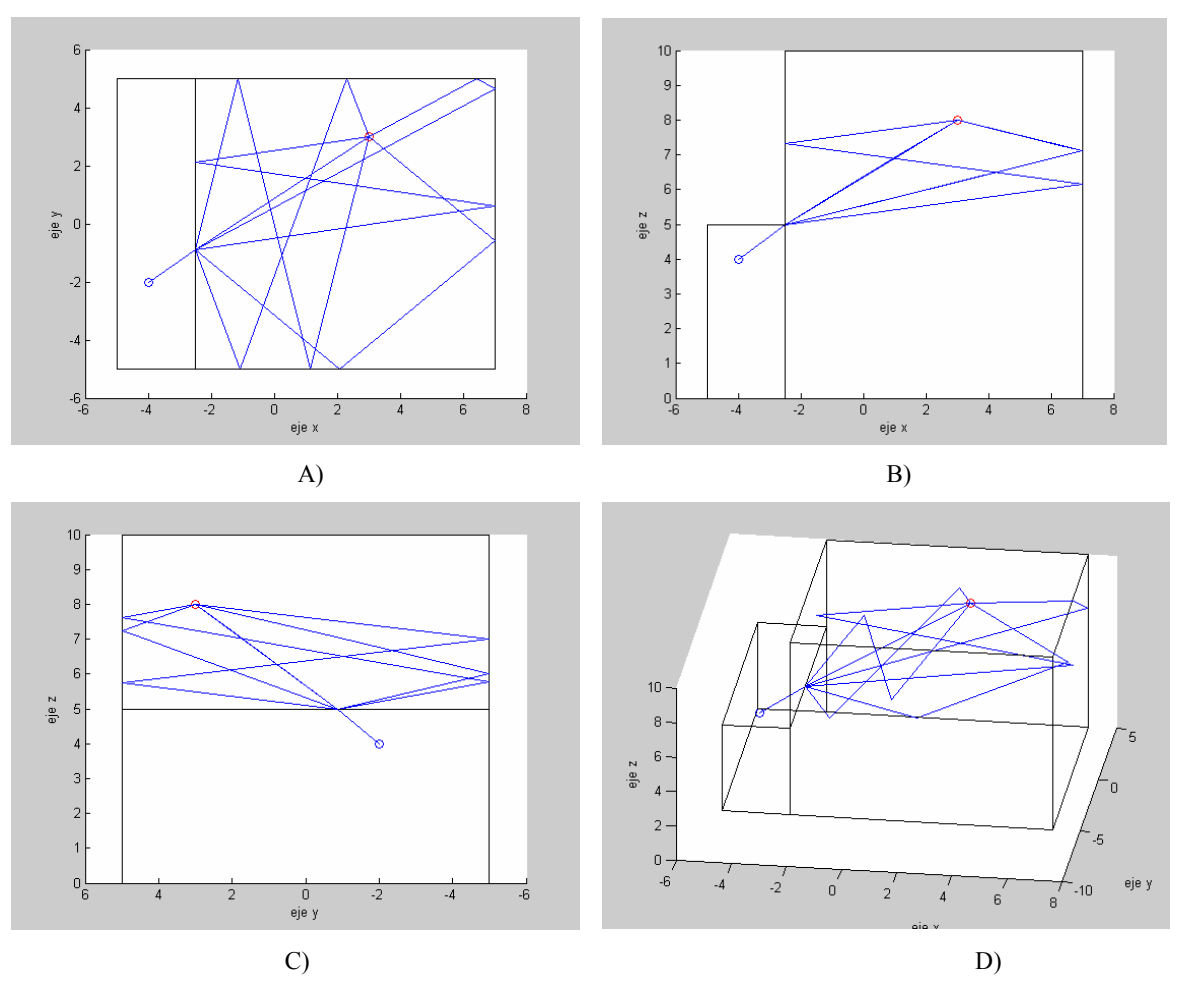

Figura 4.36: Rayo difractado directo y reflejados de segundo orden. A) Vista en el plano X-Y. B) Vista en el plano X-Z. C) Vista en el plano Y-Z. D) Vista en 3D.

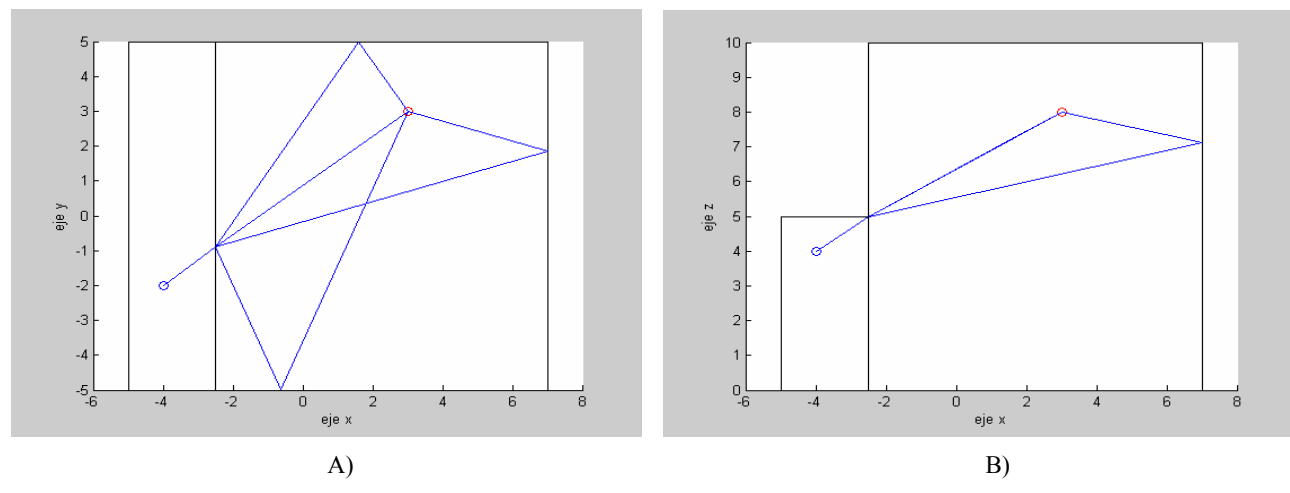

Figura 4.37: Rayo difractado directo y reflejados de primer orden. A) Vista en el plano X-Y. B) Vista en el plano X-Z.

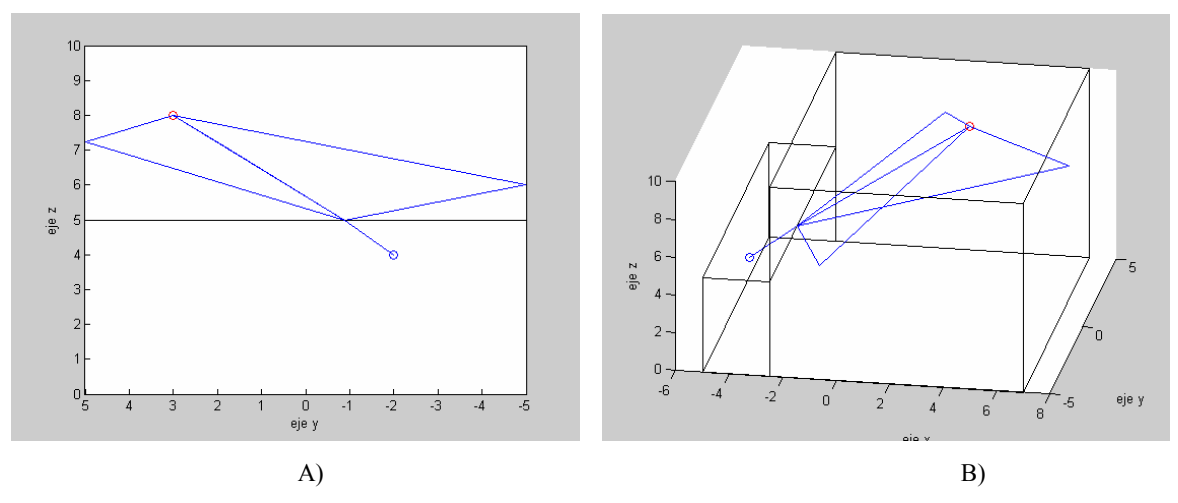

Figura 4.38: Rayo difractado directo y reflejados de primer orden. A) Vista en el plano Y-Z. B) Vista en 3D.

Observando las diferentes imágenes se puede deducir que la estructura no presenta ni techo ni suelo y que no se han tenido en cuenta los puntos de difracción exteriores en el marco del techo y del suelo por lo engorroso que resulta mostrar todos los resultados a la vez en pantalla.

 Este sencillo caso no pone de manifiesto una situación muy importante y que comentábamos en los apartados 3.3.4 y 3.3.5 referida a que existía para los rayos difractados directos o los posteriormente reflejados en su primera reflexión lo que denominábamos la región prohibida la cual etiquetábamos de cuarta región. En el siguiente ejemplo se pone a nuestro trazador a prueba para ver si es capaz de omitir las situaciones de difracción pertinentes y considerar las correctas. Para este propósito hacemos uso de la misma estructura de escalón que antes pero situamos al transmisor fuera de esta, en la posición [-4; -8; 8], y al receptor en el interior en [3; -2; 8]:

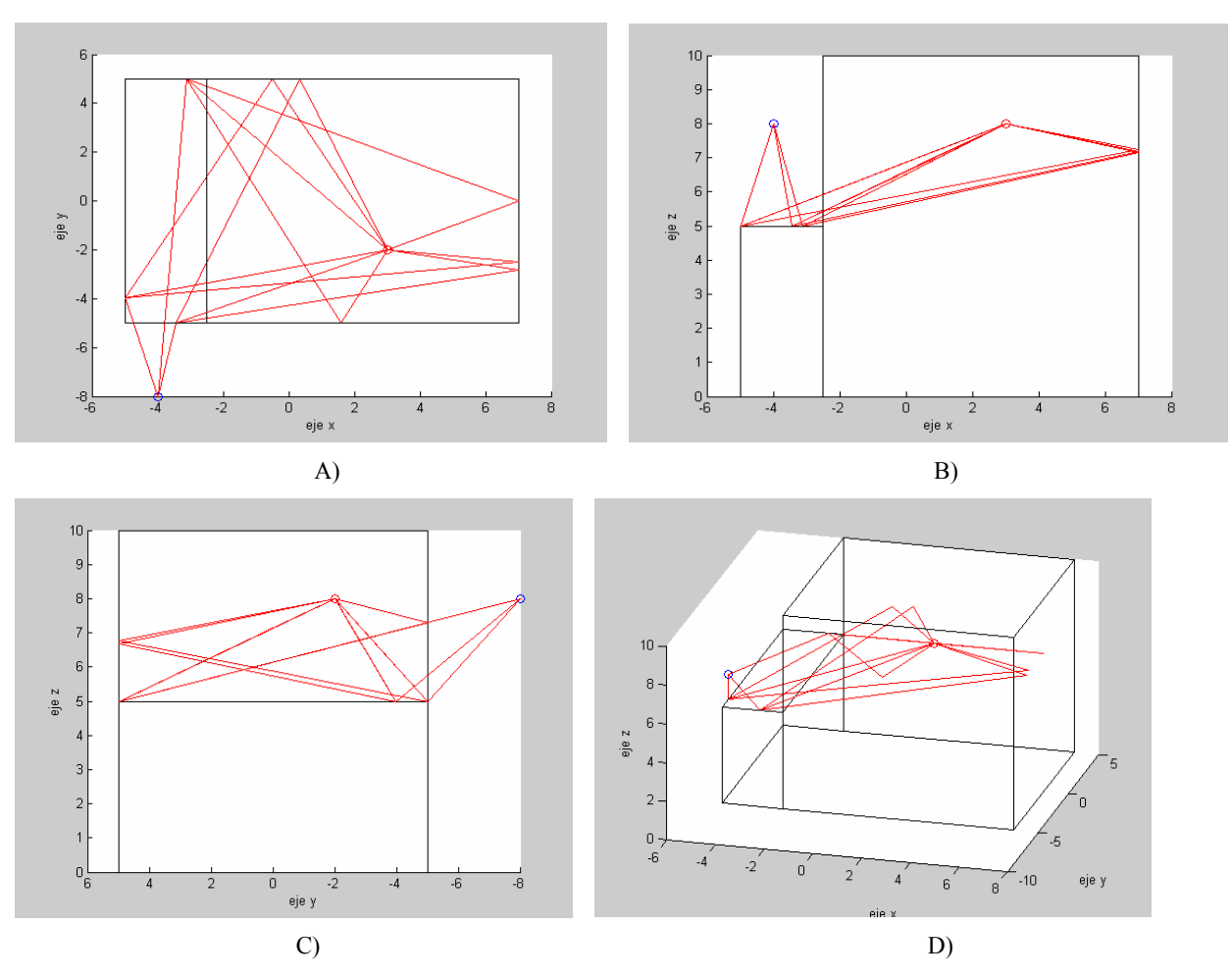

Figura 4.39: Rayo difractado directo y reflejados de primer orden. A) Vista en el plano X-Y. B) Vista en el plano X-Z. C) Vista en el plano Y-Z. D) Vista en 3D.

 En este ejemplo donde hemos presentado únicamente los rayos que sufren una reflexión nos sirve para comprobar la importancia de la posición del transmisor y el receptor para que una esquina sea o no difractora. En este caso la esquina que antes actuaba como difractora ahora no lo hace ya que contiene al receptor respecto a la fuente en la que llamamos la región prohibida. Ahora son otras esquinas las que forman el fenómeno y no todas las que podrían ser, ya que solo las tres que apreciamos en las imágenes cumplen todos los requisitos para serlo. Mencionar finalmente que aquí tampoco hemos tenido en cuenta los puntos de difracción exteriores.

### 4.2.- Simulación en un Escenario Real: Sótano de Antigones.

 Para dar por terminado este capítulo presentamos una simulación mucho más compleja que todas las anteriores. En esta, iremos considerando los rayos más importantes aunque para poder apreciar fácilmente los resultados nos limitaremos a seguir mostrando los rayos que sufran como máximo dos reflexiones.

 El entorno en el que realizamos la simulación es un escenario real correspondiente a un sector del sótano de Antigones el cual podemos apreciar en la siguiente figura delimitado por la línea de puntos roja.

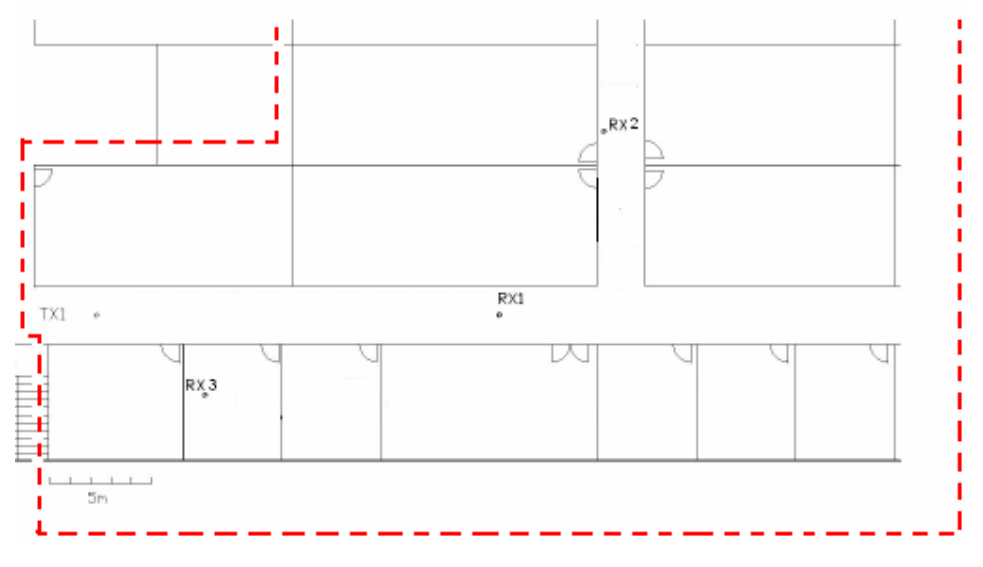

Figura 4.40: Escenario de la simulación.

En la figura 4.40 también podemos apreciar las distintas posiciones del receptor en las simulaciones en lo que sería el plano X-Y. En cuanto a las alturas de las antenas estarán a una diferencia de un metro, estando la fuente situada a dos metros y el receptor a tres. Como se aprecia en la imagen mostraremos un total de tres simulaciones en las que se podrán observar de manera clara el correcto funcionamiento de todos los rayos contemplados en la herramienta (directos, reflejados, difractados y transmitidos).

 Para la primera simulación, que corresponde con el receptor etiquetado como RX1, obtenemos considerando el rayo directo y los reflejados de primer orden el siguiente resultado (no son consideradas ahora las transmisiones ni la difracción):

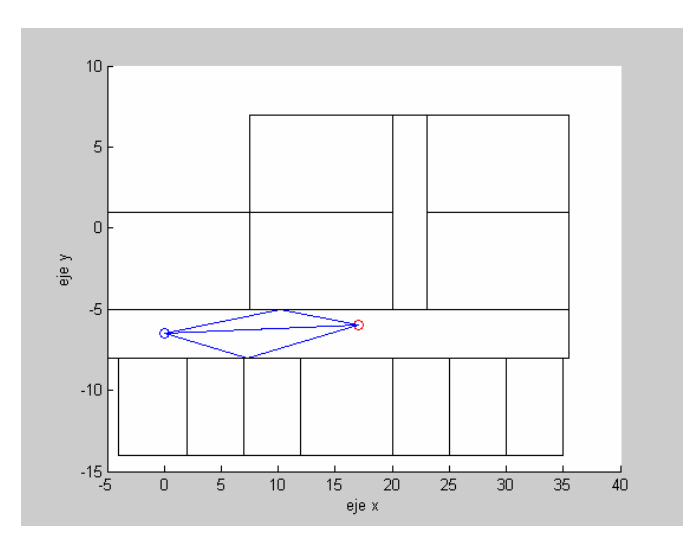

Figura 4.41: Vista en el plano X-Y de la simulación considerando los rayos de primer orden y el directo.

 Para apreciar el resultado obtenido en este caso es mejor mostrar directamente el escenario en 3D de manera que se puedan identificar los rayos obtenidos. La siguiente imagen cumple de sobra con ello:

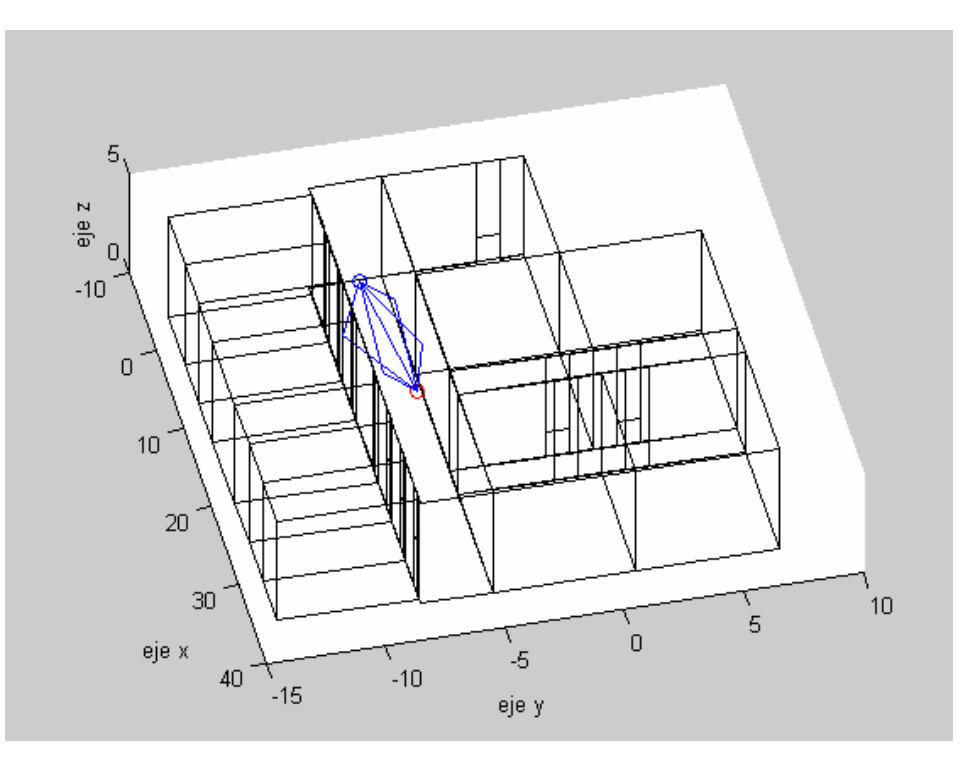

Figura 4.42: Vista en 3D de la simulación para los rayos de primer orden y el directo.

Se observa fácilmente que llega un rayo directo y cuatro reflejados, los dos correspondientes a las paredes y los otros dos procedentes del techo y del suelo. En la imagen de la figura se observa el escenario real en 3D como resultado de usar paredes rectangulares. El resultado puede parecer extraño a primera vista pero con una correcta interpretación se adivina rápidamente que se trata del escenario presentado en la figura 4.40.

 Mostramos a continuación el resultado obtenido en la simulación para los rayos de segundo orden:

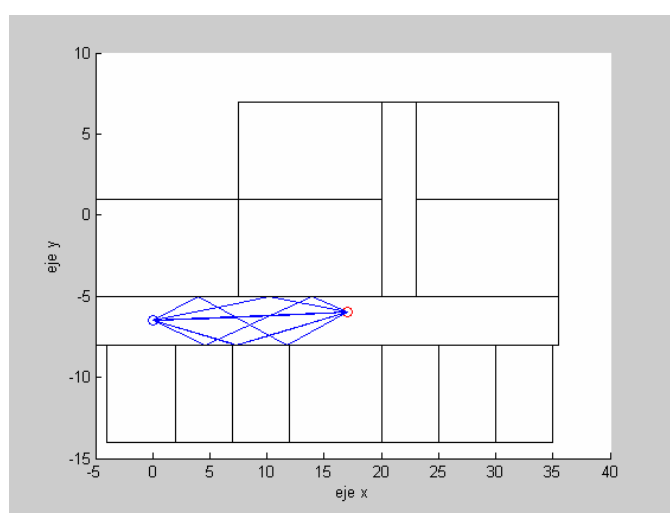

Figura 4.43: Vista en el plano X-Y de la simulación considerando los rayos de segundo orden y el directo.

 Al igual que con los rayos de una sola reflexión mostramos a continuación el resultado obtenido en 3D. Ahora hacemos uso de dos figuras para poder interpretar todos los rayos, ya que una determinada perspectiva aclara mucho la trayectoria de unos pero no tanto la del resto:

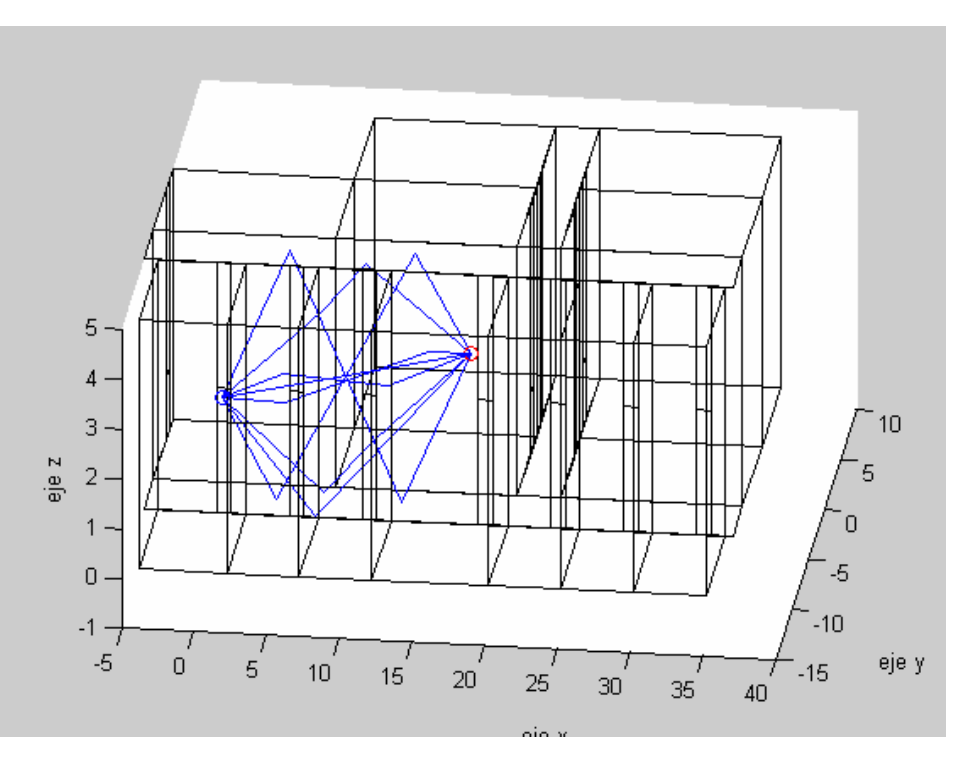

Figura 4.44: Vista en 3D de la simulación para los rayos de segundo orden y el directo.

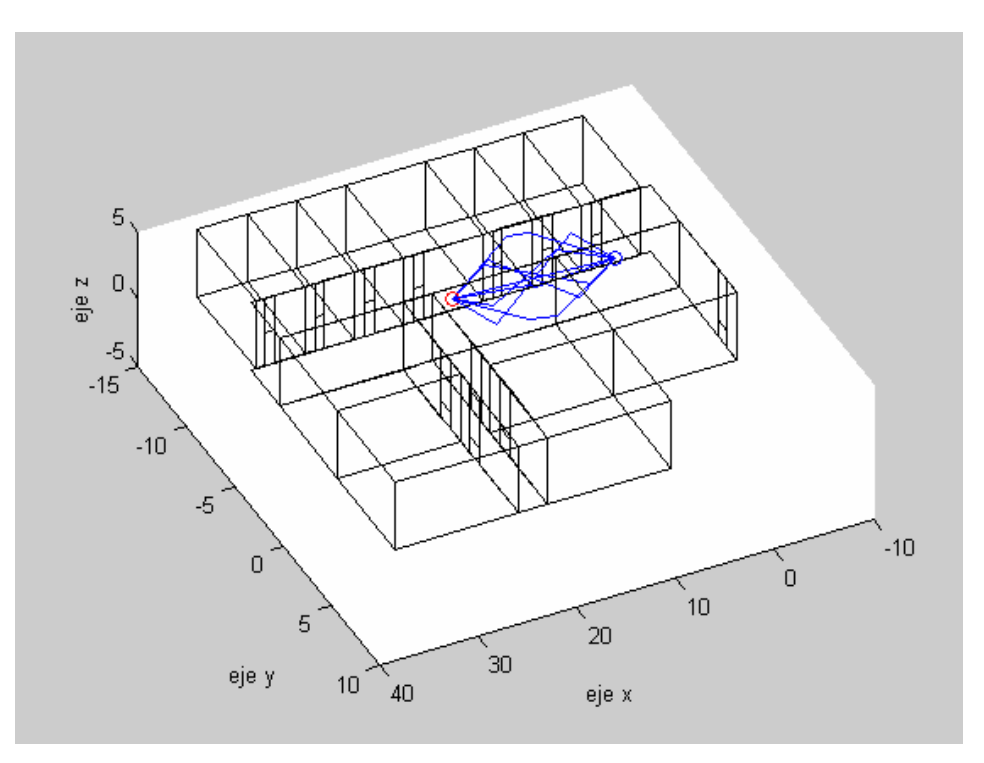

Figura 4.45: Otra vista en 3D de la simulación para los rayos de segundo orden y el directo.

 En la imagen de la figura 4.44 se aprecian claramente los rayos que sufren dos reflexiones en el suelo y techo o en las dos paredes del pasillo. Sin embargo es en la figura 4.45 donde mejor se aprecia la trayectoria de los otros dos rayos. Uno de ellos rebota en primera instancia en el suelo para terminar impactando en la pared y llegar al receptor (circulo rojo). El último rayo sigue una trayectoria parecida pero en primer lugar impacta en el techo para rebotar en la pared y llegar a la fuente.

 Para concluir esta primera simulación mostraremos todas las contribuciones (hasta dos reflexiones) incluyendo las transmisiones (recordar que están representadas por un trazo rojo) pero obviando la difracción, que será contemplada en el siguiente caso. El resultado obtenido es el siguiente:

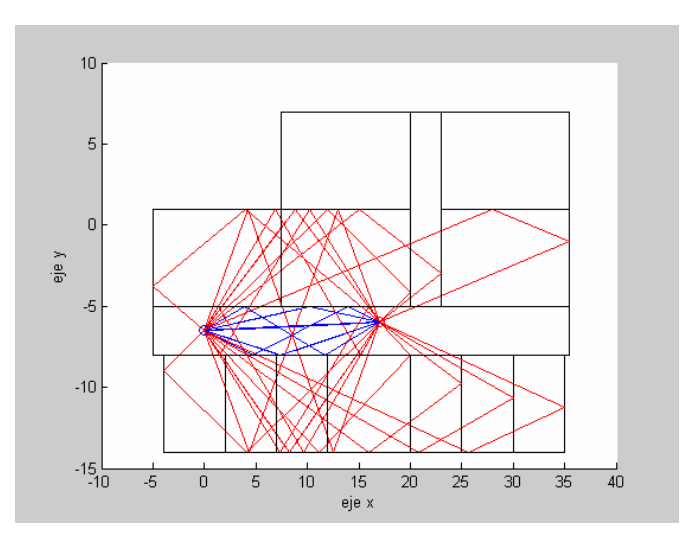

Figura 4.46: Vista en el plano X-Y de la simulación mostrando todos los rayos hasta dos reflexiones.

 El resultado de la figura 4.46 invita a pensar que la vista en 3D será compleja y un poco engorrosa debido al gran número de rayos que estamos manejando. Esa situación se observa en la figura de la siguiente página:

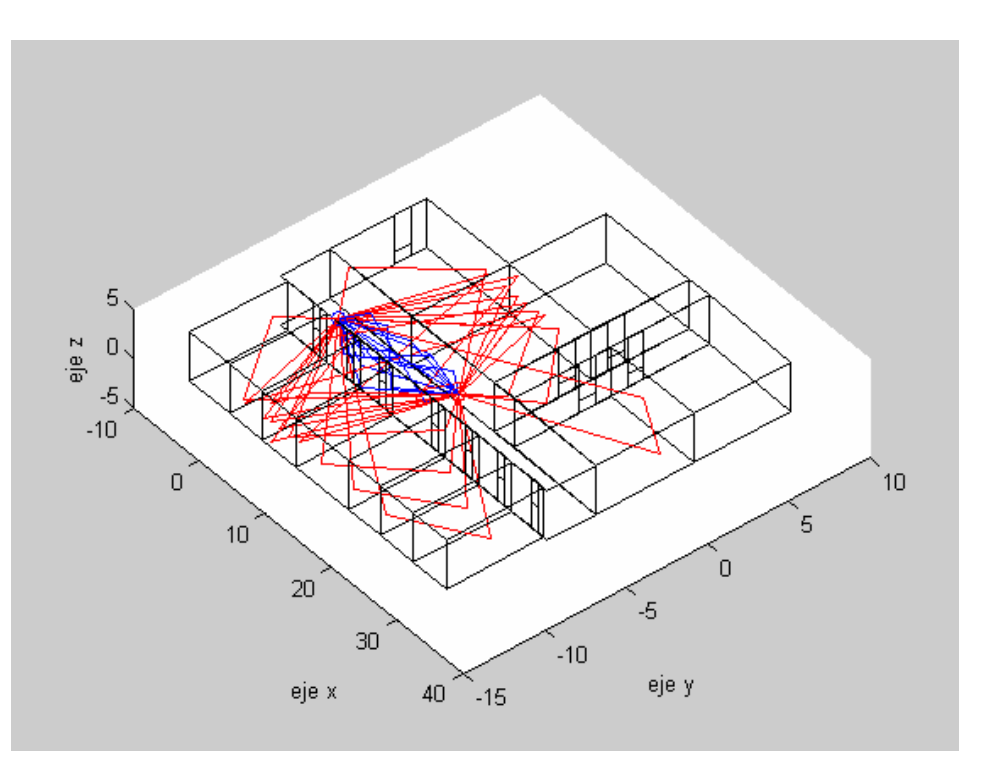

Figura 4.47: Vista 3D de la simulación mostrando todos los rayos hasta dos reflexiones.

 La segunda simulación principalmente contempla la difracción, aunque como siempre está presente la transmisión. Aun así estudiaremos en este caso únicamente la difracción producida en las esquinas y los marcos de las puertas. Para rayos directos y de una sola reflexión obtenemos:

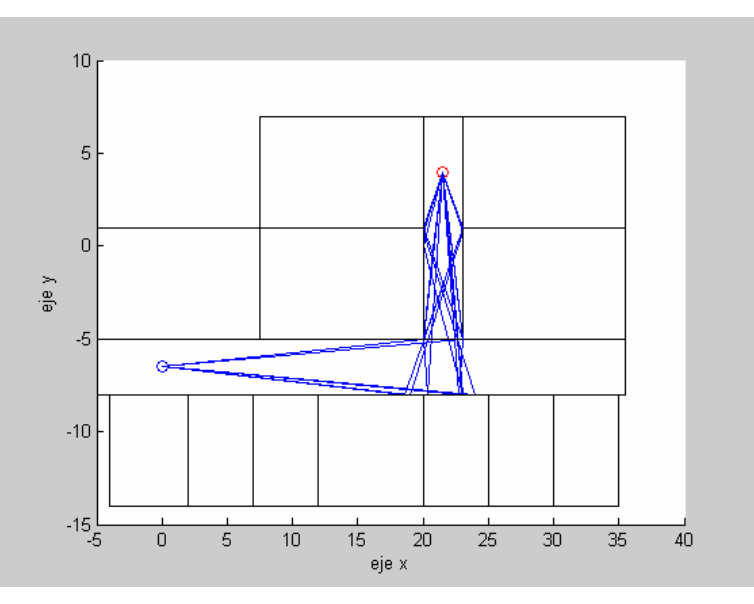

Figura 4.48: Vista en el plano X-Y de la simulación mostrando los rayos difractados directos y de una reflexión.

 En la imagen de la figura anterior se aprecia como existen dos puntos de difracción en cada una de las esquinas del pasillo. Luego están presentes cuatro puntos de difracción exteriores, dos en el marco de la puerta más próxima a la fuente y otros dos en la puerta de la siguiente habitación. En este caso, considerando únicamente como limite una reflexión el resultado ya es complejo. En 3D podemos observar la siguiente situación:

![](_page_118_Figure_2.jpeg)

Figura 4.49: Vista 3D de la simulación mostrando los rayos difractados directos y de una reflexión.

 Con esta figura observamos que un gran número de rayos son reflejados de las esquinas del pasillo hacia la pared (rayos a una misma altura Z) y otros hacen lo propio en el suelo o el techo. Como podemos observar manejando una sola reflexión el resultado es bastante complejo por lo que mostraremos a continuación los rayos difractados directos, donde podemos observar algunas diferencias interesantes:

![](_page_119_Figure_1.jpeg)

Figura 4.50: Vista en el plano X-Y de la simulación mostrando los rayos difractados directos.

![](_page_119_Figure_3.jpeg)

Figura 4.51: Vista 3D de la simulación mostrando los rayos difractados directos.

 En este caso no obtenemos los dos puntos de difracción exteriores del marco de la puerta de una de las habitaciones, debido a que esos focos difractores no tienen visión directa con la fuente, pero antes con el mecanismo de la reflexión si eran considerados. Si que aparecerían si hubiéramos considerado la transmisión, como también lo harían otro gran número de puntos de difracción. Centrándonos en los resultados obtenidos podemos ver que las esquinas y marcos de las puertas correctos o esperados actúan como emisores haciendo uso de la difracción.

 En la última simulación, que corresponde al receptor en el interior de una de las habitaciones (RX3), resulta interesante mostrar todos los rayos. En primer lugar mostraremos únicamente los difractados directos y reflejados para después finalizar mostrar los reflejados y transmitidos. Para la primera simulación obtenemos:

![](_page_120_Figure_3.jpeg)

Figura 4.52: Vista en el plano X-Y de la simulación mostrando los rayos difractados directos y de una reflexión.

![](_page_120_Figure_5.jpeg)

Figura 4.53: Vista 3D de la simulación mostrando los rayos difractados directos y de una reflexión.

 Aunque no se aprecia excesivamente bien, de cada uno de los tres puntos de difracción en el marco de la puerta podemos imaginar que saldrán seis rayos, rebotando cada uno en las paredes de la habitación (suelo, techo y tres paredes laterales). Haciendo zoom en uno de ellos podemos comprobar como de él salen estos seis rayos en la siguiente imagen:

![](_page_121_Figure_2.jpeg)

Figura 4.54: Zoom en la zona de interés para comprobar el número de rayos emergentes del punto de difracción.

 En la figura indicamos el rayo incidente al marco de la puerta. Una vez impacta en este se pueden contar los seis rayos emergentes del punto de difracción etiquetado como Qext. Uno de ellos describe una trayectoria muy abierta hacia la izquierda del lector debido a que la pared está muy cercana y la reflexión que se produce en ella es a poca distancia.

Analizando los rayos que sufren el fenómeno de la reflexión y la transmisión obtenemos para los de primer orden el siguiente resultado:

![](_page_122_Figure_2.jpeg)

Figura 4.55: Vista en el plano X-Y de la simulación mostrando los rayos directos y de una reflexión considerando la transmisión.

![](_page_122_Figure_4.jpeg)

Figura 4.56: Vista 3D de la simulación mostrando los rayos directos y de una reflexión considerando la transmisión.

 Como era de esperar, considerando una reflexión no aparecen rayos sin sufrir el mecanismo de transmisión. En esta última figura se puede apreciar como hay un rayo procedente de cada una de las siete habitaciones que forman uno de los lados del pasillo principal. También se observan los rayos procedentes de otras habitaciones y del propio pasillo.

 Para finalizar mostramos los rayos de dos reflexiones donde se puede apreciar que siguen sin aparecer rayos que no sean transmitidos:

![](_page_123_Figure_3.jpeg)

Figura 4.57: Vista en el plano X-Y de la simulación mostrando los rayos directos y de dos reflexiones considerando la transmisión.

![](_page_124_Figure_1.jpeg)

Figura 4.58: Vista 3D de la simulación mostrando los rayos directos y de dos reflexiones considerando la transmisión.

# Capítulo 5

# Conclusiones y Futuras Líneas de Trabajo.

 En este Proyecto de Final de Carrera se ha desarrollado una herramienta de trazado de rayos en 3D con el fin de obtener una estimación del valor del campo eléctrico que se recibiría en un determinado punto en un entorno o geometría completamente definida. Para este propósito hemos hecho uso de un modelo de propagación determinista como lo es el Trazado de Rayos empleando el algoritmo de la Teoría de Imágenes como explicábamos en el segundo capitulo del Proyecto y la UTD.

Una vez desarrollado y programado este modelo, hemos llevado a cabo la comprobación del funcionamiento del mismo, para lo cual se han realizado comparaciones con simulaciones y medidas tomadas por otros autores en artículos y libros, lo cual exponíamos en el capitulo cuarto de esta memoria. Mencionar que los resultados teóricos obtenidos se han ajustado excepcionalmente con las medidas anteriormente mencionadas al igual que con los resultados obtenidos con otros trazadores [Jor99].

Las conclusión obtenida en las medidas del campo en espacio libre es la correcta validación de nuestro trazador con la bibliografía de varios autores. El modelo de dos rayos (rayo directo y rayo reflejado en el suelo) descrito por [Rus91] presenta los mismos resultados positivos (apartado 4.1.1). En cuanto al fenómeno de la difracción, que como ya sabemos se ha implementado en este trazador en base al coeficiente de difracción basado en la Teoría Uniforme de la Difracción, se ha tenido en cuenta las singularidades presentes en el coeficiente en las regiones descritas en el apéndice B, aproximando los valores del coeficiente de difracción según indica [Bal89], contemplando además la situación de incidencia rasante. Observando los resultados obtenidos en las diferentes situaciones estudiadas (apartado 4.1.2) podemos afirmar que el coeficiente ha sido implementado de manera correcta ya que no se aprecian las discontinuidades de las que hablamos en ninguna simulación, incluso dedicando una de ellas a la comparación entre el uso de un coeficiente corregido y uno que no lo está. Tras esto ponemos a prueba nuestro trazador en diversas situaciones con estructuras más o menos sencillas que manifiestan gráficamente si nuestra herramienta trata de forma correcta algunas situaciones comentadas en el capitulo 3.

Tras realizar todas las simulaciones anteriores y algunas otras con fines experimentales y con los resultados obtenidos se pueden deducir algunos aspectos prácticos de la herramienta. Debido a que la simulación establece un número máximo de reflexiones en los rayos a transmitir evidentemente cuanto mayor es el número de reflexiones a estudiar mayor es el tiempo de cómputo. A pesar de esto el número de reflexiones, que influirá en que aparezcan más rayos a considerar, solo influye en vistas al resultado final en que se tendrán en consideración un mayor número de contribuciones y por tanto será más exacto. El tiempo de cómputo aumenta mucho más si se complica el entorno de trabajo, ya que son necesarios más cálculos por cada rayo, así como que en cada esquina que produce difracción se realiza un lanzado de rayos, conforme se tienen más esquinas difractoras, mayor es el tiempo de cómputo.

En cuanto a la representación gráfica solo es recomendable cuando el número de simulaciones no es elevado, ya que en otro caso el tiempo de cómputo es excesivamente alto e incluso se han presentado casos en los que el programa aborta su proceso por falta de memoria (200 simulaciones o más).

Este Proyecto de Final de Carrera realizado puede dar lugar a distintas líneas de trabajo para su desarrollo y mejora.

 En primer lugar se puede realizar una optimización del código del programa, ya que todo fragmento de código es susceptible de ser mejorado con el fin de aumentar su eficiencia. El código desarrollado es extenso y debido a esto puede haber funciones optimizables, reducirse la llamada a otras o simplemente implementar la resolución de algún problema de una manera más eficiente.

 Diversos autores [Cat98] [Cha98] [Gho98] [Hei97] [Ada00] han desarrollado métodos que mejoran la eficiencia de la gestión del entorno. La principal ventaja que obtienen es el bajo tiempo de simulación que requieren debido al uso de la técnica AZB (Angular Z-buffer) en trazadores que emplean la Óptica Geométrica y la Teoría uniforme de la difracción (GO/UTD).

 En cuanto al entorno con el que poder trabajar sería interesante considerar las paredes orientadas arbitrariamente y no perpendiculares entre ellas y paralelas o contenidas a los tres planos X-Y, Y-Z o X-Z. Esto abriría las puertas a poder considerar un mayor rango de situaciones como tejados o túneles triangulares…etc.

 En [Sch01] se nos presenta un algoritmo adicional para implementar la Teoría de Imágenes más eficiente. Ahora las imágenes se calculan haciendo uso tanto de transmisor como del receptor y no solamente del primero. Esto se traduce en que el número de imágenes virtuales en el problema se reducen considerablemente con lo que ello conlleva en la materia de cálculos.

 Otro aspecto de nuestra herramienta susceptible de mejora es el gado de difracción, pudiendo ir más allá de la simple llegando a la doble o mayor difracción. Aunque en algunos entornos, como los microcelulares, no es interesante tratar una difracción más compleja que la de segundo orden [Jor99] puede ser interesante para otras situaciones particulares considerar el fenómeno en mayor grado. Hay que tener en cuenta que en principio nuestro trazador no está destinado al estudio de entornos específicos por lo que habría que considerar que orden de difracción sería útil o interesante plantearse.

 Para la difracción también se podría implementar una versión más actual del coeficiente de difracción de la UTD como es el presentado en [Sal05] donde ahora únicamente se emplea un solo coeficiente de reflexión y no dos cuando se trata con materiales de conductividad finita. Los resultados obtenidos con este nuevo coeficiente son más próximos a los de Maliuzihinets e incluso presentan un menor tiempo de cálculo.

 Para terminar indicar que la integración en otro software de cálculo de coberturas como RADIOGIS sería muy interesante pudiendo aprovechar las virtudes tanto de MATLAB® como del citado programa.

# Apéndice A

# Óptica Geométrica

El trazado de rayos es un modelo determinista que se emplea para la predicción de la respuesta del canal de radiocomunicaciones. Se fundamenta en la aplicación de la Óptica Geométrica (GO) y la Teoría Uniforme de la Difracción (UTD). A medida que la frecuencia aumenta, la primera zona de Fresnel, que es la que concentra la mayor parte de la energía [Ber00], tiende a estrecharse y se puede simular como un rayo [Des72,Gla90]. De este modo la propagación de las ondas electromagnéticas se puede seguir de la misma forma que el camino que recorre un rayo óptico, simplificando enormemente el análisis.

Los mecanismos fundamentales de propagación son la reflexión, la difracción y la difusión [Rap96]. La reflexión ocurre cuando una onda electromagnética incide sobre un objeto cuyas dimensiones son superiores a la longitud de onda. GO contempla la reflexión y la trata con la ley de Snell [Bal89]. El fenómeno de la difracción surge cuando un rayo es obstruido por una superficie con irregularidades abruptas (aristas). En este caso se generan ondas secundarias desde esta arista por el principio de Huygens, y es la UTD la teoría electromagnética que estudia y resuelve este problema. Por último, la difusión tiene lugar cuando una onda viaja por un medio con objetos de dimensiones similares a la longitud de onda, o cuando el número de objetos por unidad de volumen es alto. La difusión en comunicaciones móviles suele tener un valor muy bajo con respecto a otras contribuciones, y no se suele tener en cuenta en el trazado de rayos.

Existen dos formas de trazar rayos. La primera llamada en inglés Ray Launching, consiste en el lanzado de rayos desde la posición del transmisor con una separación angular constante y en su posterior seguimiento [Zhan98]. La segunda de ellas, Ray Tracing en inglés, se basa en la generación de imágenes a partir de las posibles reflexiones que puedan producirse en un entorno [Mar94]. El trazado de rayos que se ha utilizado en el presente Proyecto Final de Carrera es del primer tipo.

# A.1 Óptica Geométrica.

La Óptica Geométrica (GO) es un método aproximado aplicable a altas frecuencias, en el que los frentes de ondas son tratados como rayos que representan una onda esférica [Bal89]. Se obvia entonces el comportamiento ondulatorio de los campos electromagnéticos para hacer un estudio del problema en forma de teoría de rayos, que incluye la Ley de Snell para la reflexión de un rayo en una superficie. Con la aplicación de la GO se pueden determinar las contribuciones de los campos correspondientes a las ondas incidentes, reflejadas y refractadas de una forma mucho más sencilla que si se aplicase un análisis mediante las ecuaciones de Maxwell. GO contempla las siguientes contribuciones:

### A.1.1 Rayo Directo.

Las ondas se propagan en medios que van a estar caracterizados por un índice de refracción n. Estos medio suelen considerarse homogéneos (n constante dentro de un mismo medio), lo que quiere decir que el camino que siga cada rayo entre dos determinados puntos será siempre una línea recta (sin obstáculos). De esta forma, el frente de ondas que representa el rayo en cuestión no sufre ningún mecanismo de propagación adicional, y solamente sufrirá la atenuación con la distancia propia de una onda esférica. Es lo que se denomina situación de visión directa entre transmisor y receptor: Line of Sight (LoS).

El campo electromagnético definido por el rayo directo es:

$$
E_{DIR}(r) = E_0 \frac{e^{-jkr}}{r}
$$
 (A.1)

donde  $E_0$  es un factor que depende del transmisor,  $r$  es la distancia entre el transmisor y el receptor, y k es el número de onda  $k = \frac{2\pi}{\lambda}$ J  $\left(\frac{2\pi}{\cdot}\right)$ l  $=$  $($ λ  $k = \left(\frac{2\pi}{a}\right)$ . La expresión se corresponde con el campo propio de una onda esférica, el cual se atenúa inversamente con la distancia entre el transmisor y el receptor. El término exponencial indica la fase de la onda, que depende de la distancia recorrida.

#### A.1.2 Rayo Reflejado.

La reflexión se produce cuando una onda incide sobre la superficie que separa dos medios con diferentes propiedades electromagnéticas, representadas por índices de refracción (n1 y n2). Parte de la onda incidente es reflejada, y parte es transmitida al segundo medio. GO permite el cálculo de los campos (rayos) que se reflejan de forma especular en una superficie lisa de geometría cualquiera, basándose en las leyes de Snell para la reflexión. Para ello se define un coeficiente de reflexión, R, que relaciona la onda incidente y la onda reflejada [Apéndice A], y que depende de las características eléctricas de la superficie de reflexión (permitividad y conductividad), de la polarización de la onda incidente, del ángulo de incidencia y de la frecuencia de la onda. Las propiedades electromagnéticas de una superficie cualquiera se caracterizan mediante la definición de una constante dieléctrica compleja relativa [Bal89]:

$$
\varepsilon_r = \frac{\varepsilon}{\varepsilon_0} = \varepsilon_r' - j \frac{\sigma}{\omega \varepsilon_0} = \varepsilon_r' (1 - j \tan \partial_e) \approx \varepsilon_r' - j60 \lambda \sigma \tag{A.2}
$$

donde  $\varepsilon$ r es la permitividad relativa del medio sobre el que incide la onda, j es  $\sqrt{-1}$ ,  $\sigma$ es su conductividad en Siemens/m,  $\omega$  es la frecuencia angular,  $\varepsilon_0$  es la permitividad en el vacío, δ es la tangente de pérdidas y λ es la longitud de onda a la que se propaga la onda en metros.

#### A.1.2.1 Polarización Soft.

También llamada polarización horizontal o TE, se produce cuando el vector campo eléctrico de la onda incidente es perpendicular al plano de incidencia, definido como el plano que contiene al rayo incidente y al reflejado (según las leyes de Snell para la reflexión, el rayo incidente y el reflejado están contenidos en el mismo plano) (figura A.1). El campo magnético asociado a la onda estará contenido en dicho plano, ya que, al considerarse campo lejano,  $H^{\perp}E$ .

![](_page_132_Figure_4.jpeg)

Figura A.1: Incidencia soft. Corte por el plano de incidencia.

El ángulo de incidencia ψi coincide con el ángulo de reflexión ψr, según la ley deSnell ( $\psi_i = \psi_i = \psi$ ). El coeficiente de reflexión cuando la incidencia es soft es:

$$
R_{\perp}(\psi) = \frac{\operatorname{sen}\psi - \sqrt{\varepsilon_r - \cos^2\psi}}{\operatorname{sen}\psi + \sqrt{\varepsilon_r - \cos^2\psi}} \qquad (A.3)
$$

### A.1.2.2 Polarización Hard.

Tiene lugar cuando el vector campo eléctrico de la onda incidente está contenido en el plano de incidencia (figura A.2). El campo magnético será, pues, perpendicular al mismo. A esta polarización también se le denomina polarización vertical o TM.

![](_page_133_Figure_3.jpeg)

Figura A.2: Incidencia hard. Corte por el plano de incidencia.

El coeficiente de reflexión para una polarización hard es:

$$
R_{\parallel}(\psi) = \frac{\varepsilon_r \operatorname{sen} \psi - \sqrt{\varepsilon_r - \cos^2 \psi}}{\varepsilon_r \operatorname{sen} \psi + \sqrt{\varepsilon_r - \cos^2 \psi}} \quad \text{(A.4)}
$$

### A.1.2.3 Campo Eléctrico Definido por un Rayo Reflejado.

En el caso de que ésta sea una polarización mixta, bastará con descomponer el campo incidente en una componente soft y otra hard, y así utilizar los coeficientes  $R^{\perp}$  y  $R$ || según corresponda y por separado, para finalmente sumar vectorialmente las dos soluciones ortogonales obtenidas. La expresión del campo electromagnético asociado a la contribución de una onda reflejada (o rayo reflejado, en GO) es la siguiente:

$$
E_R(r) = E_0 R \frac{e^{-jkr}}{r}
$$
 (A.5)

donde E0 es un factor que depende del transmisor, k es el número de onda, r hace referencia a la distancia total recorrida por el rayo reflejado y R es el coeficiente de reflexión, (A.3) o (A.4) dependiendo de si la polarización del campo incidente es soft o hard. Si se produjesen múltiples reflexiones para una misma onda, el valor de R sería el producto acumulado de cada valor Ri correspondiente a la reflexión número i:

$$
R = \prod_i R_i \qquad (A.6)
$$

# Apéndice B

# Teoría uniforme de la difracción (UTD)

La Teoría Geométrica de la Difracción (GTD o Geometric Theory of Diffraction) [Kou74] es una extensión de la Teoría de Óptica Geométrica (GO o Geometric Optics) para predecir el campo en una región de sombra causada por una cuña. Sin embargo, la GTD no puede aplicarse en la vecindad de las regiones de transición. La Teoría Uniforme de la Difracción (UTD o Uniform Theory of Diffraction) supera estas singularidades para el campo total a lo largo de las llamadas fronteras de transición.

 En este apéndice se presentan los conceptos de UTD [Kou74] [cap. 13, 4] más utilizados en este Proyecto de Final de Carrera como las llamadas regiones de transición, los coeficientes de difracción y las expresiones de los campos difractados para una cuña de paredes perfectamente conductoras así como el caso particular de una arista o semiplano.

### B.1.- Fronteras de Transición.

Antes de presentar la expresión del campo difractado por una cuña de paredes conductoras perfectas y ángulo interior  $(2 - n)\pi$  radianes, se van a definir las llamadas fronteras de transición que dividen el espacio bidimensional representado en la Figura B.1 en tres regiones cuyas fronteras dependen de la posición de fuente  $(\rho', \phi')$ , del punto de observación  $(\rho, \phi)$  y de la posición de la cuña.

A la frontera entre las regiones I y II se conoce como Reflected Shadow Boundary (RSB) y a la frontera entre las regiones II y III como Incident Shadow Boundary (ISB). Las contribuciones que han de considerarse para calcular el campo total en cada una de las regiones se muestran en la siguiente tabla:

|                 | Región I                                          | Región II                          | Región III                  |
|-----------------|---------------------------------------------------|------------------------------------|-----------------------------|
| Espacio angular | $0 < \phi < \pi - \phi'$                          | $\pi - \phi' < \phi < \pi + \phi'$ | $\pi + \phi' < \phi < n\pi$ |
| Contribuciones  | rayo directo<br>rayo reflejado<br>rayo difractado | rayo directo<br>rayo difractado    | rayo difractado             |

Tabla B.1: Contribuciones en cada región del espacio.

![](_page_136_Figure_6.jpeg)

Figura B.1: Regiones de transición y sistema de coordenadas para la cuña [Bal89].

### B.2.- Campo Difractado.

En la Figura B.2 se definen dos sistemas de coordenadas:  $(s', \beta_0', \phi')$  respecto al rayo incidente desde la fuente en el punto de difracción  $Q_{D}$  y (s,  $\beta_{0}$ ,  $\phi$ ) respecto al rayo difractado desde  $Q<sub>D</sub>$  hasta el punto de observación. El campo difractado puede expresarse entonces de la siguiente forma:

$$
\vec{E}^d = \vec{E}^i(Q_D) \cdot \overline{D}(L; \phi, \phi'; \beta'_0) A(s', s) \exp(-jks)
$$
 (B.1)

donde  $\overline{\phantom{a}}$  $\vec{E}^i(Q_D)$ es el campo incidente en  $Q_D$ ,  $\overline{D}(L; \phi, \phi'; \eta; \beta'_0)$  es el coeficiente diádico de difracción y A(s´, s) es un término que tiene en cuenta la variación de la intensidad del campo a lo largo del rayo difractado cuyos valores pueden ser:

$$
A(s', s) \begin{cases} \frac{1}{\sqrt{s}} & \text{onda plana} \\ \frac{1}{\sqrt{s \operatorname{sen} \beta_0}} & \text{onda cilíndrica} \\ \sqrt{\frac{s'}{s(s+s')}} & \text{onda esférica} \end{cases}
$$
 (B.2)

### B.3.- El Coeficiente Diádico de Difracción.

Antes de presentar el coeficiente diádico de difracción se van a definir los sistemas de coordenadas. Siguiendo la geometría de la Figura B.2,  $\hat{\beta}'_0$  y  $\hat{\phi}'$  son dos vectores unitarios paralelo y perpendicular al plano de incidencia (definido por la fuente y la arista de la cuña) y  $\hat{\beta}_0$  y  $\hat{\phi}$  son dos vectores unitarios paralelo y perpendicular al plano de difracción (definido por el punto de observación y la arista de la cuña).

![](_page_138_Figure_1.jpeg)

Figura B.2: Incidencia oblicua sobre una cuña de paredes conductoras

Además, estos vectores junto con los vectores  $\hat{s}'$  y  $\hat{s}$  cumplen la siguiente relación:

$$
\hat{s}' = \hat{\phi}' \times \hat{\beta}'_0 \tag{B.3}
$$

$$
\hat{s} = \hat{\phi} \times \hat{\beta}_0 \tag{B.4}
$$

El coeficiente  $\overline{D}$  adopta la siguiente expresión:

$$
\overline{D} = -\hat{\beta}'_0 \hat{\beta}_0 D_s - \hat{\phi}' \hat{\phi} D_h
$$
 (B.5)

donde  $D_s$  y  $D_h$  son los coeficientes de difracción para el caso de polarización tipo soft o polarización tipo hard respectivamente que son definidos más adelante.

 Si se descomponen los campos en sus componente paralela y perpendicular a los planos de difracción e incidencia queda

$$
\vec{E}^i = E_{\beta_0}^i \hat{\beta}_0' + E_{\phi'}^i \hat{\phi}'\n\n\vec{E}^d = E_{\beta_0}^d \hat{\beta}_0 + E_{\phi}^d \hat{\phi}\n \tag{B.6}
$$

que permite escribir en forma matricial

$$
\begin{bmatrix} E_{\beta_0}^d(s) \\ E_{\phi}^d(s) \end{bmatrix} = - \begin{bmatrix} D_s & 0 \\ 0 & D_h \end{bmatrix} \begin{bmatrix} E_{\beta_0}^i(Q_D) \\ E_{\phi}^i(Q_D) \end{bmatrix} A(s',s) \exp(-jks)
$$
\n(B.7)

Los coeficientes de difracción se definen de la siguiente forma:

$$
D_s = D^i - D^r
$$
  
\n
$$
D_h = D^i + D^r
$$
 (B.8)

donde  $D \, y \, D$  se obtienen imponiendo condiciones de continuidad para el campo total en la ISB y la RSB respectivamente. Las expresiones de estos coeficientes son las siguientes:

$$
D^{i} = \frac{-\exp(-j\pi/4)}{2n\sqrt{2\pi k}\sin\beta_{0}} \left\{ \cot\left[\frac{\pi+(\phi-\phi')}{2n}\right] F\left[kLa^{+}(\phi-\phi')\right] + \cot\left[\frac{\pi-(\phi-\phi')}{2n}\right] F\left[kLa^{-}(\phi-\phi')\right] \right\}
$$
(B.9)

$$
D^{r} = \frac{-\exp(-j\pi/4)}{2n\sqrt{2\pi k}\operatorname{sen}\beta_{0}} \left\{ \cot\left[\frac{\pi+(\phi+\phi')}{2n}\right] F\left[kLa^{+}(\phi+\phi')\right] + \cot\left[\frac{\pi-(\phi+\phi')}{2n}\right] F\left[kLa^{-}(\phi+\phi')\right] \right\}
$$
(B.10)

L es un parámetro de distancia que puede encontrarse satisfaciendo la condición de que el campo total debe ser continuo a lo largo de la ISB y de la RSB. Para el caso de onda plana, cilíndrica o esférica incidente en una cuña de paredes planas y arista recta se tiene:

$$
L = \begin{cases} s \operatorname{sen}^{2} \beta_{0} & \text{onda plana} \\ \frac{s' s \operatorname{sen} \beta_{0}}{s' + s} & \text{onda cilíndrica} \\ \frac{s' s \operatorname{sen}^{2} \beta_{0}}{s' + s} & \text{onda esférica} \end{cases}
$$
(B.11)

La función  $F(x)$  recibe el nombre de Función de Transición de Fresnel y se define en términos de una integral de Fresnel:

$$
F(x) = 2j\sqrt{x} \exp(jx) \int_{\sqrt{x}}^{\infty} \exp(-j\tau^2) d\tau
$$
 (B.12)

La función  $F(x)$  puede calcularse a partir de las integrales del seno y el coseno

$$
S(x) = \int_0^x \text{sen}\left(\frac{\pi}{2}\tau^2\right) d\tau
$$
 (B.13)

$$
C(x) = \int_0^x \cos\left(\frac{\pi}{2}\tau^2\right) d\tau
$$
 (B.14)

como sigue

$$
F(x) = j\sqrt{2\pi}\sqrt{x} \exp(jx) \left\{ \left[ \frac{1}{2} - C \left( \sqrt{\frac{2}{\pi}} \sqrt{x} \right) \right] - j \left[ \frac{1}{2} - S \left( \sqrt{\frac{2}{\pi}} \sqrt{x} \right) \right] \right\}
$$
(B.15)

La amplitud y la fase de  $F(x)$  se representa en la Figura B.3 en la que puede observarse que para  $0.001 \le x \le 10$ ,  $|F(x)| \le 1$  y  $0 \le \text{fase}[F(x)] \le \pi/4$ . Además, para  $x > 10$ ,  $F(x) \approx 1$ .

![](_page_141_Figure_1.jpeg)

Figura B.3: Función de Transición de Fresnel. (a) Módulo y (b) Fase.

En las expresiones el argumento de  $F(x)$  contiene a la función  $g^{\pm}(\beta)$  que mide la separación angular entre el punto de observación y la ISB o la RSB. Su expresión es:

$$
a^{\pm}(\chi) = 2\cos^2\left(\frac{2n\pi N^{\pm} - \chi}{2}\right), \quad \chi = \phi \pm \phi' \tag{B.16}
$$

siendo  $N^+$ y  $N^-$  los números enteros que más cerca satisfagan las ecuaciones

$$
2\pi n N^+ - \chi = \pi \tag{B.17}
$$

$$
2\pi n N^{-} - \chi = -\pi
$$
 (B.18)

## B.4.- Coeficientes de Difracción GTD.

A partir de los coeficientes de difracción definidos por UTD pueden calcularse los coeficientes de difracción definidos por GTD teniendo en cuenta que cuando los campos se evalúan en puntos suficientemente alejados de las fronteras de transición ISB o RSB se cumple

$$
kLg^{\pm}(\phi \pm \phi') > 10 \tag{B.19}
$$

que implica como se comentó en el punto anterior  $F(x) \approx 1$ . Con esta condición y después de unas transformaciones trigonométricas:

$$
D^{i} = \frac{\exp(-j\pi/4)}{n\sqrt{2\pi k} \operatorname{sen}\beta_0} \frac{\operatorname{sen}\frac{\pi}{n}}{\cos\frac{\pi}{n} - \cos\frac{\phi - \phi'}{n}}
$$
(B.20)

$$
D^{r} = \frac{\exp(-j\pi/4)}{2\sqrt{2\pi k} \operatorname{sen}\beta_0} \frac{\operatorname{sen}\frac{\pi}{n}}{\cos\frac{\pi}{n} - \cos\frac{\phi + \phi'}{n}}
$$
(B.21)

Los coeficientes *hard* o *soft* se calculan con la expresión B.8.

# B.5.- Coeficientes de Difracción para una Arista.

Para el caso  $n = 2$  la cuña de paredes perfectamente conductoras se convierte en una arista (semiplano) y los coeficientes UTD se reducen a:

$$
D^{i} = \frac{-\exp(-j\pi/4)}{2\sqrt{2\pi k}} \frac{F[kLa(\phi - \phi^{i})]}{\cos[(\phi - \phi^{i})/2]}
$$
(B.22)

$$
D^r = \frac{-\exp(-j\pi/4)}{2\sqrt{2\pi k}\operatorname{sen}\beta_0} \frac{F[kLa(\phi + \phi')] }{\cos[(\phi + \phi')/2]}
$$
(B.23)

siendo

$$
a(\chi) = 2\cos^2\left(\frac{\chi}{2}\right), \quad \chi = \phi \pm \phi' \tag{B.24}
$$

obtenida a partir de la ecuación B.16 para el caso  $n = 2$ .

Los coeficientes hard o soft se calculan con la expresión B.8.

 Los coeficientes GTD pueden calcularse con las expresiones anteriores tomando el valor de 1 para las funciones de transición.

#### B.6.-Difracción UTD en una Cuña de Paredes de Conductividad Finita.

Cuando las paredes de la cuña en la que se produce el fenómeno de la difracción de una onda incidente no son conductoras perfectas, el coeficiente diádico de difracción adopta una nueva forma. Descomponiendo el coeficiente diádico de difracción en sus componentes soft y hard por separado a partir de (B.8), (B.9) y (B.10), y añadiendo los términos  $R_0^{\perp}$  y  $R_n^{\perp}$ si la polarización es soft, ó  $R_0^{\parallel}$  y  $R_n^{\parallel}$ si es hard, obtenemos el nuevo coeficiente de difracción que ya considera la conductividad finita de las paredes, y que a continuación presentamos sin tener en cuenta la polarización de la onda [Lue84]:

$$
D = K \left\{ \cot \left[ \frac{\pi + (\phi - \phi')}{2n} \right] F \left[ kLa^{+}(\phi - \phi') \right] + \cot \left[ \frac{\pi - (\phi - \phi')}{2n} \right] F \left[ kLa^{-}(\phi - \phi') \right] + \right\}
$$
  
\n
$$
R_0 \cot \left[ \frac{\pi - (\phi + \phi')}{2n} \right] F \left[ kLa^{-}(\phi_{1} + \phi_{1}') \right] + \left\{ R_n \cot \left[ \frac{\pi + (\phi + \phi')}{2n} \right] F \left[ kLa^{+}(\phi + \phi') \right] \right\}
$$
 (B.25)

 Evidentemente los coeficientes de reflexión de la expresión anterior se calcularan según A.1 o A.2 según la polarización que presente la onda (paralela y perpendicular) y si la onda incidente presentará una polarización mixta, habría que descomponer el campo incidente en sus componentes soft y hard por separado, para luego utilizar Ds o Dh según convenga, al igual que ocurría con el coeficiente de reflexión.
Entonces los parámetros  $R_0^{\perp}$ ,  $\parallel y R_n \parallel^{\perp}$  representarían los coeficientes de reflexión de Fresnel para polarización perpendicular o paralela en la cara '0' de la cuña (Fig. A.3), con ángulo de incidencia φ', y en la cara 'n' de la cuña, con ángulo de reflexión  $(n\pi-\varphi)$ .

La incidencia rasante se produce cuando la onda incidente en una cuña tiene como ángulo de incidencia φ'=0 o φ'= nπ. En este caso, tanto para paredes conductoras perfectas como con conductividad finita los coeficientes de difracción UTD generales dados por (B.25) no son los adecuados. Este campo se corrige por un factor de 0.5 [Kou74].

## B.7.-Campo Eléctrico Definido por un Rayo Difractado.

El campo definido por un rayo difractado que alcanza el receptor y que no ha sido afectado por otro mecanismo de propagación se puede expresar como:

$$
E_D = \frac{E_0}{s'} DA(s, s')e^{-jk(s+s')} \quad (B.26)
$$

Esta expresión es la misma dada por la (B.1). En la figura A.4 se ha definido s', es la distancia que recorre el rayo antes de alcanzar el punto de difracción. De igual forma, s es la distancia que recorre el rayo después del punto de difracción. D=D(n,  $\beta_0$ ', φ', φ, L) es el parámetros que aparece en estas expresiones ya se han tratado. Cuando el rayo incidente representa una onda esférica el valor del parámetro de distancia L, necesario para el cálculo de D, viene dado coeficiente de difracción el cual vendrá determinado por la polarización. El resto de los por:

$$
L = \frac{s'ssen^2\beta_0}{s' + s} \tag{B.27}
$$

tal y como se desprende de (B.11). Por otra parte, de (B.2) se deriva que para ondas esféricas el valor del parámetro A(s, s') es:

$$
A(s, s') = \sqrt{\frac{s'}{s(s + s')}} \quad (B.28)
$$

Este factor representa la atenuación del campo difractado con la distancia. Habitualmente se le denomina Spreading Factor.

## Agradecimientos

 Querría expresar mi más sincero agradecimiento a José María Molina García-Pardo por su ayuda en el desarrollo de este Proyecto ya que han sido muchas las dudas y consultas que me ha sabido solucionar y mucho lo que he aprendido gracias a él.

 A mi familia y amigos por el apoyo mostrado, por su preocupación ante la marcha del Proyecto e interés sobre él a pesar de no entender nada de lo que trataba. Muchas gracias de verdad.

## Referencias.

[Ada00] SAEZ DE ADANA, FRANCISCO; GUTIERREZ BLANCO, OSCAR; GONZALEZ DIEGO, IVÁN; PÉREZ ARRIAGA, JESÚS; F. CÁTEDRA, MANUEL. 'Propagation Model Based on Ray Tracing for the Design of Personal Communication Systems in Indoor Environments'. IEEE Transactions on Vehicular Technology, Vol. 49, nº. 6, Noviembre 2000.

[And98] ANDERSON, HARRY R. 'Building Corner Diffraction Measurements and Predictions Using UTD'. IEEE Transactions on Antennas and Propagation, Vol. 46, nº 2, febrero 1998. p. 292-293.

[Bal89] BALANIS, A.S. 'Geometrical Theory of Diffraction' en Advanced Engineering Electromagnetics. Ed. John Wiley & Sons. New York. 1989. p.743-847.

[Ber00] H. L. BERTONI. 'Radio Propagation for Modern Wireless Systems'. New Jersey: Prentice Hall, 2000. [Cat98] M. F. CATEDRA; J. PEREZ; F. SAEZ DE ADANA; 0. GUTIERREZ. 'Efficient Ray-Tracing Techniques for Three-Dimensional Analyses of Propagation in Mobile Communications: Application to Picocell and Microcell Scenarios'. IEEE Antennas and Propagation Magazine, Vol. 40, No. 2, Abril 1998.

[Cha98] CHANG, K.R.; KIM, H.T. 'Improvement of the computation efficiency for a ray-launching model'. IEE Proceedings on Microwaves and Antennas Propagation, Vol. 145, nº 4, Agosto 1998, pp. 303-308.

[Chao03] CHANG, CHAO-WEI. Final Report 'Radiowave Propagation Modelling using the Uniform Theory of Diffraction'. School of Engineering The University of Auckland, 2003.

[Des72] G. A. DESCHAMPS. 'Ray techniques in electromagnetics'. Proceedings of the IEEE, vol. 60, no. 9, p. 1022-1035. 1972.

[Ehu03] Algunos fenómenos acústicos: efecto Doppler, absorción, reflexión, refracción, transmisión, difracción, eco y reverberación. http://www.ehu.es/acustica/bachillerato/feaces/feaces.html.

[Fur96] FURUNO, T.; TAGA, T. 'Time Delay Spread in Microcellular Environment for Personal Communication Systems'. IEICE Transactions on Communications. Vol. E79-B, nº 9, septiembre 1996, p. 1199-1204.

[Gar01] J. C. GARCÍA, O. A. RODRÍGUEZ, J. L. CASTILLO. 'Desempeño de Modelos de Propagación en Comunicación Móvil para la zona de Caldas Parte 1: Modelos para àreas urbanas'. 2001.

[Gho98] GHOBADI, CH.; SHEPHERD, P.R.; PENNOCK, S.R. '2D ray-tracing model for indoor radio propagation at millimetre frequencies, and the study o diversity techniques'. IEE Proceedings on Microwaves and Antennas Propagation, Vol. 145, nº 4, agosto 1998, pp. 349-353.

[Gla90] GLASSNER, ANDREW S. 'An introduction to Ray Tracing'. Academic Press, Harcourt Brace Jovanovich Publishers, New York, Tercera edición. 1990.

[Hei97] HEISKA, KARI; KALLIOLA, KIMMO. 'Wideband Propagation Modelling in Urban Microcells by usings Ray-tracing'. European Cooperation in the Field of Scientific and Technical Research. Euro-Cost. COST 259 TD(97) 76. 1997.

[Her95] HERNANDO RÁBANOS, JOSÉ Mª. 'Propagación por difracción' y 'Sistemas de radiocomunicaciones móviles' en Transmisión por radio. Colección ETSI Telecomunicación UPM. Editorial Centro de Estudios Ramón Areces SA. Madrid. Segunda edición 1995.

[Hol00] HOLM, PETER D. 'A New Heuristic UTD Diffraction Coefficient for Nonperfectly Conducting Wedges'. IEEE Transactions on Antennas and Propagation. Vol. 48, nº 8, Agosto 2000. p. 1211-1219.

[Ike80] F. IKEGAMI; S. YOSHIDA. 'Analysis of Multipath Propagation Structure in Mobile Radio Environments". IEEE Transactions on Antennas and Propagation, vol. AP-28, p.531-537, Julio 1980.

[Jor99] JORGE LUIS. Proyecto Final de Carrera 'Predicción de parámetros básicos de propagación en entornos microcelulares mediante tecnicas de trazado de rayos'.Universidad Politecnica de Valencia.1998-1999.

[Kan97] KANATAS, A.G.; KOUNTORIS, I.D.; KOSTARAS, G.B.; CONSTANTINOU, P. 'A UTD Propagation Model in Urban Microcellular Environments'. IEEE Transactions on Vehicular Technology, Vol. 46, nº 1, febrero 1997, p. 185-193.

[Kel62] J. B. KELLER, "Geometrical theory of diffraction," J. Opt. Soc. Amer., vol. 52, no. 2, p. 116–130, Febrero. 1962.

[Lue84] LUEBBERS, RAYMOND J. 'Finite Conductivity Uniform GTD Versus Knife Edge Diffraction in Prediction of Propagation Path Loss'. IEEE Transactions on Antennas and Propagation, Vol. AP-32, nº 1, Enero 1984.

[Mar00] MARTÍ PALLARES, FERNANDO. Proyecto Final de Carrera 'Análisis de parámetros básicos de propagación en túneles mediante trazado de rayos'. Universidad Politecnica de Valencia. Julio de 2000.

[Rap92] S. Y. SEIDEL; T. S. RAPPAPORT. '914 MHz path loss prediction models for indoor wireless communications in multifloored buildings'. IEEE Transactions on Antennas Propagation, Vol. 40, p. 207-217, Febrero 1992.

[Riz97] RIZK, KARIM; WAGEN, JEAN-FRÉDÉRIC; GARDIOL, FRED. 'Two-Dimensional Ray-Tracing Modeling for Propagation Prediction in Microcellular Environments'. IEEE Transactions on Vehicular Technology, Vol. 46, nº 2, mayo 1997, p. 508-518.

[Rus91] RUSTAKO, A.J.; AMITAY, NOACH; OWENS, G.J.; ROMAN, R.S. 'Radio Propagation at Microwave Frequencies for Line-of-Sight Microcellular Mobile and Personal Communications'. IEEE Transactions on Vehicular Technology, Vol. 40, nº 1, Febrero 1991. p. 203-210.

[Sch01] N. SCHETTINO, DANIELA; J.S. MOREIRA, FERNANDO. 'A Ray Tracing Algorithm Based on a Double-Tree Image Theory'. SBMO/IEEE MTT-S IMOC 2001 Procedings.

[Sal05] M. EL-SALLABI, HASSAN; VAINIKAINEN, PERTTI. 'Improvements to Diffraction Coefficient for Non-Perfectly'. IEEE Transactions on Antennas and Propagation. Vol. 53, nº 9, Septiembre 2005. p. 3105-3109.

[Tan95] TAN, S.Y.; TAN, H. S. 'A Microcellular Communications Propagation Model Based on the Uniform Theory of Diffraction and Multiple Image Theory'. IEEE Transactions on Antennas and Propagation. Vol. 44. nº 10, Octubre 1996. p. 1317-1326.

[Tap03] TAPAN K, SARKAR; ZHONG, JI; KYUNGJUNG, KIM; ABDELLATIF, MEDOURI; MAGDALENA SALAZAR-PALMA. 'A Survey of Various Propagation Models for Mobile Communication'. IEEE Antenas and Propagation Magazine, Vol. 45, Nº3, Junio 2003.

[Tor93] C. TORNEVIK; J. E. BERG; F. LOTSE. '900 MHz propagation measurements and path loss models for different indoor environments,". Proc. IEEE VTC'93, 1993.

147